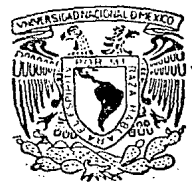

# UNIVERSIDAD NACIONAL AUTONOMA DE MEXICO

# **ESCUELA NACIONAL DE ESTUDIOS PROFESIONALES** " ARAGON"

"DISENO DE UN SISTEMA DE INFORMACION PARA EL PROCESO DE INSCRIPCIONES DE ALUMNOS EN LA E.N.E.P. ARAGON"

$$
\fbox{FALA} \quad \hbox{for each}
$$

 $T$  $F_{1}$  $S_{\cdot}$ S OLIF PARA OBTENER EL. TITULO DE: **INGENIERO** EN **COMPUTACION** R E s ε N т

**MARTIN ORDONEZ ROSALES** 

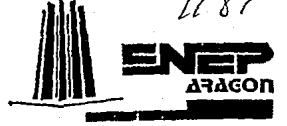

POR MI RAZA HABLARA EL ESPIRITU

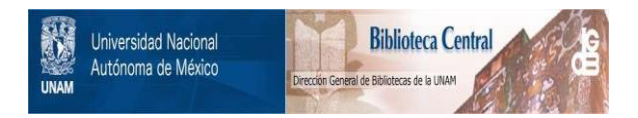

# **UNAM – Dirección General de Bibliotecas Tesis Digitales Restricciones de uso**

# **DERECHOS RESERVADOS © PROHIBIDA SU REPRODUCCIÓN TOTAL O PARCIAL**

Todo el material contenido en esta tesis está protegido por la Ley Federal del Derecho de Autor (LFDA) de los Estados Unidos Mexicanos (México).

El uso de imágenes, fragmentos de videos, y demás material que sea objeto de protección de los derechos de autor, será exclusivamente para fines educativos e informativos y deberá citar la fuente donde la obtuvo mencionando el autor o autores. Cualquier uso distinto como el lucro, reproducción, edición o modificación, será perseguido y sancionado por el respectivo titular de los Derechos de Autor.

# N O I C E

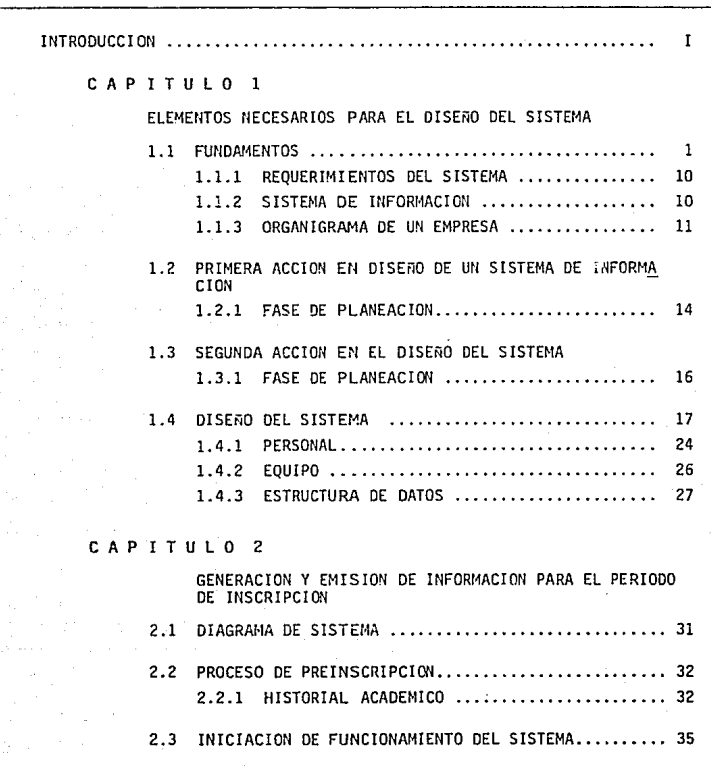

2.4 FILTRACION DEL ARCHIVO DE HISTORIA ACADEMICA ..... 36

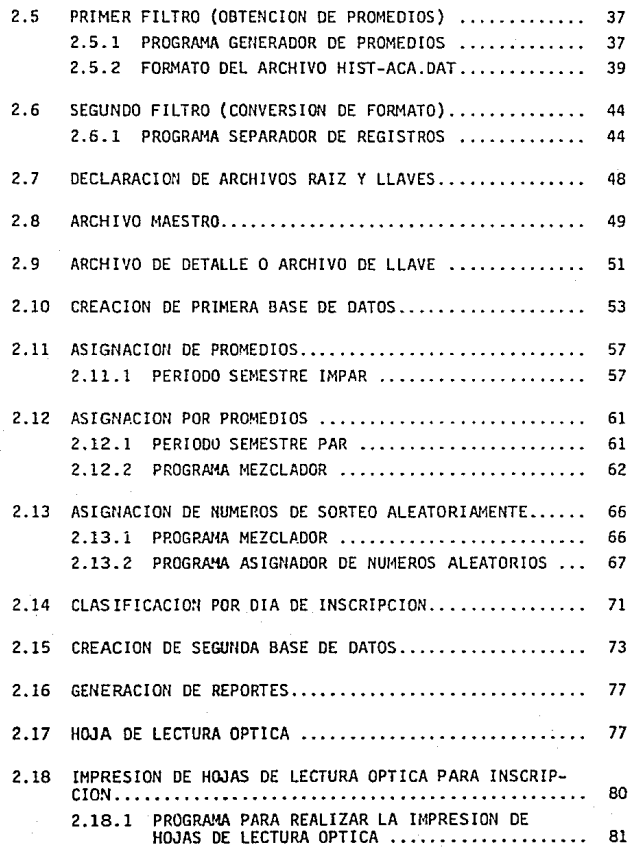

Ų.

#### $\bar{\bf 3}$  $\mathbf{I}$ TULO

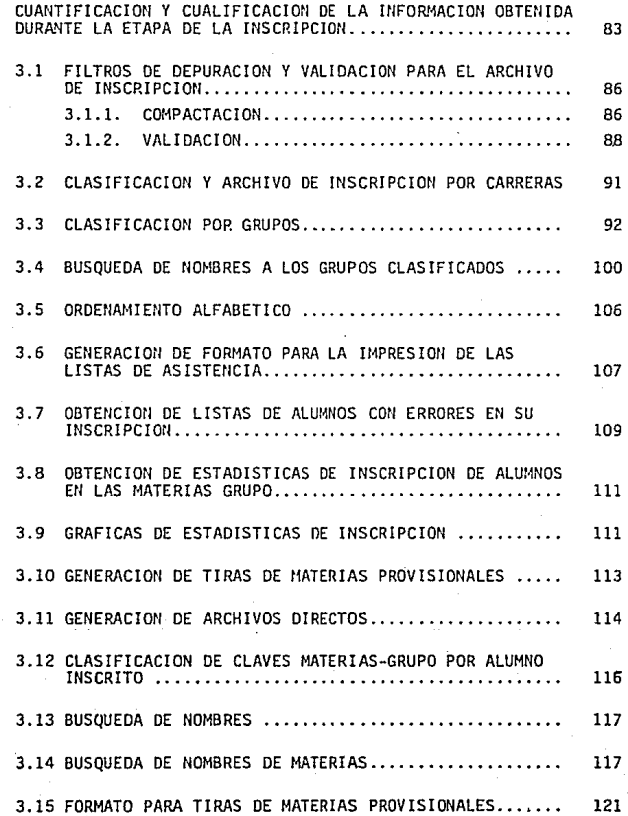

#### p ITULO  $\ddot{a}$

CAP

**CON** 

 $B$   $I$   $B$ 

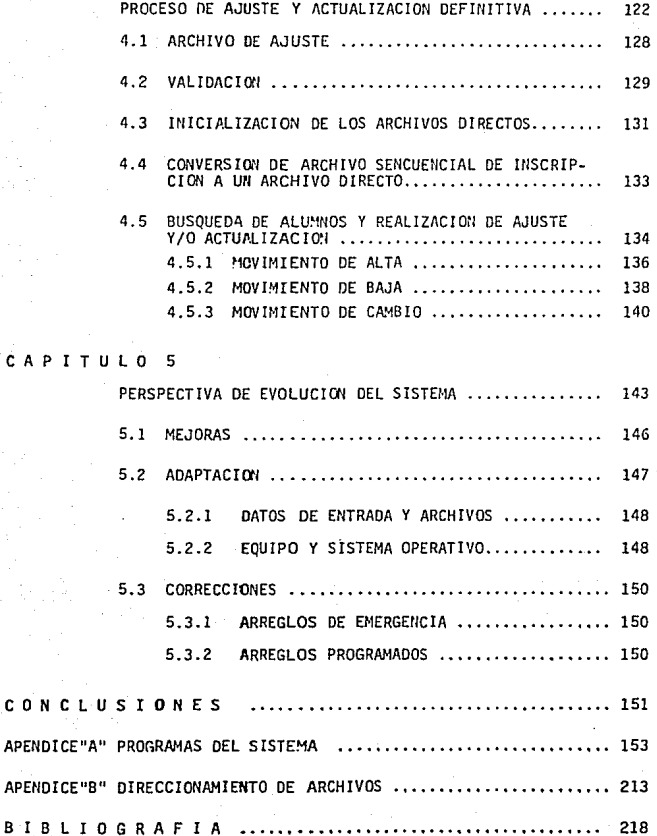

#### **INTRODUCCION**

En este trabajo de tesis, realizo la descripción y filosofía  $dis<sub>0</sub>$   $dis<sub>1</sub>$ **ST STEMA** DE INFORMACION PARA EL PROCESO de l DE. INSCRIPCIONES DE ALUMNOS EN LA ENEP ARAGON, detailando además. algoritmos. criterios y políticas de desarrollo utilizados en la creación y funcionamiento del mismo.

Este sistema pretende cubrir lo mejor posible, la imperiosa necesidad de independización y autosuficiencia en lo que al aspecto de procesamiento y/o generación de la información requiere la ENEP ARAGON a nivel interno Caunque en ciertos aspectos, es a nivel externo también) para el periodo anterior y posterior a la inscripción de sus alumnos.

La tesis se divide en CINCO capitulos y dos apéndices complementarios, el contenido en forma general es el siguiente:

#### CAPITULO I. ELEMENTOS NECESARIOS PARA EL DISERO DEL SISTEMA

En este capítulo, se trata el tema de sistemas en general, ahondando en lo concerniente a sistemas de información.

x.

×.

موزيون

La teoria fundamental acerca de estos sistemas y sus fases de diseño y desarrollo se cubren en forma global y a manera de sustentación teórica del proyecto de tesis, para lo cual, se consultó a varios autores y se sustrajo lo mas sobresaliente e importante de cada una de sus aportaciones al tema.

#### CAPITULO 2. GENERACION Y EMISION DE INFORMACION PARA EL PERIODO DE INSCRIPCION

En este capitulo, se describe la forma en que se obtienen los números de sorteo y la impresión de las hojas de lectura óptica, información vital para la inscripción  $de$   $1$ os alumnos.

#### CAPITULO 3. CUANTIFICACION Y CUALIFICACION DE LA INFORMACION OBTENEDA DURANTE LA ETAPA DE LA INSCRIPCION

 $\mathbf{Se}$ detalla  $1a$ manera  $1a$ cual se realiza  $_{c1}$ procesamiento de  $1a$ información recabada durante  $1as$ inscripciones, para la obtención de las listas de asistencia de grupos, las tiras de materia provisionales, estadísticas de cupos y grupos, gráficas de población, etc.

#### CAPITULO 4. PROCESO DE AJUSTE Y ACTUALIZACION DEFINITIVA

En este capitulo, se engloba el periodo posterior a la inscripción, en el cual es necesario realizar un ajuste a la inscripción original, el proceso necesario para los cambios es analizado y explicado aqui.

#### CAPTTULO 5. PERSPECTIVAS DE EVOLUCION DEL SISTEMA

Como todo sistema, este debe evolucionar para mantenerse vigente y funcional, en este capitulo, se desglosan puntos importantes acerca de las perspectivas a mediano y largo plazo del sistema.

#### APENDICE A. PROGRAMAS

La parte fundamental del sistema lo constituye el software utilizado, por ello en este apéndice se presentan los programas que conforman al sistema.

#### APENDICE B. DIRECCIONAMIENTO DE ARCHIVOS

La explicación y desarrollo de algunos métodos de direccionamiento de archivos importantes y utilizados en el sistema son explicados.

III

# **OBJETIVOS**

Los objetivos primordiales de este trabajo de tesis son:

Diseñar un sistema capaz de procesar toda  $1a$ informacion generada por  $_{\text{las}}$ inscripciones  $1a$ en ENEP ARAGON.

Independizar a la ENEP ARAGON en cuanto al proceso de  $\overline{\phantom{a}}$ inscripciones de alumnos se refiere.

Lograr un ahorro en tiempo y dinero para el proceso de inscripciones.

Evitar un uso inadecuado de recursos humanos y materiales en la ENEP ARAGON en cuanto a la informacion referente a los alumnos y/o inscripciones de los mismos.

DISEÑO DE UN SISTEMA DE INFORMACION PARA EL PROCESO DE INSCRIPCIONES DE ALUMNOS EN LA ENEP ARAGON

## CAPITULO 1

# ELEMENTOS NECESARIOS PARA EL DISEÑO DEL SISTEMA

# I) ELEMENTOS NECESARIOS PARA EL DISEÑO DE UN SISTEMA

1.1 FUNDAMENTOS

Para elaborar o diseñar un "sistema de información", primero se debe definir o concretar el significado del mismo.

**SISTEMA** 

Conjunto de elementos conectados entre si y gue interaccionan, de modo que forman una unidad orgánica.

En informática, la palabra "sistema" se utiliza precisamente para indicar varios componentes, tanto de hardware<sup>1</sup> como de software<sup>2</sup>Ctales como la unidad central, las terminales, las memorias periféricas, el software de base y los programas especificos) que, en su conjunto constituyen un "sistema de proceso de datos".

Si se definió el concepto de sistema, el concepto de información no puede dejarse a la deriva por ello se da a continuación:

#### INFORMACION:

Sa sealldo general indica la adquisición de nueveo cenecimienteo

Bacandose en la moderna tevria de la información de Fhannon el término infermación  $e_{\mathcal{O}}$ irdo lo que reduce  $\ell$  2 incertidumbre entre diverses alternativas  $10001600$ 

In infermatica el términe infermación ouele sen sinónimo de datos

Elementos fisicos.

 $\mathbf{z}$ 

Programas, archivos, datos.

 $\mathbf{z}$ 

En el cuadro anterior se han expresado las definiciones mas comunes que se manejan para el término información. En el sistema planteado, se conjugarán las definiciones para darle un enfoque adecuado al conceplo.

El diagrama básico o más general de un sistema siguienLe:

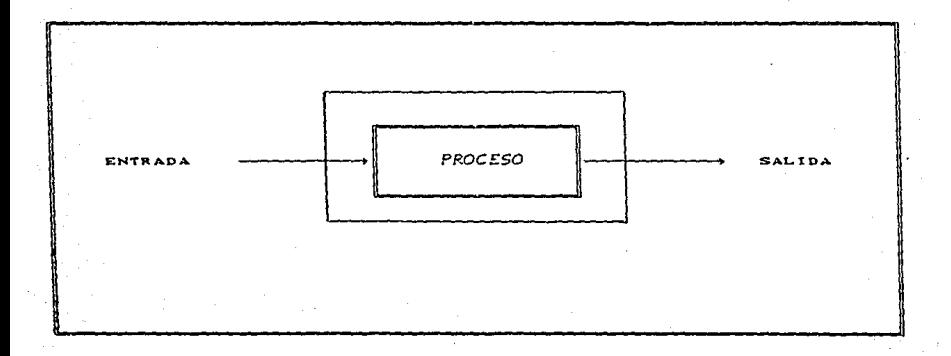

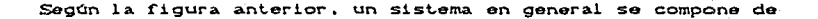

#### 3 partes fundamentales:

### **ENTRADA**

PROCESO O TRANSFORMACION

#### **SALIDA**

# **ENTRADA:**

Aqui se dan los elementos y/o información a procesar por el sistema.

## PROCESO O TRANSFORMACION:

Tomando este bioque como una caja negra, en esta parte del sistema, se aplicarán los cambios y operaciones necesarias sobre el elemento de entrada para lograr así, obtener un resultado previsto o deseado.

#### SALIDA:

Una vez aplicado sobre la entrada la acción de la parte de transformación o proceso, se obtendrá un tercer elemento que  $1a$ información contendri  $\mathbf{v}$ elementos va. procesados  $\bullet$ transformados.

E1. diagrama básico de un sistema como  $\mathbf{H}$ presentado. corresponde a uno de malla abierta o de lazo abierto.

En los sistemas de malla abierta, la salida obtenida no tiene una regulación posible a través del sistema en sí. Esto significa que, si existe una variación en la salida con respecto a lo esperado. no podrá realizarse un ajuste automático dentro del sistema para eliminar el error generado.

Lo anterior es la característica principal de un sistema de malla abierta, la cual a su vez, casi siempre es su mayor desventaja.

Un secundo tipo de sistema se muestra en la ficura I.2. Este sistema es conceido como de malla cerrada, lazo cerrado, bucle cerrado o retroalimentado.

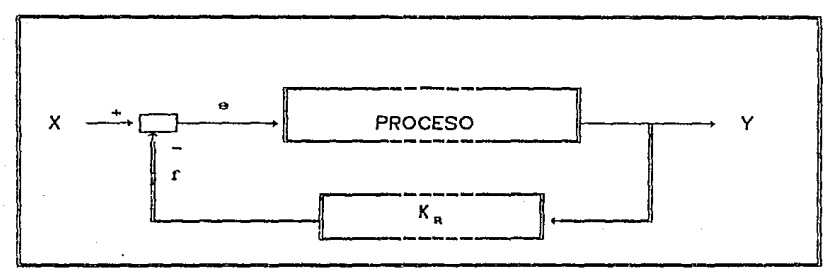

FIOURA I. 2

Las partes que lo conforman son las siguientes:

Entrada:

x

P

Se introducen los elementos y/o información procesar o transformar por el sistema.

 $Salda:$ 

La misma definición que para el sistema de malla abierta.

Transformación, Proceso, Planta:

Ya definido anteriormente.

Escalamiento  $1$ azo de retroalimentación KR. de ganancia de retroalimentación:

Para poder realizar un comparación entre la salida entrada. es necesario aplicarle un escalamiento  $1a$  $\circ$ proporcionamiento estándard de entrada/salida.

Punto o nedo suma:

En esta parte se realiza la comparación de la salida contra la entrada o viceversa. El signo invertido sirve para lograr la comparación.

E. Señal de error:

F

Al realizar la comparación entre la entrada y la salida, se genera una tercer señal, que indica o muestra si un error o desviación de la salida con respecto a la entrada existe. Para determinar si el sistema funciona totalmente controlado, la señal de error debe ser nula.

Señal de retroalimentacion:

Es. la señal de salida ya escalada para poder compararia con la entrada.

Las ecuaciones del sistema son:

 $Y = P X$ 

 $La$  salida es igual a La acción de transformación sobre la entrada.

 $F = K R Y$ 

Para poder comparar la salida contra la entrada, es necesario generalmente, aplicar sobre la primera un factor de conversion que será un escalamiento para que la magnitud de la salida sea análoga a la de la entrada.

# $E = X - F$

#### $E = X - KRY$

La señal de error es igual a la comparación de la señal de entrada con la de salida va escalada.

En un sistema de malla cerrada, el control depende de si mismo. O sea que el sistema se autoregulará en cuanto comience a funcionar y se le aplique una entrada y parámetros de escalamiento adecuados.

En resumen. un sistema puede ser retroalimentado o no retroalimentado. El sistema retroalimentado aventaja al segundo principalmente en que puede auto-requiarse una vez que se pone en mancha su funcionamiento.

El diseño del sistema en este trabajo, se realiza tomando en cuenta.  $comc$ factor primordial  $1a$ retroalimentación de.  $1 - 1$ información.

Al proceso de obtención de información resultante de  $1a$ comparación de los rendimientos reales con estándares y del análisis de elementos de controi sobre las desviaciones generadas en la práctica, se le conoce como retroalimentación.

Un sistema de cualquier indole, cumplirá con requerimientos para funcionar de manera adecuada y en su caso, continuar vigente.

### 111 REQUERIMIENTOS DEL SISTEMA

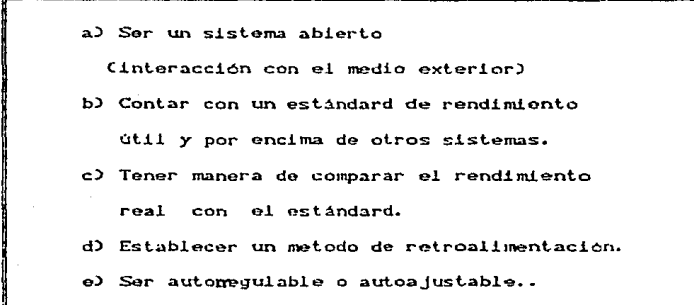

A continuación se describirá en que consiste un sistema de información:

A partir de este punto, todo lo que se diga acerca de sistemas, se referirá única y exclusivamente a los de información. Por lo tanto, se definirá antes que cualquier otra cosa lo que es un Sistema de información:

## 112 SISTEMA DE INFORMACION

Conjunto de todos los procedimientos y dispositivos Ccomputadoras y otros) implicados en el proceso. almacenamiento y distribución de la información en una organización.

En el sistema de información, se procesará como es obvio. la entrada, que consiste en los archivos de datos a utilizar, de este modo, se obtendrá o generará información, reportes y otras salidas necesarias al sistema y al usuario del mismo.

Para conformar un sistema de información, se realizan subdivisiones a manera de módulos interrelacionados y que funcionan como subsistemas. cada subsistema se ocupa de un procedimiento especifico, esto os, el sistema de información se desglosa en equipo especifico (hardware). programas, archivos (software) y procesos.

Englobando el total de los subsistemas arriba mencionados, se tiene una APLICACION de sistemas de información.

Como los sistemas de información apoyan a otros sistemas. lo primero a estudiar en el análisis ,es al sistema como un todo y luego enfocarse en detailes de los mismos. A menudo, se utilizan en la empresa o institución organigramas. para mostrar las relaciones formales entre los elementos del sistema. tales como divisiones. departamentos, secciones, oficinas y personal.

El organigrama (ver figura - ) no mostrarara el intimo funcionamiento de la manera en que opera el sistema de la empresa o institución, ya que la información presentada es muy reducida.

#### 113 ORGANIGRAMA DE UNA EMPRESA

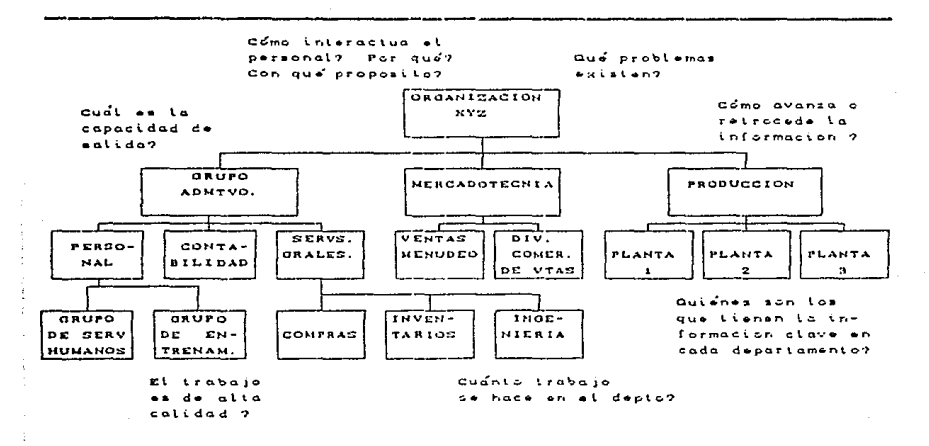

Para el diseñador del sistema, es importante tomar en cuenta por ende, lo siguiente:

#### 1) CANALES FORMALES

د د

¿ Que interacciones existen entre el personal y los departamentos, pero que no aparecen en el organigrama o en los procedimientos de operación previamente establecidos?

#### 2) INTERDEPENDENCIAS

. En qué otros departamentos y componentes de la empresa o institución se encuentra una dependencia específica?

#### 3) EL PERSONAL CLAVE Y LAS FUNCTONES

¿Qué individuos y elementos del sistema son.  $m\leqslant n$ importantes para su existencia exitosa?

#### 4) RELACIONES CRITICAS DE COMUNICACION

¿ Cómo circulan la información y las instrucciones entre los componentes de la empresa y como interactúan las diferentes áreas con las demás?

Los anteriores planteamientos, marcan la importancia de investigar y analizar como funcionan las compañías o instituciones.

Para el desarrollo del nuevo sistema, el análisis debe identificar las características importantes que sean necesarias. Determinándose así, la forma de operación del sistema y subsistemas, las entradas requeridas y las salidas a producir. En esta etapa, se establece el trabajo que se realizará por computadora y cual manualmente.

Para lograr lo anterior, es necesario pasar por ciertas etapas

de análisis de sistemas. las cuales son mejor conocidas como fases. esto se detalla a continuación:

# 12 PRIMERA ACCION EN DISEÑO DE UN SISTEMA DE INFORMACION

#### 12.1 FASE DE PLANEACION

En la planeación de un sistema de información, lo primero a llevar a cabo es determinar de una manera simple y concisa, el enunciado del problema que se solucionará, mencionando junto con él. las limitantes y alcances que se tendrán al tratar de solventar el problema.

Se tiene que agregar además. una descripción del marco de referencia en donde se encuadrará al sistema, sumando a esto, un anilisis de las metas que se cumpliran al implantar el nuevo sistema.

Cuando se realiza el enunciado del problema, este tendrá que ser entendido total y sobriamente, aparte de tener un conocimiento adecuado acerca del entorno del problema.

Como técnicas a ulilizar por parte del diseñador del sistema para lograr ese "entendimiento claro" arriba mencionado, tendrán:

> ENTREVISTAS CON EL FUTURO USUARIO DEL SISTEMA OBSERVACION DE LAS -TAREAS PROBLEMATICAS DESARROLLO DE LAS TAREAS ACTUALES

El diseñador debe tomar en cuenta diferentes puntos de vista. enfoque y/o necesidades, lo cual redundará en la precepción del área del problema. Ademas, considerar el poco conocimiento de las posibilidades de una computadora del propio usuario.

Sucede con frecuencia, que los sistemas de información se diseñan para aliviar un sintoma y no la enfermedad en si. Si el problema no es estudiado, analizado y comprendido hasta dominarlo. como se mencionó antes, muy probablemente se tendrá esta situación, lo cual no solucionará al problema, trayendo consigo esto, que el sistema sea inoperante o en otras palabras, inútil o inservible.

# 1.3 SEGUNDA ACCION EN EL DISENO DE UN SISTEMA

# 1.3.1 FASE DE PLANEACION

El segundo paso o acción a realizar en la planeación de un sistema de información, es determinar lo apropiado de una solución computacional. Además de ser eficaz en términos de costo, un sistema computacional debe aceptarse social y politicamente.

Para ser funcional en términos de costo, un nuevo sistema de información debe proporcionar los mismos servicios e información Coor lo menos) que el sistema antiquo, usando menos tiempo y personal, o porporcionar servicios e información que antes eran inaccesibles.

Ahora. la atención se centra en las funciones de los principales subsistemas del sistema computacional.

Un sistema computacional, está formado por: Los subsistemas· del personal, equipo y de productos de programación, más las interconexiones entre ellos.

Las funciones que debe realizar cada subsistema principal se deben identificar, además de establecer las interacciones entre subsistemas para determinar las restricciones en el desarrollo y operación de cada subsistema principal.

Las limitaciones especifican número y tipo de equipos, cantidad y habilidades del personal, y caracteristicas del producto de programación como: Funcionamiento, precisión y nivel de

confiabilidad. La asignación adecuada de funciones, entre equipo, programación y personal puede dificultarse durante la planeación preliminar, tal vez sea necesario desarrollar primero un análisis detallado. No obstante, debe intentarse la definición preliminar de las funciones de los subsistemas principales.

### 1.4 DISENO DEL SISTEMA

EL diseño del sistema determina como un sistema logrará lo que tiene que lograr; involucra la configuración de los componentes de Hardware del sistema para que después Software  $\mathbf{v}$ de su instalación.  $\bullet$ sistema satisfaga completamente las especificaciones de sistemas establecidas al final de la fase de planeación y análisis de sistemas.

Como se mencionó anteriormente. Las tres primeras acciones  $pr1mord1a1es$ realizar diseño sistema  $\lambda$ para еl de un. de

información, son:

1) Determinar de manera simple et objetivo por  $\bullet$ que se disenará el sistema (con sus limitantes y marco de referencia:

2) Determinar to que es apropiado para una solución computacional (costo, aceptación, ventajas, etc.)

3) Alención a Los. susbsistemas det aistema (personal, equipo, estructura de datos, etc.)

[) Para poner en marcha el diseño del sistema de información de este trabajo, se determina el objetivo del mismo:

Obtener un giotema de información completo. funcional, veraz. flexible y de bajo cooto para el proceso de inscripciones de alumnos en la Socuela Hacional de Sotudios Profesionales ARAJOH.

Según se menciona en el objetivo, el sistema de información contemplara la resolución de cómo manejar toda la información necesaria para llevar a cabo las inscripciones de alumnos en la ENEP Aragón de manera eficaz.

El sistema no consiste en que el alumno se inscriba por computadora ó se le asignen grupos de manera automática, sino en que la información generada sea procesada de una manera rápida, útil y efícaz.

No se pretende modificar *el.* proced.imienlo de trámites de solicitud de inscripción, ya que este atañe a la UNIDAD ACADEMICA (Departamento de Servicios Escolares).

El que un alumno se inscriba o se le asigne su grupo u horario, se contempla dentro de las perspectivas de evolución del sistema.

El sistema de información se diseña para sustituir al anterior, el cual ha estado vigente casi en su totalidad desde que 1a ENEP ARAGON fue inaugurada y puesta a funcionar, como una dependencia descentralizadora de ciertas carreras universitarias a

1Q

nivel licenciatura.

Como un paréntesis se mencionarán a continuación las carreras que se imparten en la ENEP ARAGON:

> Ingeniería en Computación Ingeniería Mecanica - Electrica Incentario Civil Licenciado en Derecho Licenciado en Sociología Licenciado Periodismo y Comunicación Colectiva Licenciado en Relaciones Internacionales Licenciado en Pedagogía Licenciado en Economía Licenciado en Planif, para el Des. Agrop. Licenciado en Arquitectura Licenciado en Diseão Industrial

antiquo sistema de información ha tenido E1. aue.  $1r$ "parchándose" a medida que alguna nueva carrera se impartiera, o a medida que la población escolar fuera creciendo. Provocando "fracturas" en su funcionamiento, así como una muy marcada lentitud en el proceso de obtención de resultados que tenían que generarse manualmente por un gran número de personas y tiempo. Lo cual es poco adecuado. Travendo consigo esto, la circulación innecesaria de la información "confidencial" de los alumnos, además de una

burocratización inútil del sistema, debido al incremento de las personas por las que tenia que pasar la información.

Las anteriores son algunas de las razones por las cuales el viejo sistema no entrega resultados vitales en el tiempo preciso. Resultados tales como:

> TIRAS DE MATERIAS LISTAS DE ASISTENCIA ESTADISTICAS DE POBLACION ESTUDIANTIL HOJAS DE INSCRIPCION ALTAS Y BAJAS

Provocando que exista un atraso en la obtención de información útil para el alumno, para la unidad academica, para las coordinaciones de cada carrera y para los profesores.

[[) El diseño del sistema de información para el proceso de inscripciones en la ENEP ARAGON, contempla el obtener a su debido tiempo toda la información que es el resultado del proceso de inscripción, Además intenta o propone una independización muy notoria de la ENEP ARAGON con respecto a otras dependencias de la

UNAM<sup>3</sup>en cuanto a la utilización de equipos de cómputo ajenos a la propia ENEP ARAGON.

Con el diseño del nuevo sistema, se plantea la opción de que la ENEP ARAGON sea virtualmente autosuficiente en cuanto al manejo información sobre su alumnado. Ademas de explotar en un de. porcentaje mucho mayor, las capacidades del equipo instalado en su propio centro de cómputo. Las cuales no habian sido utilizadas con el viejo sistema.

El costo de utilización del sistema nuevo es muy bajo en comparación con el sistema viejo. ya que el equipo a usar es el mismo instalado desde 1984 en la ENEP ARAGON, por lo cual no se pagarán capacitación foranea, personal dedicado y especializado para realizar el enlace :

> $C A E<sup>k</sup> - E N E P$  ARACION PITAGORAS - E N E P **ARAGON**

Con el sistema propuesto en este trabajo, se puede evitar inclusive.  $1a$ contratación y en consecuencia la derogación

я Tales como t a Coordinacion do Administracion Escolar y la Direccion General de Administracion Escolar

supérilua de salarios a personal de tiempo completo que tuviera que trabajar en CAE o en PITAGORAS, los cuales tendrian que cubrir la necesidad constante de obtención de información y comunicación continua con otros subsistemas del viejo sistema.

El sistema en cuestión, no propone desplazar a trabajador o empleado alquno de su puesto, antes bien, otorga libertad a los defes de unidades y departamentos, de asignar al personal bajo su mando<sup>2</sup> a tareas que hagan aún más óptimo el funcionamiento conjunto del sistema de inscripciones y otros sistemas de información que interactúan con el primero.

III) Para que el diseño y posteriormente la implantación del sistema de información pudiera ser un exito, se analizan 3 factores de gran importancia :

PERSONAL.

EOUI PO

ESTRUCTURA DE DATOS

Secretarias, técnicos, capturistas, etc.

2

#### 1.4.1 PERSONAL

E1. departamento encargado de  $1a$ generación  $de$ todo  $e1$ procesamiento por computadora de la información recabada durante las inscripciones, es el de INFORMATICA, departamento que pertenece a la UNIDAD DE PLANEACION (ver la figura de la siguiente página).

ORGANIGRAMA DE LA UNIDAD DE PLANEACION

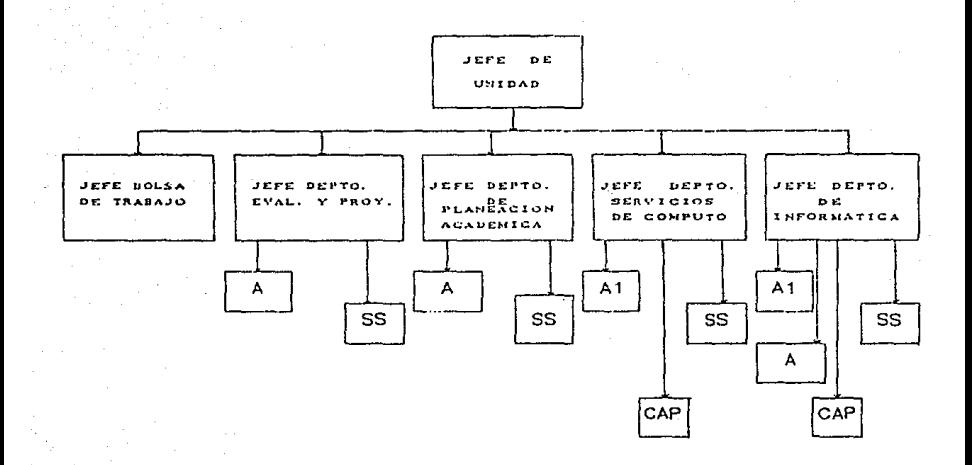

- AYUDANTE DE PROFESOR  $\lambda$  :
- ANALISTA DE SISTEHAS A1 t
- PRESTADOR DE SERVICIO SOCIAL  $\approx$
- CAP: CAPTURISTA
El personal actual es adecuado en número, y en lo que al DEPARTAMENTO DE INFORMATICA se refiere, al ser su personal. egresados o pasantes de la carrera de Ingenieria en Computación, tendrán todos ellos. la capacidad de análisis y conocimientos requeridos para el manejo del sistema.

En cuanto al personal requerido para el enlace de información con la UNIDAD ACADEMICA y las coordinaciones, sigue siendo el mismo que con el antiquo sistema, con la diferencia que existe mayor flexibilidad en cuanto a las ecupaciones que desempeñará cada quien dentro del funcionar del nuevo sistema. ya que los reportes y estadisticas generados, facilitaran y agilizaran su labor.

## 14.2 EQUIPO

El equipo de computo a utilizar para el sistema, es una minicomputadora HP-1000 CHEWLETTE PACKARD modelo 1000), con 20 estaciones de trabajo.

El equipo HP-1000 no es el ideal, dadas sus características, para operar un sistema de la naturaleza del que se trata en este trabajo, ya que no es el adecuado ni recomendado por los propios fabricantes de HP, puesto que por la magnitud del sistema. La cantidad de información y su naturaleza, es recomendado por los

asesores de HP, utilizar una computadora de la familia 3000 y no una 1000, ya que esta es la antecesora de la familia 9000. las cuales se enfocan o diseñan con el fin de ser utilizadas en una aplicación propia del area de control de procesos por computadora CCAD/CAM por ejemplo) y ho para procesos administrativos.

Pero como una de las premisas que forman parte del objetivo del sistema, es obtener bajo costo y utilizar en alto porcentaje y de manera óptima los recursos propios de la ENEP ARAGON, se encuadra al sistema propuesto, desde su inicio, contemplando las posibilidades y canacidades del equipo existente. Locrando con esto, un aborro considerable en cuanto a costo se refiere.

Con el sistema, se trata de maximizar el rendimiento a obtener, però con mínimo esfuerzo por parte del personal y equipo con que cuenta la ENEP ARACON.

Como alternativa y de manera auxiliar, se utilizará en el sistema, el cauípo de computadoras personales y periféricos con que se cuenta en el departamento de INFORMATICA.

## 14.3 ESTRUCTURA DE DATOS

Como recursos para tener una adecuada estructura de datos, se

CAD: Diseño asistido por computadora. CAM: Manufactura asistida por computadora

### manejan en el sistema:

ARCHIVOS SECUENCIALES ARCHIVOS BIRECTOS BASE DE DATOS RELACIONAL ARREGLOS UNI Y BIBINENSIONALES

La base de datos utilizada con el equipo HP-1000, es de tipo relacional, llamada [MAGE-1000. Esta base de datos es muy útil para facilitar el tratamiento de los grandes volúmenes de información que es necesario manejar para el funcionamiento del  $<sub>1</sub>$ stema.</sub>

El acceso a los archivos secuenciales o directos, se realiza a través de programas escritos o codificados en su mayoria, en lenguaje FORTRAN 77. Constituyendo una especie de manejador de archivos, actuando conjuntamente con la base de datos.

Los algoritmos a utilizar para el sistema, se cuentan en gran variedad, dada la necesidad de realizar muchas conversiones y procesos sobre los archivos originales.

FORTRAN 77 es el lenguaje utilizado en casi la totalidad del sistema. Esto se debe a que es el lenguaje que presenta mayor flexibilidad y utilerias para el equipo HP-1000. Dada **SU** naturaleza, el FORTRAN 77 es una herramienta idónea para utilizarse

en programación de control de procesos que  $1a$ v es. por. eso minicomputadora HP-1000 Ccon fines de control), cuenta con mayor potencialidad mediante el lenguaje mismo.

Aprovechando estas caracteristicas al máximo, se diseño el

sistema.

# CAPITULO 2

GENERACION Y EMISION DE INFORMACION PARA EL PERIODO DE INSCRIPCION

A continuación se presenta un diagrama que esquematiza el flujo de información y  $e<sub>1</sub>$ ciclo del sistema propuesto, por este trabajo de tesis.

2.1 DIAGRAMA DEL SISTEMA

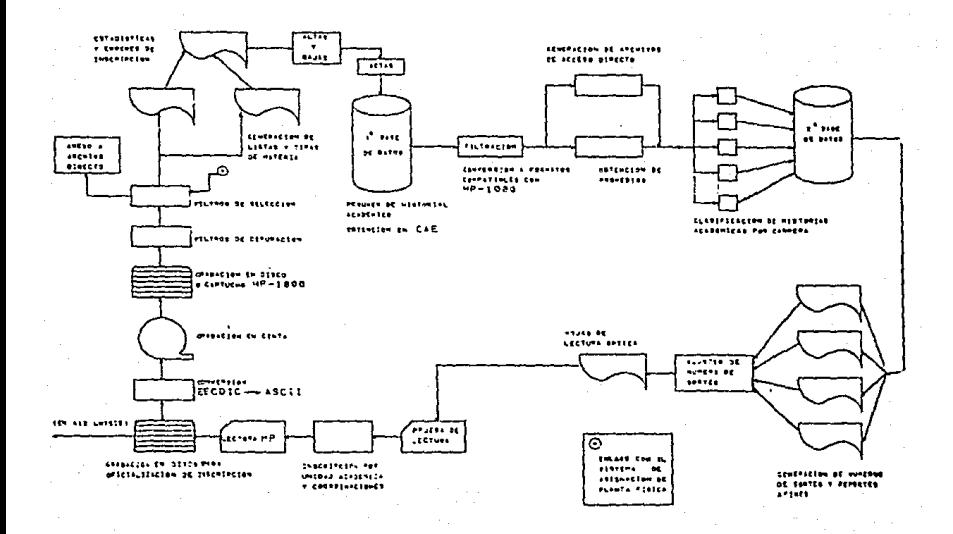

Este capitulo, se avecará al estudio y desarrollo del sistema en su primera fase. La cual se encuadra dentro del proceso de preinscripción.

## 2.2 PROCESO DE PREINSCRIPCION

## 221 HISTORIAL ACADEMICO

El historial académico, es un archivo que se actualiza semestre a semestre y que contiene información trascendental acerca del desarrollo académico de todo estudiante perteneciente a la UNAM.

Los datos contenidos dentro del historial academico son tales como, el nombre, número de cuenta del alumno<sup>1</sup>, clave del plantel inscrite, semestre cursado, año y semestre de primer ingreso a licenciatura, último semestre inscrito, materias cursadas, materias acreditadas, materias no aprobadas, número de calificaciones con

 $\overline{a}$ clave de. identificación del. olumno para cualquier tramite que éste realice

MB. B. S. NA y NP obtenidas a lo largo de la carrera<sup>2</sup>. materias acreditadas en ordinarios, en extracrdinarios y alguna información adicional.

El historial academico en forma de documento, se le entrega al alumno cada semestro para que este, se encuentre informado veraz y confiablemente sobre su situación académica.

Para propósitos del sistema que nos interesa en este trabajo. al historial academico no se le tomara como un documento, sino como una serie de datos en forma continua que representaran toda la informacion pertinente al desarrollo academico de cada alumno y para elle se le identificará como RESUMEN DE HISTORIA ACADEMICA.

En la DGAE<sup>3</sup>, se denera el archivó de resumen de historia academica, correspondiente a cada semestre escolar concluido.

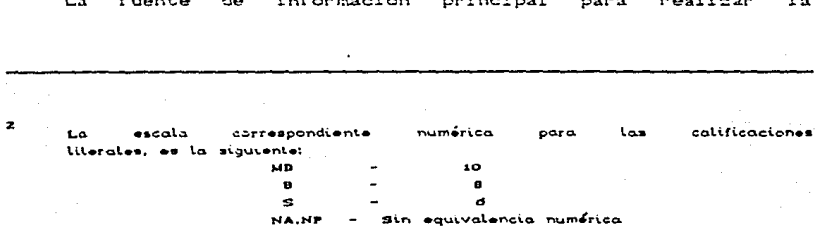

pirección deneral de Administración Escolar

зз

GENERACION Y EMISION DE INFORMACION

actualización del historial académico es el acta oficial donde se asientan las calificaciones de los alumnos de cada grupo-materia. al finalizar el curso correspondiente. Estas calificaciones son almacenadas en un archivo de datos que luego será procesado y se conjugará con el anterior historial académico para obtener un nuevo archivo actualizado del historial del alumno y de esta forma poder contar con un resumen actualizado del mismo.

Otra fuente de información para la obtención del nuevo historial académico, la constituye el acta adicional, donde se realizan correcciones de calificaciones due se suscitan posteriormente a la entrega de actas ordinarias, calificaciones obtenidas en examenes extraordinarios<sup>4</sup>, etc.

Obteniendo estas a través de su acta oficial correspondiente.

Para una visualización más clara de lo anterior ver la figura que se muestra a continuación:

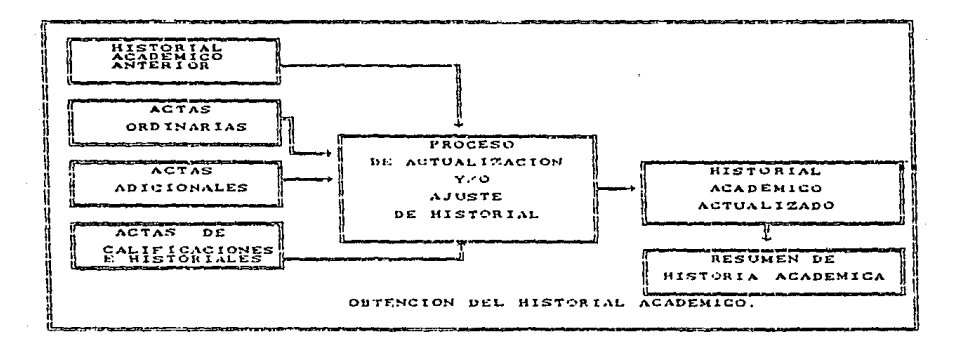

El sistema propuesto en este trabajo, toma como entrada los dates que le son proporcionados por el resumen del historial académico correspondiente al cuadro anterior.

## 2.3 INICIACION DE FUNCIONAMIENTO DEL SISTEMA

A between the company of the con-

La EMEP ARAGON, a través de la UNIDAD DE FLANEACION y LA UNIDAD ACADEMICA, contacta con la DGAE para realizar la solicitud del archivo correspondiente al resumen de historia académica.

La Unidad de Planeación a través del DEPARTAMENTO DE INFORMATICA, realiza con ayuda de la DGAE, el proceso de grabación

en cinta magnetica del archivo de historia academica.

Una vez que el archivo de historia académica es obtenido en el formato adocuado, se procesara esta información utilizando el equipo existente en la ENEP ARAGON, por lo que se realizarán procesos de filtración y conversión de formatos. Lo que conforma el primer objetivo en la etapa de preinscripción, que consiste en obtener los números de sorteo para asignación de dia de inscripción a los alumnos de las diferentes carreras. Todo lo anterior tomando como base la secuencia indicada por la figura correspondiente al ciclo del sistema Cver pagina 310.

## 2.4 FILTRACION DEL ARCHIVO DE HISTORIA ACADEMICA

Es el proceso que permite realizar una estandarización de la información de la historia academica poder validar. para cuantificar y cualificar esta.

El archivo original de historia academica, es un archivo secuencial con un número total de registros igual al numero de alumnos que realizaron su reinstripción o primera inscripción en el semestre anterior a la generación de la última actualización del mismo.

## 2.5 PRIMER FILTRO CORTENCION DE PROMEDIOS)

El primer filtro realizado al archivo original grabado en código ASCII, sirve para obtener el promedio numerico del alumno. Como entrada se tiene el archivo de historia academica llamado HIST\_ACA.DAT y como salida, se tendra el archivo conteniendo los promedios de cada alumno. El programa que se utiliza para esto es SOR2, FTN.

A continuación se detallarán las caracteristicas basicas utilizadas en este programa:

## 2.5.1 PROGRAMA GENERADOR DE PROMEDIOS

A) Toma como fuente el archivo Hist\_aca.dat, y se obtiene como zalida un archivo con los promedios calculados.

B) Se pide en el programa. La clave del plantel (Ingenieria civil, Ingenieria en computación, etc) y el rango de promedios a obtener en el archivo de salida. De esta manera, se puede clasificar por promedios a los archivos generados por plantel.

C). En el sistema. los nombres de archivos generados tienen

como inicio la identificación del plantel correspondiente y a continuación el rango de las calificaciones contenidas.

EJEMPLO:

DERY . DAT

Significa:

- ARCHIVO CORRESPONDIENTE A DERECHO.
- CALIFICACIONES CONTENIDAS ESTAN  $\sim$ EN
	- UN RANGO DE 9.00 A 10.00

ING7 . DAT

 $Stamifica$ 

- ARCHIVO CORRESPONDIENTE A INGENIERIA.
- CALIFICACIONES CONTENIDAS ESTAN  $1.49$ EN.

UN RANGO DE 7.00 A 7.99

D) El programa realiza el conteo del numero de alumnos que aparecen con un promedio menor a 6 ó no tienen calificaciones en su historial academico. Si se desea, los archivos obtenidos por rango de calificaciones, se mezcian Crealizando un proceso conocido como solo. Obteniendo asi, **MERGE)** uno un archivo general de en

determinada carrera, pero ordenado por rangos de calificaciones<sup>5</sup>.

## 2.5.2 FORMATO DEL ARCHIVO HIST\_ACA.DAT

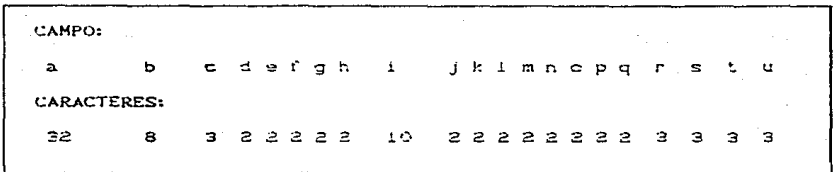

 $t.a$ mezcia  $\sim$ fusion cada de los. archivos correra por  $001$  $d\bullet$ calificaciones. del editor  $\bullet$ realiza por modio de linea مك la HP-1000.

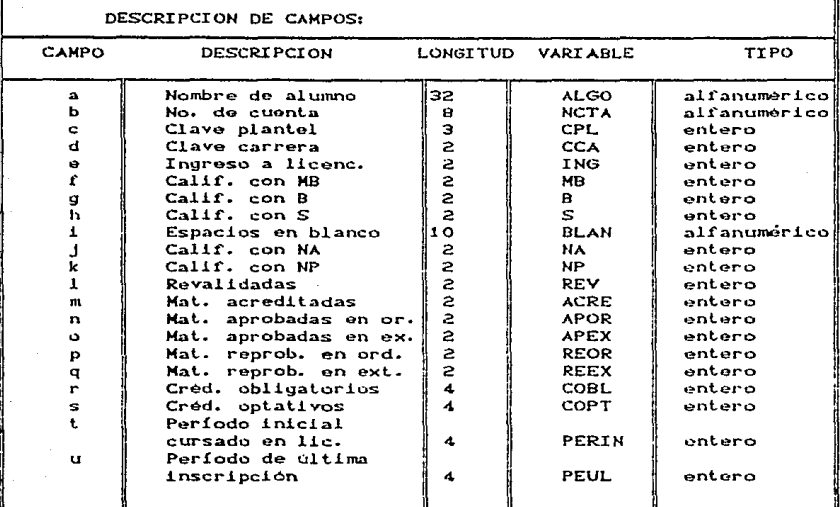

De acuerdo al artículo 19 de la legislación universitaria, sólo se obtendrán los promedios de los alumnos que tengan derecho a una nueva reinscripción, por ello, cada semestre que se generen los promedios, se modificará el parámetro que sirve para determinar si el alumno tiene derecho a reinscripción o no. Este parámetro es el año de ingreso y el período ínicial cursado en el nivel de licenciatura, logrando con esto, un punto de referencia para

contabilizar los semestres que han transcurrido desde el inicio de los estudios a nivel licenciatura por parte del alumno.

Los archives con promedios obtenidos tienen el siguiente formato:

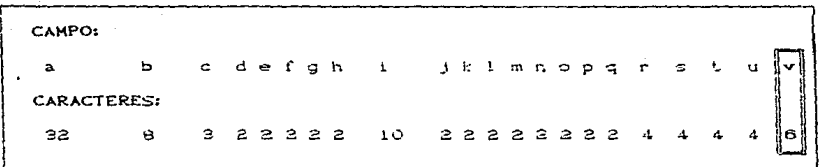

Especificación de los campos:

Los campos de les archivos generados, tienen casi el mismo formato que el archivo original, con la diferencia de que el nuevo archivo contiene un campo adicional que sirve para representar

alli, el promedio obtenido:

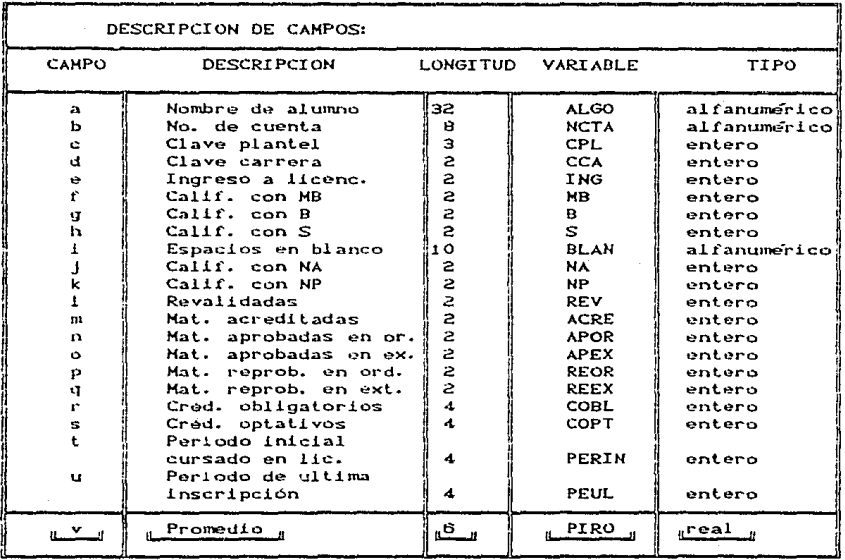

La variable introducida en este archivo, que contiene  $e<sub>1</sub>$ promedio es: PIRO

CAMPO: v DESCRIPCION: Promedio del alumno LONGITUD: 6 VARI ABLE: PIRO TIPO: **REAL** 

La formula para obtener el promedio es la siguiente:

 $F1 = F1$  OAT  $C$  MB  $T$  $F2 = FLOAT C$  B  $2$  $F3 = FLOAT C S$ PIRO =  $C$  F1\*MB + F2\*B + F3\*6 )/  $CF1+F2+F3$ 

Se convierte a número real el valor de la variable de calificaciones correspondiente, para que el promedio pueda contener parte fraccionaria.

## VARIABLES DE USO GENERAL

**VARTABLE** 

## **DESCRIPCION**

**TIPO** 

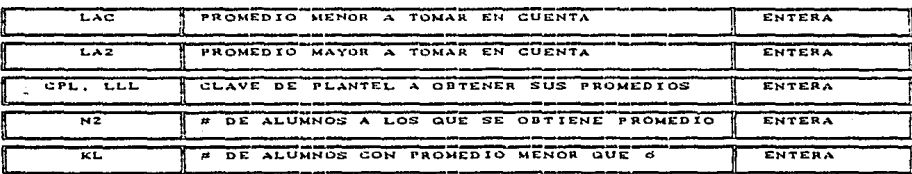

El listado del programa se puede consultar en el apéndice " A". CPROGRAMA 1)

## 2.6 SEGUNDO FILTRO (CONVERSION DE FORMATO)

## 2 6 1 PROGRAMA SEPARADOR DE REGISTROS

El segundo filtro a aplicar al archivo de historia académica. va con promedios, consiste en modificar el formato de los registros del archivo a uno compatible con los parametros que maneja la base de datos IMAGE 1000.

El cambio de formato es necesario ya que cada registro del archivo de historia academica con promedios, tiene una longitud fija de 102 caracteres, mientras que la base de datos maneja longitudes máximas de 72 caracteres por registro y/o registro con un número par de caracteres.

Aunque parece incongruente el que un registro tenga longitud de 102 caracteres y la base de datos maneje longitudes máximas de 72 caracteres, las características y facilidades de la base de datos permiten reconocer los campos faltantes en un registro, tomindolos del siguiente.

El diagrama a continuación, esquematiza lo anterior:

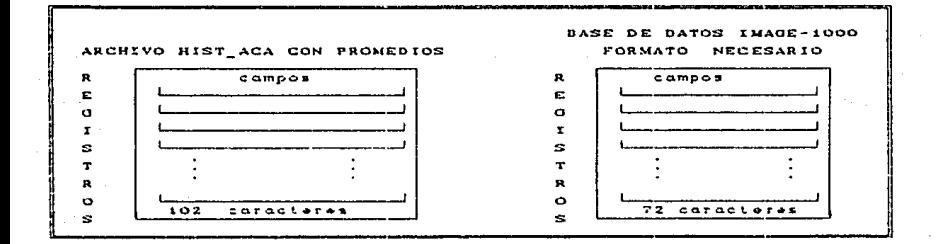

modificar Si se introdujera  $e1$ archivo sin su formato. sucederia esto:

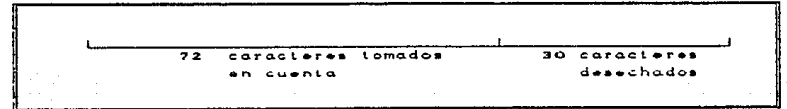

Trayendo como consecuencia, la pérdida de información y una interpretación totalmente errónea de la que si es tomada en cuenta. Como se mencionó anteriormente, la base de datos IMAGE 1000,

permite reconocer por bloques, la información a introducir en ella. Por lo que, el registro original se divide o "parte" en 2 registros independientes, de la siguiente manera:

## PARTICION DEL REGISTRO DEL ARCHIVO HIST\_ACA:

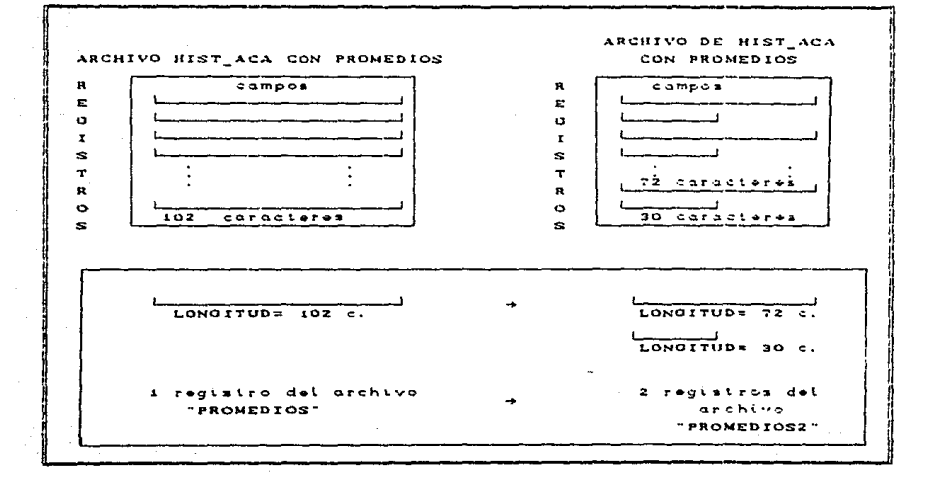

Cuando más tarde, se introduzca el archivo "PROMEDIOS2" a la base de datos. se reconocerán de manera implicita los campos del registro de longitud igual a 72 caracteres y los del siguiente. de longitud igual a 30 caracteres. Los espacios existentes después del

caracter 72, en el primer registro, no son tomados en cuenta.

El programa que se utiliza para realizar la división del registro en dos, maneja las variables que se usan en el primer filtro, menos las declaraciones de rango de calificaciones.

Se hace una lectura del total del registro (102 caracteres) y se graba en el nuevo archivo, partiéndolo a partir del caracter 73.

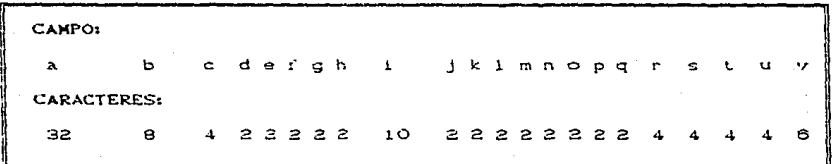

#### FORMATO DEL REGISTRO ORIGINAL (ARCHIVO PROMEDIOS1)

## FORMATO DE REGISTROS GENERADOS (ARCHIVO PROHEDIOS2)

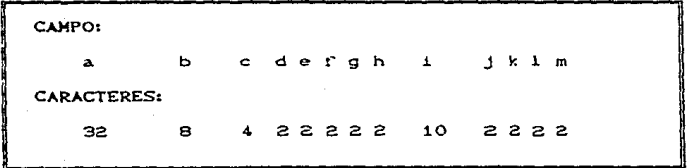

1er. REGISTRO  $LONGITUD = 72 CARACTERES$ 

OENERACION Y EMISION DE INFORMACION

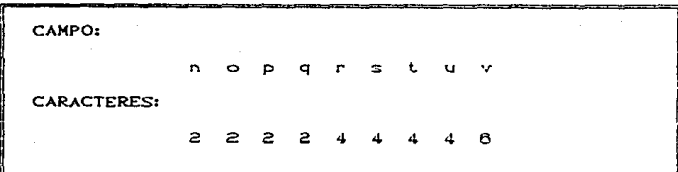

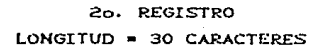

El programa para realizar la separación de registros está localizado en el apendice "A". (PROGRAMA 2)

## 2.7 DECLARACION DE ARCHIVOS RAIZ Y LLAVES

El siguiente paso en la filtración de la información para la obtención de los números de sorteo es, de acuerdo al tipo de base de datos del que forma parte IMAGE 1000, el declarar lo que será el nombre de la base de datos, código de seguridad y cartucho donde se almacenará, niveles de acceso, variables a manejar Cnombre, tipo. longitud y accesos permitidos). luego se declaran los conjuntos que

formarán los archivos de datos CRAIE y LLAVESD.

Se hace esto como se indica:

## ARCHTVO RATZ O ESTRUCTURA

Es la estructura con la cual se dá de alta la base de datos.

a) nombre de la base: codigo de seguridad; cartucho

ъэ niveles de acceso:

> capturistas  $otros$ diseñador

 $c$ variables (items):

> nombre tipo longitud Caccesos permitidos)

 $\mathbf{d}$ 

conjuntos (sets):

nombre::cartucho.tipo  $_{\text{11ave}}$ . capacidad

## 2.8 ARCHIVO MAESTRO

El archivo obtenido anteriormente, "PROMEDIOS2", formará partedel archivo raiz Carchivo de datos principal que conformará el 1à base de datos, el cual será declarado a conjunto o set de

detalle 'detail'). El resto lo componen 3 registros, conocidos como de control, dispuestos 2 al inicio del archivo y 1 al final.

ARCHIVO MAESTRO

REGISTRO DE CONTROL I REGISTRO DE CONTROL 2 REGISTROS DE DATOS REGISTRO DE CONTROL 3

REGISTRO DE CONTROL 1:

Contiene:

Nombre de base: código, cartucho, acceso  $eriorit$ de datos

REGISTRO DE CONTROL 2

Contiene:

8 SET: nombre del conjunto declarado

en el archivo de control

REGISTROS DE DATOS

Contiene:

Historia académica con promedios por

alumno, divididos en 2 registros

REGISTRO DE CONTROL 3

Contiene:

**8 END** 

## 2.9 ARCHIVO DE DETALLE O ARCHIVO DE LLAVE

Es el archivo que contiene los datos que se asignaran a laCs) variable(s), y que servira para hacer la relación<sup>6</sup> entre este archivo y el archivo principal.

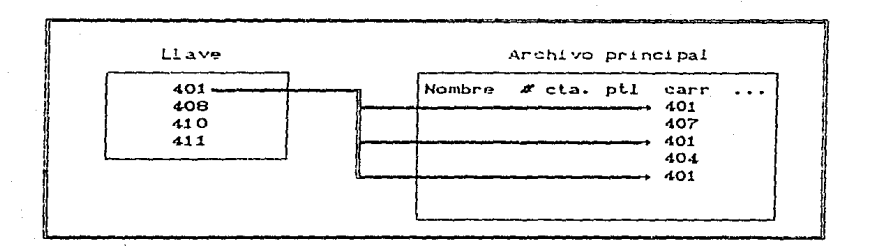

La llave especificada relaciona el archivo principal con el de ilaves y así se puede relacionar aquellos registros pertenecientes a la base de datos, que cumplan con la llave o llaves utilizadas, evitando búsquedas secuenciales.

**Recorder** que IMAGE 1000 es una base de datos relacional.

 $\sigma$ 

## ARCHIVO LLAVE

REGISTRO DE CONTROL I REGISTRO DE CONTROL 2

REGISTROS DE DATOS

REGISTRO DE CONTROL 3

REGISTRO DE CONTROL 1:

#### Contiene:

Nombre de base: código, cartúcho, acceso prioritario de datos

REGISTRO DE CONTROL 2

Contiene:

S SET: nombre del conjunto declarado

en el archivo de control

#### REGISTROS DE DATOS

Contiene:

Claves de carrera que servirán como llaves.

REGISTRO DE CONTROL 3

Contiene:

#### **S** END

**#CONTROL:** BEGIN DATA BASE:BADATI:001:26; LEVELS:

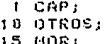

**ITEMS:** 

SETS:

÷

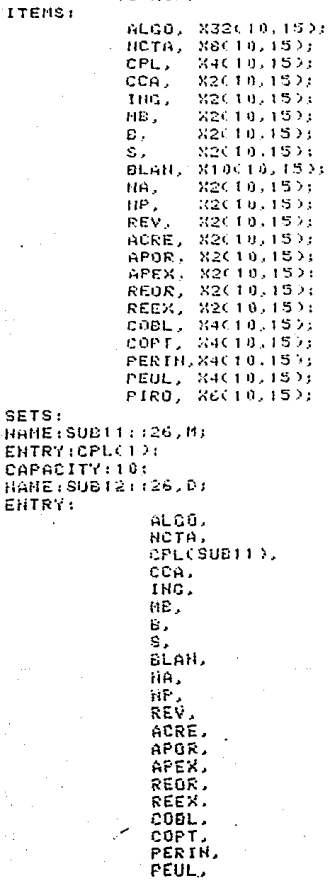

CAPACITY:9000;<br>END.

FIRO:

DE DATOS.

## 2.10 CREACION DE PRIMERA BASE DE DATOS

Una ver obtenidos o creados los archivos principal y llaves, es necesario darlos de alta en la baze de datos, creando primero ésta por medio del archivo de control<sup>1</sup>.

## A) DECLARACION DE LA BASE DE DATOS:

Se debera utilizar el comando

### DBDS NOM: : cartucho, 1

Puede conocerse como archivo de declaraciones y parametros.

## **OENERACION Y EMISION DE INFORMACION**

Donde:

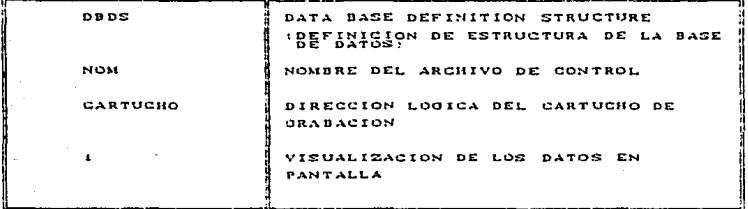

Pesultado:

El resultado obtenido al usar el comando anterior es:

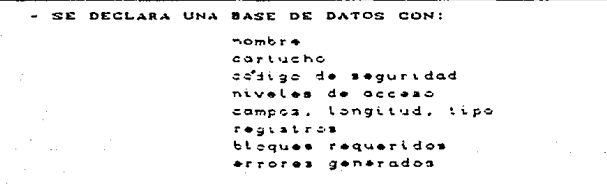

CONSTRUCCION DE LA BASE DE DATOS.

## B) ALTA DE ARCHIVO DE LLAVES.

Se utiliza el comando:

## DBBLD, NOM2:: cartuche, 1, ADD

DONDE:

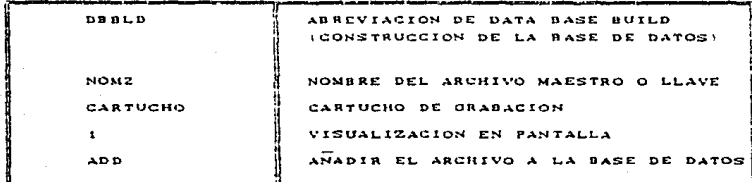

Al ejecutarse el comando anterior, se desplegarán los datos y errores en caso de existir al tratar de dar de alta el archivo llave.

 $SL$ existen errores. se repetira el proceso despues de corregirlos.

Si no existen errores, se despliega un mensaje indicativo.

RЯ

## C) ALTA DE ARCHIVO MAESTRO CA DETALLE).

Se utiliza el comando:

## DBBLD. NOM::cariucho.1.ADD

Con el mismo significado que en B), pero modificando NOM2 por MOM3 (nombre del archivo principal).

. Una vez que se ha creado la base de datos y dado de alta toda la información que va a contener, se procede a efectuar la generation de reportes que seran los siquientes:

**REPORTES** 

- ORDENACION ALFABETICA **(DE NOMBRES)** 

- ORDENACION NUMERICA ASCENDENTE DE PROMEDIOS : MENOR A MAYOR )
- ORDENACION NUMERICA ASCENDENTE DE PERIODO DE PRIMERA INSCRIPCION)
- TROS ORDENAMIENTOS NECESARIOS

Para consultar los listades de reportes, ver el apendice A" Creportes).

La asignación de numeros de sorteo, se propone de dos maneras: Pueden formarse a partir de la ordenación numerica ascendente correspondiente a los promedios o de una manera aleatoria, así que primero se analizará y detallara la asignación de números de sorteo por promedio y luego la asignación aleatoria.

## 2.11 ASIGNACION DE PROMEDIOS

## 2.11.1 PERIODO SEMESTRE IMPAR

No se asigna numero de sorteo a alumnos de primer ingreso.

Para realizar la asignación de números de sorteo, tomando en cuenta el promedio, se parte de la obtención del reporte de ordenación numérica ascendente de promedios. A este reporte, se le conocerá como archivo de promedios ascendentes, al cual se le aplicará un proceso consistente en la asignación secuencial de un número en orden descendente. El máximo número se asignara al primer registro, y el número 1 se asignará al último registro del archivo

secuancial, esto es:

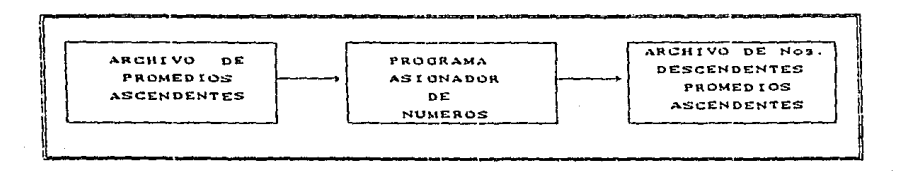

Ejemplo:

## ARCHIVO DE PROMEDIOS ASCENDENTES

**NOMBRE:** PROING **CARTUCHO:**  $20^{\circ}$ 

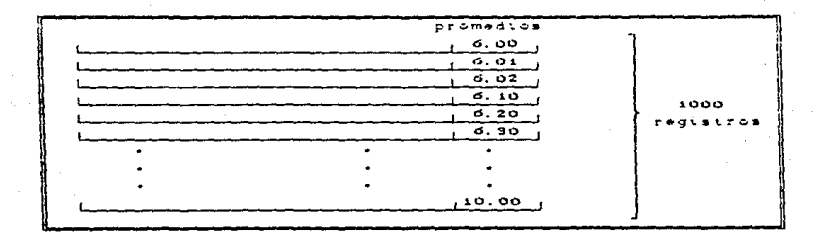

#### ARCHIVO DE NUMERACTON DESCENDENTE PROMEDIOS ASCENDENTES NOMBRE: CARTUCHO: SORING  $2<sup>d</sup>$

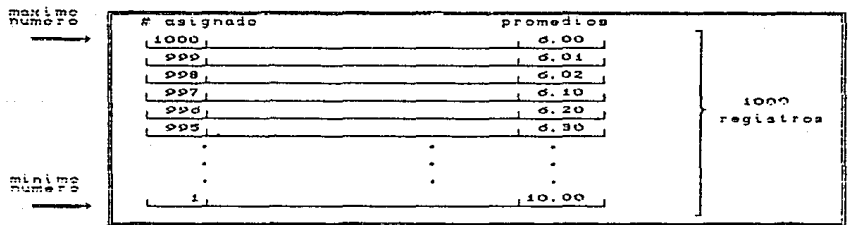

Máximo númeroz Número de registros en ol archivo.

Minimo número= Número 1.

El programa que asigna la numeración descendente, a promedios ascendentes es NUMFRA DOWNFTN (ver apendice "A" programa 3).

En caso de que exista un "empate" en los promedios (que sea el mismo), el programa asigna el numero de sorteo de acuerdo a como se presunta el archivo original, en forma secuencial y aleatoria totalmente.

La función del programa, es leer cada registro conteniendo la información propia a:

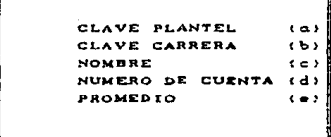

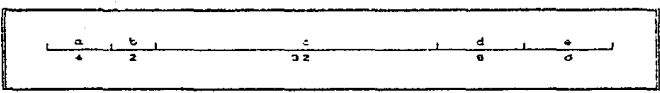

FORMATO PARA ARCHIVO CON PROMEDIOS ASCENDENTES

Hecha la lectura, se asigna el numero correspondiente y se graba junto con los datos anteriores:

FORMATO PARA EL ARCHIVO CON NUMERACION DESCENDENTE

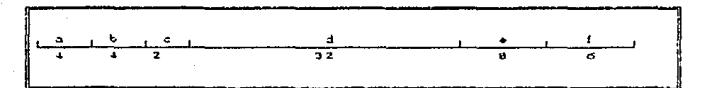

Significado: as Número asignado be diave plantel Clave carrera c x  $\mathbf{d}$ **Nombre** en Número de cuenta (= Promedio

y. ÷

Ş ý

ķ

ă,

10. 将军部分

÷,

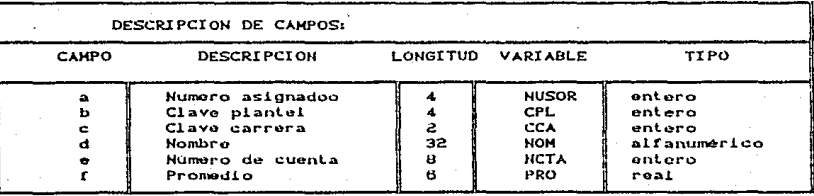
### 2.12 ASIGNACION POR PROMEDIOS

### 2.12.1 PERIODO SEMESTRE PAR

La condición o restricción para este proceso, es que se deben generar y asignar números de sorteo a los alumnos de primer ingress y de reingresc.

Si el periodo de inscripciones corresponde a un semestre impar. los alumnos que en el anterior semestre fueron catalogados como de primer ingreso, deberán tener asignación de número de sorteo. El problema planteado con esto, es que para la fecha de generación de numeros de sorteo. La historia académica de estos alumnos, no existe aun y por elle, no tienen promedio a obtener.

Debido a lo anterior, se deberán seguir cualquiera de las 2 opciones siquientes:

- a) Inscripcion en el primer dia a todos estos alumnos.
- b) División y reparticion del total de estos alumnos en iqual numero, en cada dia de inscripción.

Para realizar esto, se utiliza un programa mezclador de archivos, con lo que se logra "unir" el archivo de alumnos de primer reingreso, con los demás.

OENERACION Y EMISION DE INFORMACION

# 2.12.2 PROGRAMA MEZCLADOR

#### NOMBRE:

ÿ.

#### EDITOR DE LINEA DE HP-1000

E1 pregrama al ejecutarse, realiza la fuzion de los archivos citados y crea uno solo:

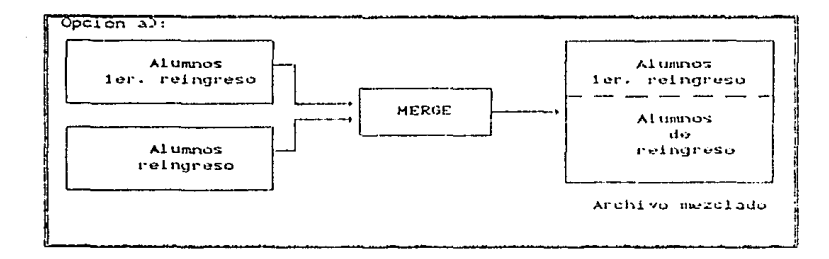

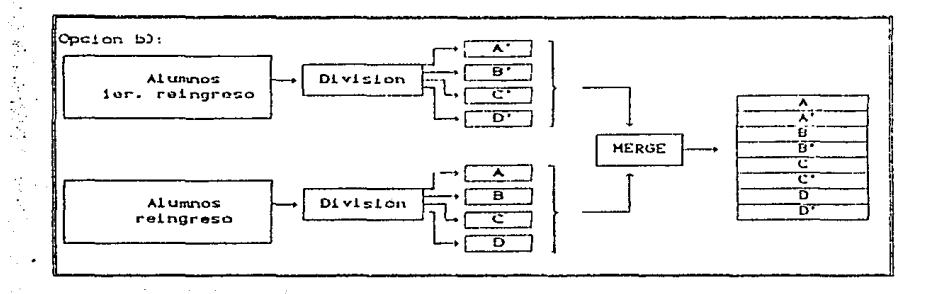

Ya sea que se seleccione la opción al c bl. se obtendra un archivo con el total de alumnos de cada carrera, listo para asignarse a todo alumno, un número descendente. En este caso, se inicia con el numero correspondiente al total de alumnos y termina con el numero i.

Los anchivos de entrada para el proceso referido son:

I) Archivo de alumnos de ler. ingreso (Se obtiene a traves de la DGAE) Nombre: PRIMER\_INGRESO Cartucho: 26

**CAMPO:** a  $a<sub>b</sub>$  $\pmb{\mathsf{I}}$  $ik$   $k$   $m$   $n$ ь r. d.  $^{\circ}$ t 1  $\overline{\phantom{a}}$ **CARACTERES:** 32 Tō. э 8 э 22222 22 æ.  $222$ 2 э ٠ э

Formato:

**UENCRACION Y EMISION DE INFORMAÇION** 

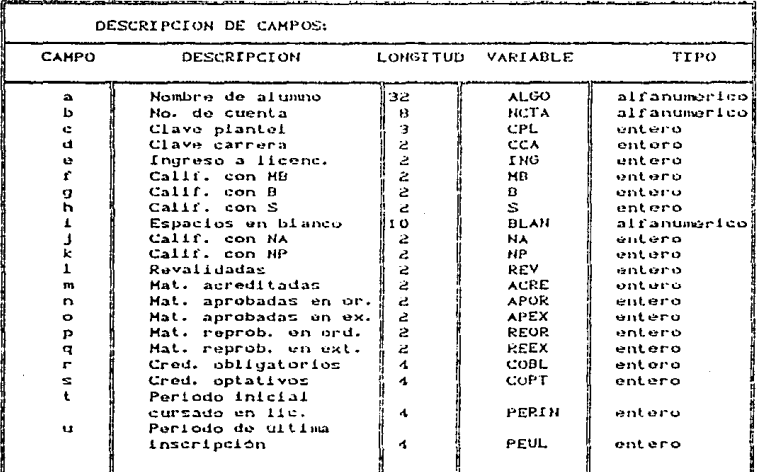

II) Archivo de alumnos de reingreso

٠,

Es el archivo obtenido por promodios ascendentes. Formato: ÷.

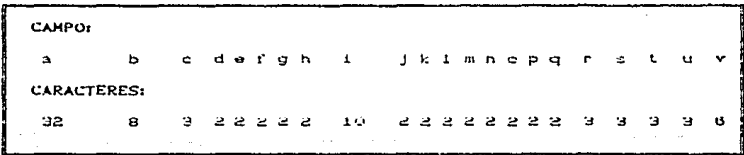

COMO SE PUEDE OBSERVAR. EL FORMATO ES EL MISMO QUE EL ANTERIOR. PERO AGREGANDO UN CAMPO DE 6 CARACTERES DEDICADO AL PROMEDIO.

III) El archivo de salida de este proceso, es el archivo con el total de alumnos de determinada carrera. formator

ES EL MISMO QUE EL ANTERIOR.

Si se desea que los alumnos de primer ingreso tengan su inscripcion en el primer dia asignado, se seleccionarán todos los alumnos indicados y se grabarán en los primeros registros del archivo a generar, enseguida, se grabarán los alumnos de reingreso;

En caso contrario, si se desea que los alumnos de primer indreso se distribuyan a lo largo de los dias de inscripción, o sea que se inscriba a un bioque de alumnos de primer ingreso en cada dia, entonces es necesario que se seleccionen a todos eilos , se obtenda su total y se divida este entre el número de dias de inscripcion. De esta manera, se clasificaran en tantos bloques como dias sean. luego se grabarán alternativamente un bloque de alumnos de reingreso y uno de primer ingreso, repitiendo este proceso hasta

el termino del archivo de entrada.

# 2.13 ASIGNACION DE NUMEROS DE SORTEO ALEATORIAMENTE

Para la obtención de asignación aleatoria de los números de sorteo. se mezclan los archivos con promedica de alumnos de reingreso y el archivo con alumnos de ler. ingreso, no importando su crden.

Teniendo preparado el archivo medelado. Se utiliza un programa generador de numeros aleatorios, para realizar la asignación de los numeros de sorteo.

### 213.1 PROGRAMA MEZCLADOR

E1 programa  $\mathbf{d}\mathbf{c}\mathbf{r}$ para merclar l os archivos. nasiims. د، ۱ siguiente:

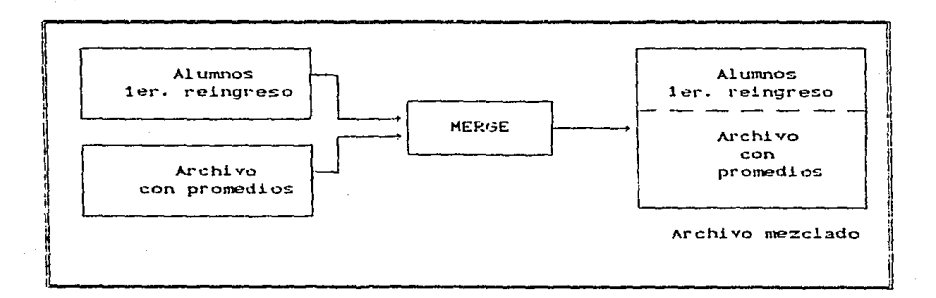

# 2.13.2 PROGRAMA ASIGNADOR DE NUMEROS ALEATORIOS

そのみを落つけました。

51. programa para realizar la asignacion aleatoria de loz numeros de sortec, se realiza utilizando la función disponible en **FORTRAN** para generar numeros aleatorios, para ello se lee el archivo de entrada. el cual es la mezcla del archivo de promedios descendentes con el de alumnos de ler, reingreso. Se asigna el número aleatorio, el dia y fecha de inscripción y se almacena o graba todo el registro resultante en un archivo de acceso directo. esto se hace para que en caso de existir un número repetido, se asigne el siguiente número y si este ya fue asignado. Incrementar

#### OCHERACIÓN Y EMISION DE INFORMACIÓN

 $\leftrightarrow$ número que se localice uno no azionado en. uno. hasta. previamente.

Elempio:

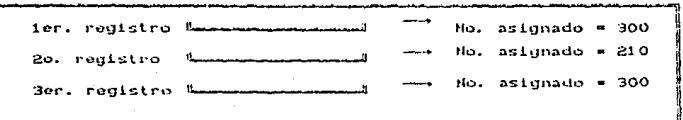

Como el Ber, registro tiene asignado el mismo numero de sorteo que el primero, se le asignara el siguiente número y asi el registro número 3 letdo, tendra asignado el # 301. En caso de que se verifique que el 301 ha sido asignado previamente a utro registro, se incrementa el numero 301 en uno, para tratar de asignar ol número 302, si este esta libre, se graba el registro de entrada en el registro numero 302 del archivo directo, si no, se incrementara en uno el numero, hasta encontrar un registro disponible.

El concento utilizado para zabor di un registro está disponible o no, es la utilización de una bandera o indicador de vacio u ocupado.

óв

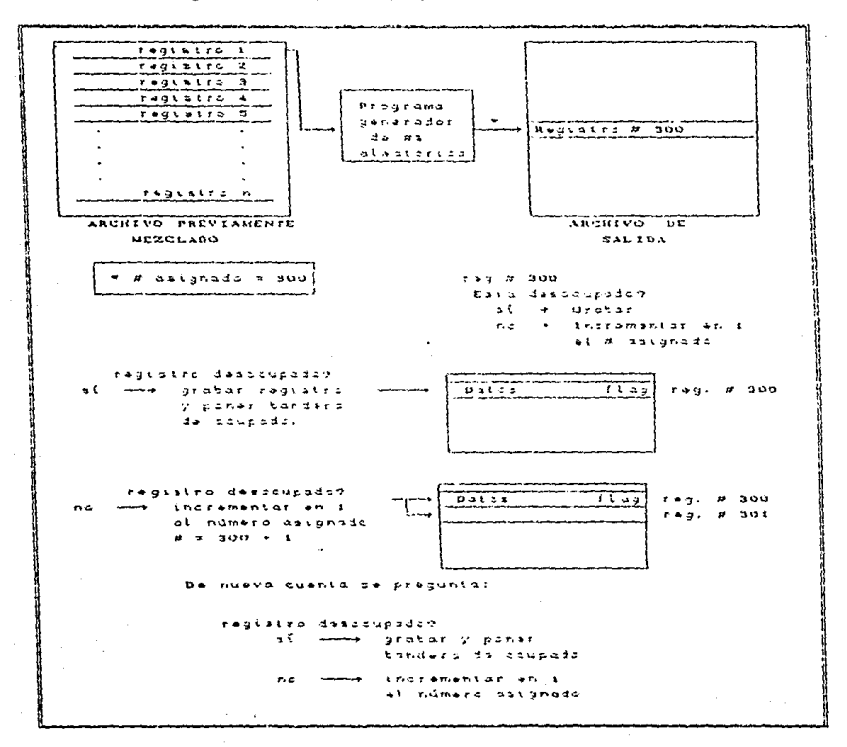

El siquiente diagrama sjemplifica le anteriori

GENCRACION Y EMISION DE INFORMACION

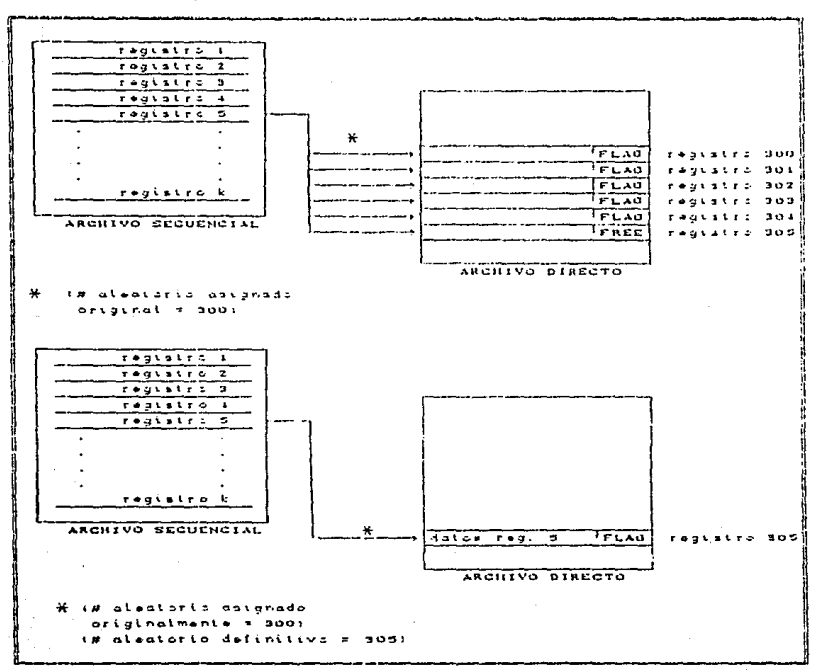

Si el registro desocupado es el 306, hasta lese registro so detiene el proceso.

Si se trataran de grabar los registros de salida en un archivo de acceso secuencial, no podrian caltarse registros У د 1

modificacion del crimer numero acidnado seria muy dificil de realizar.

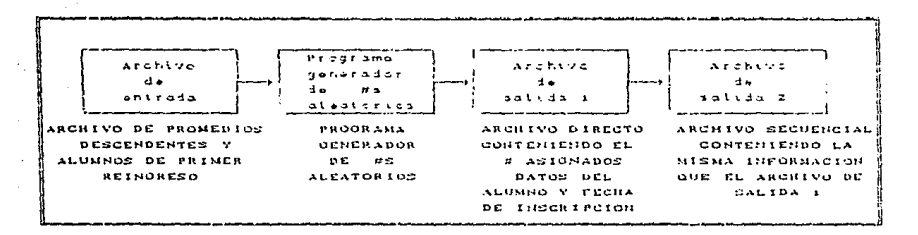

Listado del programa, en el apendice "A" Cprograma 4).

Despues de obtener el archivo directo, este se convierte a uno secuencial, el cual estara en disponibilidad de introducirse a la segunda base de datos.

### 2.14 CLASIFICACION POR DIA DE INSCRIPCION

Al obtener el archivo de numeración descendente Cya sea para semestre par o impar, por promedios o aleatorio), se clasificara de acuerdo a las fechas, número de dias de linscripción y número de

 $\mathbf{A}$ 

#### GENERACION Y EMISION DE INFORMACION

alumnos por carrera, para así determinar cuales alumnes se inscribiran en determinado dia.

Las fechas oficiales de inscripciones zon proporcionadas por la Unidad Academica a la Unidad de Planeación y esta, los turna al Departamento de informatica, con ello se eztará en disponibilidad de llevar a cabo la clisificación mencionada.

Por ejemplo, si la Unidad Academica, informa que las fechas de inscripciones requiares seran:

> Primer dia ------- Lunez 21 de estubre Sequndo dia ------- Martes 22 de octubre Tercer dia ------- Misropies 23 de octubre Cuarto dia --------Jueves 24 de estubre

Se tomará como información de entrada, que existen 4 dias de inscripcion y la fecha de cada uno de ellos, asi, el programa encargado de clasificar por dia de inscripcion a los alumnos. dividina el número total de alumnos por carrera entre el número de dias de inscripción:

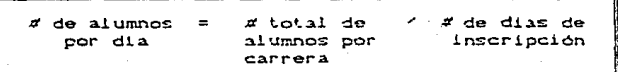

\$COMTROL: : BEGIN DATA BASE:BADAT3:003:26: LEVELS:  $1-CRF$ : 10 OTROS: **15 MOR: ITEMS:** NON, 232(10.15); CTH.  $X8(10.15)$ : CPL. 84010,150; CCA.  $X2C19,151;$ SETS: HAME: SUB31: : 26, M; EHTRY: CCA(1); CAPACITY: 10: HAME: SUB32:: 26.D: ENTRY: NOM. CTA. CPL. CCRESUB311:

CAPACITY: 9000;

END.

DE DATOS

Además de la clasificación, asignara el día y la fecha de inscripción correspondiente. El programa encargado de realizar esta clasificación es PON DIA. FTN. que realiza la ziquiente transformación:

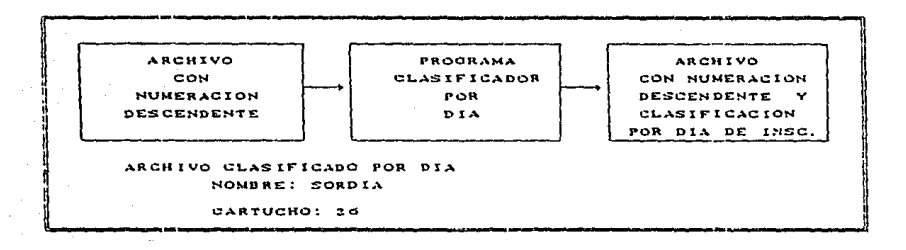

Listado del programa en el apendice "A" Cprograma 5).

# 2.15 CREACION DE SEGUNDA BASE DE DATOS

Una vez obtenido el archivo clasificado por  $d1a$ de inscripcion, es necesario crear una segunda base de datos, para poder generar los reportes finales conteniendo los números de

GENERACION Y EMISION DE INFORMACION

sorteo asignados.

De nueva cuenta, se crearán los archivos de control, principal v llave.

ARCHIVO RAIZ

### NOMBRE UTILIZADO: MRAIZ2

CARTUCHO: 26

Siguiendo los parámetros a indicar zon. analogos a los de la primer base de datos:

a) Nombre de la base: codigo de seguridad: cartucho.

b) Niveles de acceso:

> capturistas otros diseñador

c) Variables:

> nombre tipo longitud (accesos permitidos)

Conjuntos

d٤

nombre: : cartucho, tipo llave capacidad

NOMBRE DE LA SEGUNDA BASE DE DATOS: BADAT2 CODIGO DE SEGURIDAD: 002 CARTUCHO: 26

ARCHIVO LLAVE

Se crea ei archivo llave conteniendo lo siguiente:

ARCHIVO LLAVE

REGISTRO DE CONTROL 1 REGISTRO DE CONTROL 2 REGISTROS DE DATOS REGISTRO DE CONTROL S

REGISTRO DE CONTROL 1:

Contiene:

Nombre de base: codigo, cartucho, acceso de datos prioritario

#### OENERACION Y EMISION DE INFORMACION

#### REGISTRO DE CONTROL 2

Continues

\$ SET: nombre del conjunto declarado

en el archivo de control

REGISTROS DE DATOS

Contiene:

Claves de carrera, que serviran como llaves. REGISTRO DE CONTROL 3

Contiene:

#### S END

#### ARCHIVO PRINCIPAL

El archive principal, es el archivo clasificado per dias INGDIA::26 mas los registros de control.

> $R$  de  $C$  1  $R$  de  $C$   $2$ archivo clasificado por dia  $R$  de  $C$   $3$

### CREACION Y ALTA DE 2A. BASE DE DATOS

De igual forma que para la primer base de datos. el alta de la segunda se lleva a cabo. Los comandos utilizados son en este caso:

> DBDS, nombre 2a base :: cartucho, 1 DBBLD, nom\_arch\_llave :: cartucho, 1, ADD DBBLD. nom\_arch\_maestro :: cartucho, 1, ADD

### 2.16 GENERACION DE REPORTES

Para la obtención de los reportes definitivos de numeros de sorteo, se utiliza los siguientes generadores:

> - GENERADOR DE REPORTE POR DIA - GENERADOR DE REPORTE POR NOMBRE - GENERADOR DE REPORTE POR # DE SORTEO - GENERADOR DE REPORTE POR CARRERA, DIA Y NOMBRE - GENERADOR DE REPORTE POR PROMEDIOS

Los listados de estos generadores se muestran en el apéndice  $\cdot$  A $\cdot$ .

Hasta aqui, se ha detallado el proceso de asignación de números de sorteo. la cual se realiza ciclicamente cada semestre.

### 2.17 HOJA DE LECTURA OPTICA

¿Que es la hoja de lectura óptica?

El único medio, por el cual el alumno realmente queda inscrito

GENERACION Y EMISION DE INFORMACION

en determinadas materias-grupo, es la hoja de lectura optica, ya que esta contiene el formato y especificaciones normalizadas para que pueda almacenarse y procesarse en una computadora la informacion necesaria para la inscripción.

Los demas documentos expedidos, tales como tiras de materia provisionales, ordenes de pado de reinscripcion, de cambio de turno y otros. sirven para un control interno y administrativo de la escuela y e como comprobante de haber realizado cierto movimiento de reinscripción para futuras aciaraciones.

La. hoia de lectura optica tiene una distribucion presentación previamente aceptada, para que en cada alveolo u ovalo se represente un numero que servira para identificar:

> NUMERO DE CUENTA **PLANTEL** CARRERA **MATERIAS ORUPOS**

Luego por medio de un dispositivo de entrada, llamado lector óptico, se aprovecha la reflexión de la luz en la hoja y se interpreta como información válida para la computadora.

UNIVERSIDAD NACIONAL AUTONOMA DE MEXICO OIRECCIÓN GENERAL DE ACMINISTRACIÓN ESCOLAR SOLICITUD DE HEINSCRIPCION **SYSTEM AAVIN**  $NQMBAQ$  $202913$  $P$ LANTEL **FAVOR DE** એ € LEER **CUIDADOSA** MENTE 医西班牙氏 n in Built of Gold 1000000000000000 1000000000 909999999 unggengen 441 BERRIFE **CONDITION** edecimento, C6600060L **BURGAGE** EL. **Changement NSTRUCTIVO UTTLICE** LAPIZ **DEL NUMERO**  $\overline{2}$ ES RESPONSABILIDAD DEL ALUMNO EL LLENADO DE ESTA HOJA, IN CASO DE ERHOR NO PROCEDERA LA INSCRIPCION ž I Cababitaan<br>maa lätaa ma ≌≡≡ مستقد<br>مقابلة **K. VERU TE LAVR** CLASS OF A MARKETING Start It strong fune 0000000000 600000000 មិថិមិថិមិថិមិច 8888888800 000000000 8088888888 908080808 000000000 000000000 8088888888 000000000  $000000000$ 1000000000 **ABOBBBBBDB** 000000000 1 2

 $\ddot{\ddot{}}$ 

**IESIS**<br>**DE LA ESTA** N9 **DEBE** SALIR BIBLIOTECA

# 2.18 IMPRESION DE HOUAS DE LECTURA OPTICA PARA INSCRIPCION

Debido a la alta probabilidad de error, existente al dejar que el alumno realice el llenado de los alveolos correspondientes al numero de cuenta, clave de plantel y clave de carrera, se realiza el proceso de impresion de estos campos, por medio de la computadors. Le cual reduce la posibilidad de ennor de llenado y por ende de la no lectura<sup>2</sup> de esta información. lo que trae como consecuencia que el alumno no quede inscrito. Así, el alumno queda como responsable unicamente, del correcto llenado de los campos de la hoja correspondientes a los grupos y claves de materia, en los y cuales dezea inscribirse.

Ademas de la reducción de posibilidad de error de lectura, con la impresión de las hojas de lectura optica, se obtiene un mayor control acerca de los alumnos que realizaran o pueden realizar su reinscripción, ya que estas se imprimiran por crden alfabetico, con el número de sorteo asignado, así como con la fecha o día correspondiente de inscripción. Esto facilita enormemente el tramite administrativo de inscripción por medio de hoja de lectura óptica y evita un costo elevado en la distribución de las hojas.

Reclizado mas tarde por un lector optico en la DGAE.

El diagrama a bicques del proceso de impresión de las hojas de lectura optica es el siguiente:

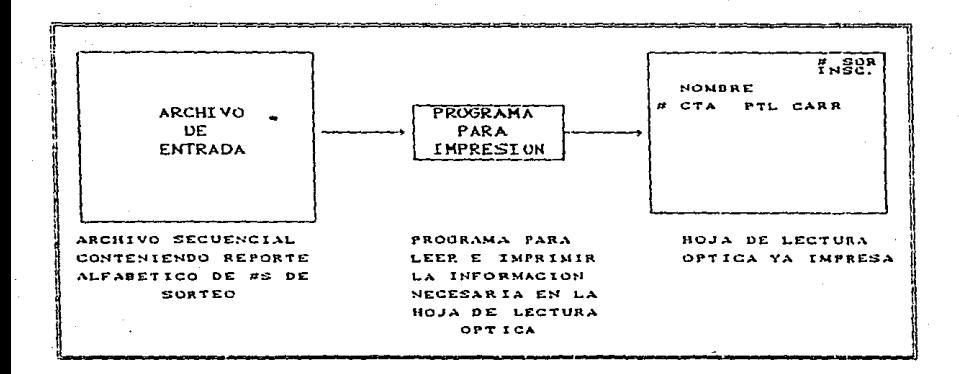

# 2.18.1 PROGRAMA PARA REALIZAR LA IMPRESION DE HOUAS DE LECTURA OPTICA

La impresión de número de cuenta y plantel se logra por medio de la conversión de estos valores a una matriz de 10 rengiones y 13

#### OENERACION Y EMISION DE INFORMACION

columnas:

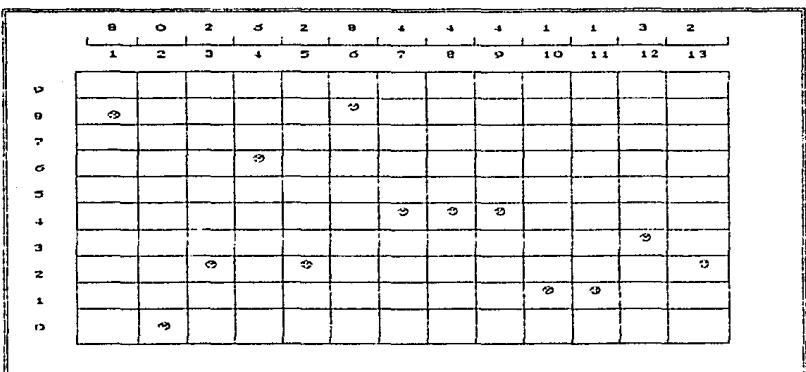

Como se vió, el proceso de impresión de las hojas de lectura óptica, es muy útil y adecuado para una institución tal como la ENEP ARAGON. La aplicación de este proceso puede realizarse en forma inmediata, logrando asi, gozar al máximo de las ventajas obtenidas con el mismo (programa 6, apéndice A)

# CUANTIFICACION Y CUALIFICACION DE LA INFORMACION OBTENIDA DURANTE LA FTAPA DE LA INSCRIPCION

Una vez que se han obtenido los reportes correspondientes a números de sorteo, además de la impresión de las hojas de lectura optica, para el total de alumnos que están en diponibilidad de realizar su reinscripción, se calregan estos a la Unidad Acadómica. la cual lleva la responsabilidad del manejo y control de la inscripción de alumnos.

En fechas proximas a la realización de la inscripción, se reparte a los alumnos. La papeleria necesaria para poder realizar su pago de inscripción, planes de estudio y otras indicaciones necesarias.

En los días fljados para la inscripción. Se recopila toda la información necesaria para que los alumnos se den de alta en las materias-grupo que hayan seleccionado. Cada cuordinación de carrera junto con el Departamento de Servicios Escolares (depondiente de la Unidad Académica), realizan las actividades necesarias para los trámites de preinscripción asi como de la propia inscripción.

Una vez que han transcurrido los dias para la inscripción normal, se da un día para inscripción extemporánea, para aquellos alumnos que por diversas causas no realizaron su trámite en la fecha correspondiente.

E1 total de hojas de lectura óptica, conteniendo  $1a$ 

CUANTIFICACIÓN Y CUALIFICACIÓN

información correspondiente a toda la inscripción de la FNEP ARAGON, se entrega al DEPARTAMENTO DE INFORMATICA, el  $m + 1$   $m$ encargará de realizar la lectura optica.

Para la lectura, se trasladan las hojas a la DGAE, donde se hace ésta, hoja a hoja por medio de un lector optico. Esta información se almacena en una cinta magnética en código EBDIC, el cual se transformará a código ASCII. Tal código, como se vio al inicio del capitulo II, es el que utiliza la HP-1000.

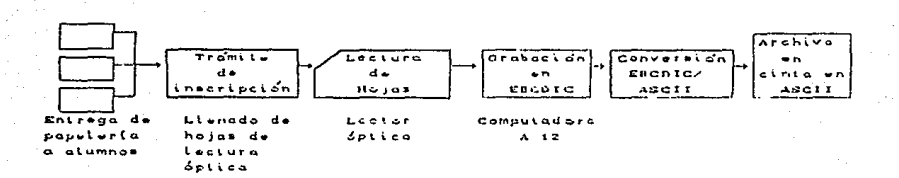

Los jobs o trabajos, necesarios para convertir el archivo de Inseripeión en codigo EBCDIC a und en codigo ASCTI. جات disenan para trabajar en la Computadora A-12.

Estos jobs, se manojan en un ambiente de trabajo mediante sistuma operativo CANDE<sup>1</sup>.

La cinta conteniendo el archivo de inscripción se trasfadara a

e. sistema operativo utilizado  $\overline{a}$  $1.5$ computedara  $A12$ A.  $\mathbf{L}$ DOAF.

la ENEP ARAGON, para que se almacene en disco o cartucho de la HP-1000 y pueda ser procesado.

El archivo resultante obtenido de la lectura de las hojas, es turnado de manera oficial, para que la DGAE, por medio de su sistema de inscripción, lleve a cabo el alta de los alumnos en sus respectivas materias-grupo:

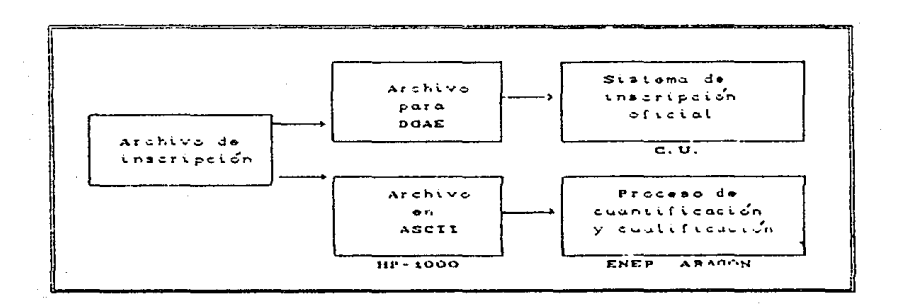

# 3.1 FILTROS DE DEPURACION Y VALIDACION

# PARA EL ARCHIVO DE INSCRIPCION

# PROCESO DE OBTENCION DE LISTAS DE ASISTENCIA

Para la obtención de las listas de asistencia de toda  $\mathbf{r}$ **CUCD** ARAGON, se lleva a cabo la secuencia indicada en el diagrama:

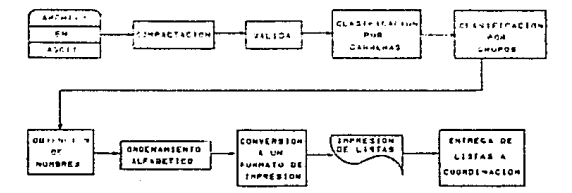

### 3.1.1 COMPACTACION

el DEPARTAMENTO DE INFORMATICA cuenta Una  $var$ aue  $con$ ۵ł archivo de inscripción, se procede a aplicarle una serie de filtros de depuración y validación para que éste, quede listo para su cuantificación y cualificación.

El primero de los filtros referidos, consiste en compactar la información contenida en el archivo de inscripción original, ya que éste, presenta un formato de la siguiente manera:

i v 2 : identificación del archivo de coracteres  $\mathbf{M}$  $\mathbf{r}$  $i$  provided  $\phi$ *B B D D 2 2 6 4 2 2 0 9 4 4 4 4 4* carecteris a cite centiene el número de cuenta con cada digito repotido. caracterss ip a 24  $4.1.1.1.1$ contiene la clove del plontet con cada divito repetido.  $3 3 2 2$ carncieres 25 n ZR contiene la clave de carrera con cada digito repetido.

Así, si el número de cuenta del alumno es por ojemplo:

80262844

Su clave de plantel es:

41.1

Y la clave de carrera es:

32

El registro aparecería de la siguiente forma:

MI88002266228844444411113322

CHANTIFICACION Y CHALIFICACION

Esto se hace, para que en dado caso que un digito no fuera leido, el otro si lo fuera, reduciendo la posibilidad de error y con ello, que el alumno en cuestión sí sea tomado en cuenta.

Los campos dedicados a las materias, contienen cada uno un total de 8 caracteres, 4 para la clave de materia y 4 para el grupo correspondiente, despues de cada campo, existe un espacio en blanco, el total de campos posibles es igual a 10 por alumno, para que éste pueda inscribirse a un número igual de materias-grupo:

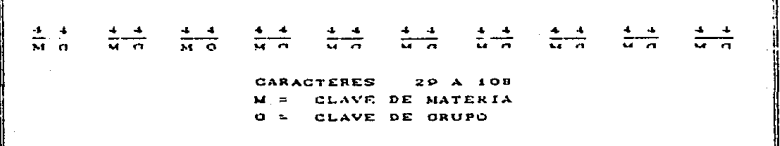

El programa utilizado para realizar la compactación del PASO1FTN CApendice 'A' programa 70 archivo es:

### 3.1.2 VALIDACION

Una vez compactado el archivo de inscripción, se procede a realizar la validación del mismo, para esto, se utiliza un programa para verificar que en todos los campos del archivo exista información de tipo numérico y no presente caracteres nulos o asteriscos (\*), los cuales aparecen cuando el alumno no llenó en forma correcta los óvalos correspondientes.

E1 archivo original, presenta información parecida  $1a$  $\mathbf{a}$ siquiente Cen el caso de errores de llenado):

#### 802628444113200\*\*3102 \*\* 41205 00612103 00142106 ERROR ERROR

En los campos correspondientes a materia-grupo, número uno y dos, el alumno al llenar incorrectamente los ovalos, originó que aparecieran asteriscos y blancos en estos campos, sustituyendo al número que el alumno deseaba apuntar.

Los caracteres asterisco y blancos ocacionan un error en los subsecuentes procesos, debido a que los valores que se toman en cuenta son de tipo numérico y con el error, estos aparecen con valores de tipo alfanumerico C\* ó espacio en blanco). Al tratar de realizar asignaciones numéricas con valores alfanuméricos, **SO** presenta una incongruencia en los datos y por ello, el proceso no puede continuar.

. Por lo anterior, el programa de validación chimina los campos

CUANTIFICACION Y CUALIFICACION

enróneos, colocando en ellos tantos ceros como tenga caracteres el campo. En este caso, como el campo materia-drupo consta de 8 caracteres, el número de ceros colocados es de 8.

Haciendo referencia al ejemplo del alumno que llenó mal su hoja, el registro correspondiente quedaria así:

#### 802628444113200000000 00000000 00612103 00142106 ANULADO **ANULADO**

Como puede observarse. los campos erroneos fueron lienados con ceros, o sea fueron validados.

Una vez sustituidos en todo el archivo los campos erróneos, se obtiene un archivo de inscripción con datos válidos únicamente. La sustitución por ceros. Se hace debido a que estos no se tomarán en cuenta en los siguientes procesos a realizar.

El listado del programa de validación se presenta on of apendice "A". C\*Programa B\*)

## 32 CLASIFICACION DE ARCHIVO DE INSCRIPCION POR CARRERAS

Al haber validado el archivo de inscripción, se procede a realizar la clasificación de los archivos de inscripción por carreras. los cuales servirán para lograr la obtención de las listas de asistencia de todos los grupos de la ENEP ARAGON.

La clasificación de archivos será de la siguiente forma:

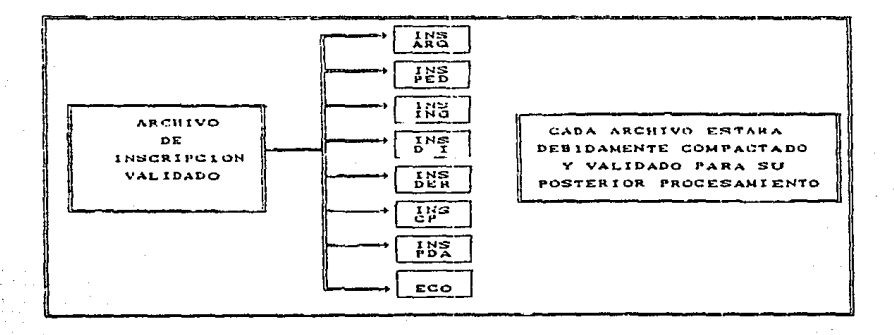

Consultar el apéndice "A" para ver el listado del programa que clasifica carreras Corograma Clas ca.ftn programa 9).

### 3.3 CLASIFICACION POR GRUPOS

El siguiente proceso en la obtención de la listas de asistencia, es el realizar la clasificación de alumnos por grupos inscritos. Para ello, se utiliza un programa que genera una serie de arreglos, conteniendo: El número de cuenta, plantel, clave de carrera y número del alumno inscrito en cada crupo.

La utilización de arreglos para este programa, es esencial, ya que se ovitan búsquedas secuenciales para cada grupo y que se realiden tantas lecturas del archivo de inscripcion, como materias-grupo existan en cada carrera.

La clasificación por grupos del archivo, debe realizarse de la siguiente manera:

Formato del archivo de inscribeión:

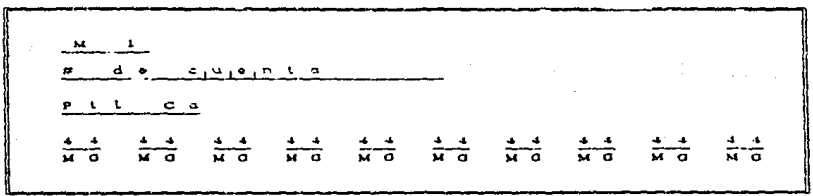

ΞI. por ejemplo, el archivo de inscripción constara de S alumnos C5 registros) y estos se presentarán como a continuación:

8620313341126 00602201 00000000 00622207 00632202 00942202 00000000 

8435882841126 00622202 04582202 00942202 00602201 00502103 00000000 

8600366741132 00612701 00632202 00622207 04582203 00192205 00000000 

8616650641132 04582203 00622202 00632202 00612205 00192302 00000000 

851131434112d 00602202 00622201 00632202 04582202 09942202 00000000 

La clasificación por grupos se debe realizar como sigue:

Materia: 0019 Grupo: 2205 Alumnos inscritos: 

Materia: 0019 Grupo: 2302 Alumnos inscritos: 8010300

Materia: 0059 Grupo: 2103 Alumnos inscritos: 94358828

Materia: 0060 Grupo: 2201 Alumnos inscritos: 96203133 94358828 6ෙරුන් රො

Materia: 0060 Grupo: 2202 Alumnos inscritos: **BARSPRZA** 

Materia: 0082 Grupo: 2201 Alumnos inscritos: 85119149

Materia: 0062 Grupo: 2202 Alumnos inscritos: 86160506 85113143

Materia: 0061 Grupo: 2205 Alumnos inscritos: **BALGARDA** 

Materia: 0062 Grupo: 2207 Alumnos inscritos: 86203133 86065667

Materia: 0063 Grupo: 2202 Alumnos inscritos: 86203133 86063667 86160506 85113148

Materia: 0458 Grupo: 2202 Alumnos inscritos: 84359829 89119149

Materia: 0458 Grupo: 2203 Alumnos inscritos: 8d01756d7 80100300

Materia: 0994 Grupo: 2202 Alumnos inscritos: 86208133  $0.4940020$ 85113143

فيبردوا وتعاطف فالمستحدث

Como se puede observar. la clasificación por grupos debe considerar una total aleatoriedad en la materia-grupo presentada en cada campo declarado, puesto que el orden encontrado, así como la misma materia-grupo, no serán las mismas para cada alumno. Además. el número de materias grupo en que se inscribe cada alumno, también es variable. Por lo tanto, no existe forma de asignar u ordenar previamente el archivo, de tal manera que pueda clasificarse secuencialmente.

Si se deseara hacer una clasificación del archivo, grupo por ar upo . se implican una serie de problemas tales como l os siquientes:

1) Búsquedas secuenciales de cada alumno inscrito en una materia-grupo especifica.

2) Tiempo exagerado de procesamiento al hacer un número de besquedas igual al número de materias existentes.

3) Creación de demasiados archivos al clasificar por materia-grupo.

4) Falta de capacidad de almacenamiento para  $_{c1}$ número tan grande de archivos que se crearian clasificados por materia-grupo.

Tomando en cuenta los problemas anteriores. se i concl uve fácilmente, que no es operante el utilizar un proceso que implique

búsquedas secuenciales, por tanto, la utilización de arreglos o vectores se hace necesario, ya que estos funcionan de manera análoga a un archivo directo.

Los arregios se usarán como se indica a continuación:

1) Lectura del total del registro por alumno.

formato del registro de inscripcion:

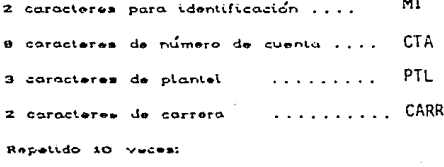

- **MATE** 4 caracteres de clave de materia  $\sim$ **IPRIMER SUBINDICE**
- GRUPO 4 caracteres de clave de grupo

 $2.5$ Asignuaión  $\bullet$ n  $\bullet$ arreglo  $d\bullet$ primer subi ndice iqual ta  $_{\text{down}}$ de matoria y segundo  $\mathbf{L}$ de alumno *<u><u>Leadrito</u>*</u> materia. **Los** cuates servirán como punteros tara  $\rightarrow$  $\bullet$ señalar un alumno o materio en específico.

# de cuenta plantel grupo # alumno

DATOS A ARREOLOS ALMACCHAN **C.M.**
#### CUANTIFICACION Y CUALIFICACION

3) La asignación de los arreglos se lleva a cabo con una Lectura UNICA secuencial del archivo  $\Delta \bullet$ inscripción. Así  $\mathbf{a}$ terminar de tour et archivo, se habran asianado a todas las materias-grupo indicadas, el total de atumnes inscritos en ellas.

4) Solo se asignan o toman en cuenta. Las materias-arupo con cierta terminacion previamente seffatada. Eate  $es.$  $\bullet$ clasifican **Las** materias-grupo terminadas  $\pm \tau$ 01.02.09.51.51.53.  $etc.$ sin importar **AL**  $5<sub>cm</sub>$ correspondientes **b** a  $\log$ atupos 1101.  $1201.$  $1301.$ 1202.  $1302.1402.$ 1103. 1203, 1309.  $1151, 1251,$ 1951.  $1172.$ 1252, 1352, 1153, 1253, o 1353, segun corresponda.

5) Una vez realizada la asignación de los arreglos o matrices.  $\bullet$ hoce.  $\mathbf{u}$ na. Lectura secuencial del drchivo correspondiente a materias y profesores de cada carrera. Identificando **La** terminación del número  $d\bullet$ grupo  $\mathbf{y}$ verificando pertenezcan  $\alpha$ determinada moteria, para que luseo unir el arregio correspondiente con su nombre de materia, profesor, grupo, plantel.carrera, etc.

Ejemplo:

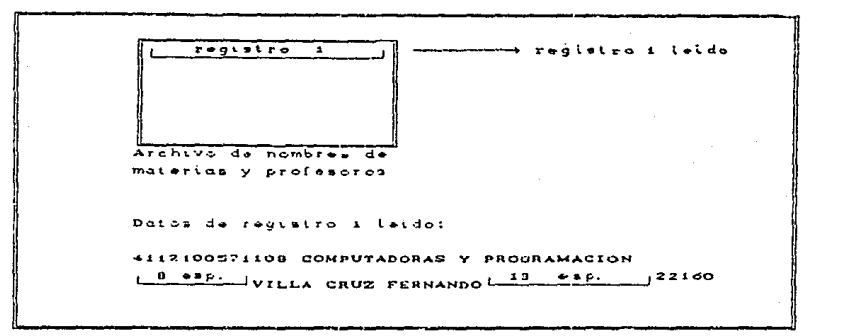

De los datos anteriores, se identifica  $1a$ clave de materia y la terminación del grupo:

 $CMAT = OOS7$ 

Terminación del qpo. = 08

Si.  $1a$ terminación del grupo no corresponde  $1a$ predeterminada, el registro es ignorado y se lee el siguiente.

Al identificar la clave y terminación, se puede tener referencia sobre la matriz en particular del grupo en cuestión. recordando que el primer subindice es la clave de materia y el segundo es la terminación de número de grupo.

Para el ejemplo, se accesará a la matriz llamada A, con primer subindice igual a 57 y segundo subindice igual a 8:

#### CALU( 57, 8 )

Para determinar el número de alumnos existente en este grupo, os por lo que se accesa osta matriz. El valor contenido en esta, es igual al número de alumnos registrados en la materia con ciave 0057 y terminación de Número de grupo 08.

Si el valor de CALU(57.8) es 30, significa que se registranon 30 alumnos en la materia-drupo.

Para saber cuales son los números de cuenta de los alumnos registrados en esta materia-drupo, se utiliza otra matriz "C" que contiene como primer subindice la clave de la materia en cuestión y como segundo subindice, el número de alumnos registrados en ella.

Se utiliza un ciclo de índice automático "DO", para ir obteniendo los números de cuenta clasificados desde el primero hasta el último, que en este caso sería el 30.

 $\mathbf{A}$ detector con terminación de una materia arupo predeterminada, se graba el registro completo, en un archivo secuencial. Posteriormente, al utilizar el ciclo de indice automático, se grabarán los números de cuenta clasificados para la materia-grupo en cuestión, todos en el mismo archivo secuencial donde se grabó el registro de nombre materia y profesor.

Una vez grabado el anterior grupo, se procede a localizar en el archivo de materias y profesores, una nueva materia-grupo con la

terminación de grupo predeterminada y de nueva cuenta, se tomará la clave de materia como primer subindice y terminación de grupo como segundo subindice, para apuntar a la matriz correspondiente que contiene el número de alumnos inscritos en esa materia-grupo.

A continuación se procede con la grabación del registro leido de materia-profesor y los números de cuenta clasificados para la materia-grupo.

El proceso anterior se realizará tantas veces como registros del archivo materia-profesor cumplan con la terminación de grupo. fijada, o hasta el fin de archivo de materia-profesor.

El diagrama siguiente, muestra el flujo de información:

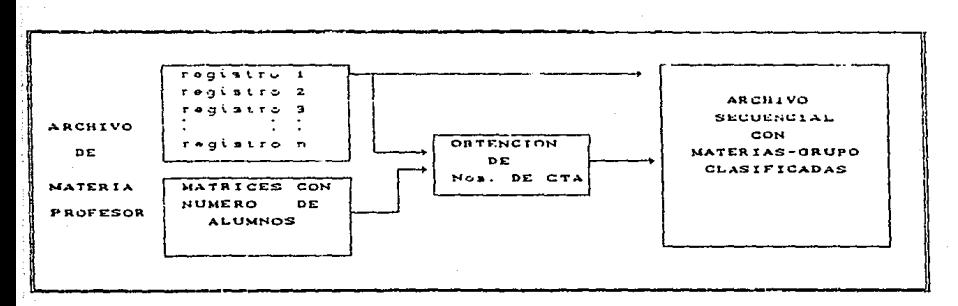

VER APENDICE "A" PARA CONSULTAR EL LISTADO DEL PROGRAMA VERIFICA. FTN (PROGRAMA 10).

# 3.4 BUSQUEDA DE NOMBRES A LOS GRUPOS CLASIFICADOS

Al haber realizado la clasificación de los grupos por número de cuenta, es necesario buscar el nombre correspondiente a cada uno, ya que se localizan en un archivo independiente del archivo de inscripción.

Para lograr la obtención del nombre del alumno tentendo su número de cuenta, es necesario realizar un proceso previo e independiente del clasificatorio por grupos.

El archivo utilizado como fuento del nombro, será el de historia academica (de tipo secuencial). Este archivo se convertirá en uno de acceso directo con número de redistro equivalente al número de cuenta y así poder apuntar a el en forma directa y no tener que realizar busquedas secuenciales, evitando con ello. un tiempo de proceso excesivo.

En este punto, se presenta un inconveniente, el cual consiste en usar el número de cuenta como número de registro.

La capacidad de un archivo esta limitada a 32767 registros y el número de cuenta consiste de 8 dígitos, lo cual hace imposible el direccionamiento con el número de cuenta real.

Dada la restricción anterior, es necesario utilizar una técnica de conversión de claves. llamada comúnmente "HASH".

En el apendice "B" se explica en que consiste este método.

El método utilizado, es el hash por división entre un número primo, el cual será el número de registro máximo a acceder.

De acuerdo a la población estudiantil observada en la ENEP Aragón, el número primo 15737, puede contener al número total de alumnos a inscribirse, teniendo una holgura de algunos miles de disponibles. Además, el número 15737. permite registros Ŧэ reducción de collsiones y la segrogación de registros utilizados. Logrando con esto, que el archivo directo sea lo más compacto posible (Pudiendo modificarse tal número, de acuerdo al crecimiento poblacional de la ENEP ARAGON).

Pasos para crear el archivo directo conteniendo nombre, clave de plantel. carrera. número de cuenta y bandera de ocupación:

1) Inicializar 3 archivos directos con 20000 registros. Grabando en cada uno de ellos lo siguiente:

> 32 blancos en el campo del nombre  $5$ blancos en el campo de plantel y carrera 00000000 en el campo de número de cuenta **ARA** en el campo de bandera

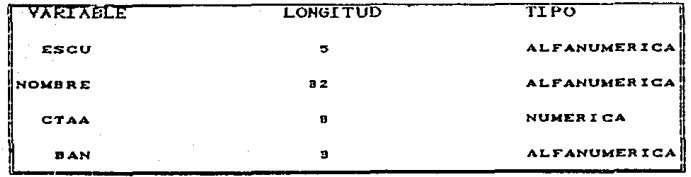

#### ARCHIVOS A INICIALIZAR :

DIREC INGE

DIREC DERE

DIREC ORAL

2) Separar el archivo de historia académica por Ingenieria, Derecho y otras<sup>2</sup>.

3) Leer in registro del archivo de historia aradómira. identificar el número de cuenta y transformarlo por hash a um número de registro adecuado.

Ejemplo

 $\mathbf{z}$ 

#### 80262844 mod 15737 = 4144

4) Accesar el archivo directo inicializado en el paso apuntando al registro correspondiente:

La l separacion  $\bullet$ lleva  $c<sub>0</sub>$ paru no saturar de sobremanera at archivo directo. directon: directings. direc dere.  $s_{\bullet}$ crearan  $\mathbf{a}$ archivos У direc\_grat.

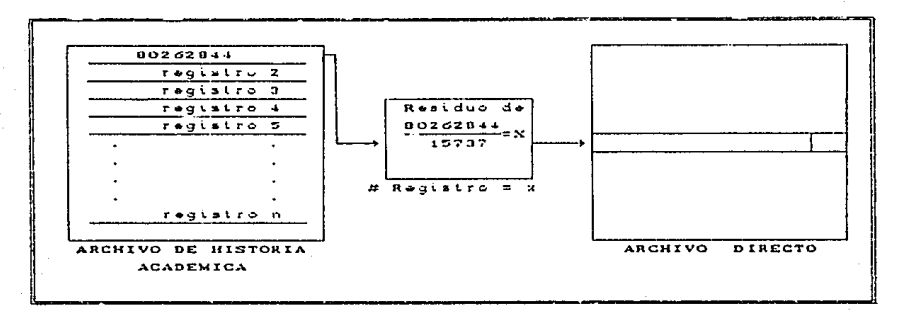

5) Verificar que la bandera "ARA" exista.

Mientras la bandera no exista:

 $ARA \longrightarrow oileu - 2$ si - grabor plantel, carrera nombre. # de cta. y la banderu = ' incrementar  $\bullet$  L d. no. Ħ  $uno.$ par 1 registro  $\bullet$ n apuntar at siguiente:  $#$  reg =  $x+1$  $\rightarrow$  oxiste?  $ARA$ вi grabar У cambiar ۰ı estado de la bandera. incrementar  $\sim$ # dw ragistro

G) Repetir proceso indicado desde el paso 2, terminar si hay fin de archivo.

Al detectarse el fin de archivo, se habrán dado de alta en el anchivo directo, a todos los alumnos del anchivo de bistonia académica. Otro archivo fuente para dar de alta, es el archivo de alumnos de primer indreso. Realizando con el, exactamente el mismo proceso que con el de historia académica, y así anexario al archivo directo correspondiente.

En el apéndice "A", se encontrará el listado del programa dirar.ftn Corograma 11).

Una vez generados los archives directos, se podrá acceder a ellos para obtener el nombre de cualquier alumno dado de alta en ellos, con solo tener el número de cuenta del mismo.

El archivo clasificado por materias-grupo, con número de cuenta y nombre de materia, se leera y procedera como a continuación:

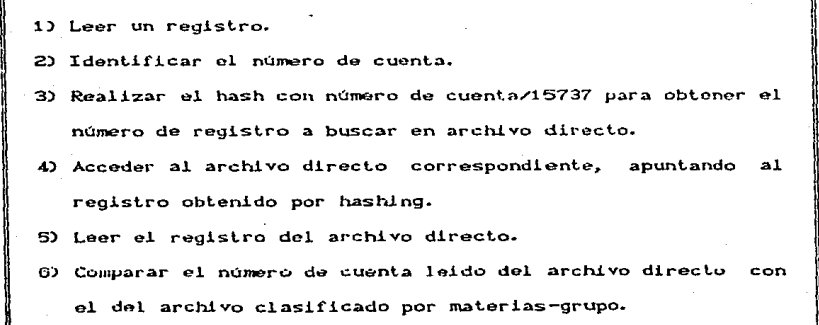

directo =  $#$  cia clasificado? si - El alumno se ha localizado. Grabar en un archivo de salida el registro del archivo clasificado. ademas del nombre obtenido. Instementar  $\bullet$ ه ل requeiro del archivo directo, comparar y repetir ol paso d'iantas veces como sea nacesario o hasta que no localizo un ragistro vasio.

Ver el apéndice "A" para consultar el listado del programa busnom2.ftn (programa 12).

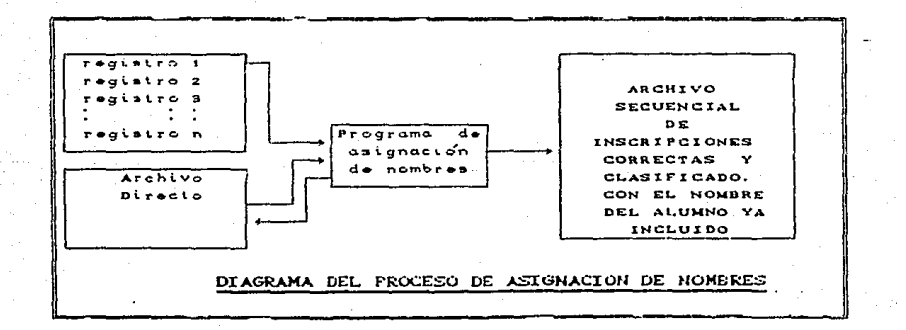

## 3.5 ORDENAMIENTO ALFABETICO

Cuando se ha obtenido el archivo clasificado por grupos, con números de cuenta y nombres de alumnos, es necesario ordenar cada materia-grupo alfabéticamente y tener un archivo clasificado por materia-grupo con los números de cuenta y nombres de alumnos en forma adecuada.

El programa para realizar el ordenamiento alfabético, está escrito en lenguaje Pascal, el cual permite una mayor velocidad de procesamiento en ordenamientos.

El nombre del programa es Ordena. Pas CVer el apéndice "A" para consultar el listado del programa 130.

El proceso se esquematiza a continuación:

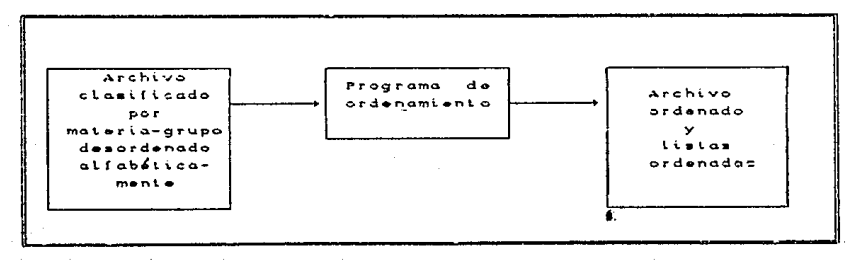

# 3.6 GENERACION DE FORMATO PARA LA IMPRESION DE LAS **LISTAS DE ASISTENCIA**

El siguiente paso en el procesamiento de la información, para la obtención de las listas de asistencia, es ol aplicar un programa que "acomode" la información del archivo ordenado alfabéticamente por nombre, a un formato útil para la impresión de cada lista en las hojas discñadas con tal fin.

El programa agrega únicamente información correspondiente a:

1) Créditos sobre la creación de cada lista, en este caso es ol mensaje:

ENEP ARAGON

**UNAM** 

### DEPARTAMENTO DE INFORMATICA

2) Número de hoja

3) Número de página

4) Salto de hoja

El programa para la obtención del archivo de impresión es FORM\_LISTA.FTN (ver apéndice "A" para consultar el listado del programa 15).

Los archivos obtenidos son:

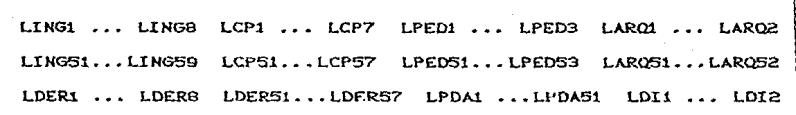

Come último paso. se mandará a impresión el archivo generado de cada lista, ya separadas por plantel, carrera y materia-grupo.

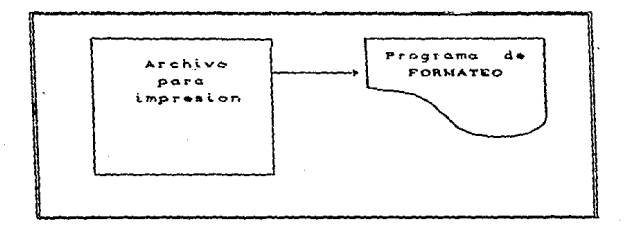

Las listas se entregan por parte de la Unidad de Planeación a la Unidad Académica, para que esta realice la repartición a cada una de las coordinaciones de carreras de la ENEP Aragón.

# 3.7 OBTENC!ON DE LISTAS DE ALUMNOS CON ERRORES EN SU INSCRIPC!ON

El archivo secuencial con registros correspondientes  $\mathbf{a}$ aquellos alumnos con error en su inscripción. se tratará como si este correspondiera al archivo clasificado por materia-grupo. con números de cuent.a.

De este modo, se leerá cada registro de este archivo y .proceder.a a buscar el nombre del alumno cuyo número de cuent.a sea el leido en el registro.

La búsqueda se realiza de igual manera que en el proceso de obtención de listas de asistencia, con la salvedad de que no todos los nombres podrán encontrarse, debido a que si un número de cuenta erróneo, no podrá relacionarse el nombre correspondiente.

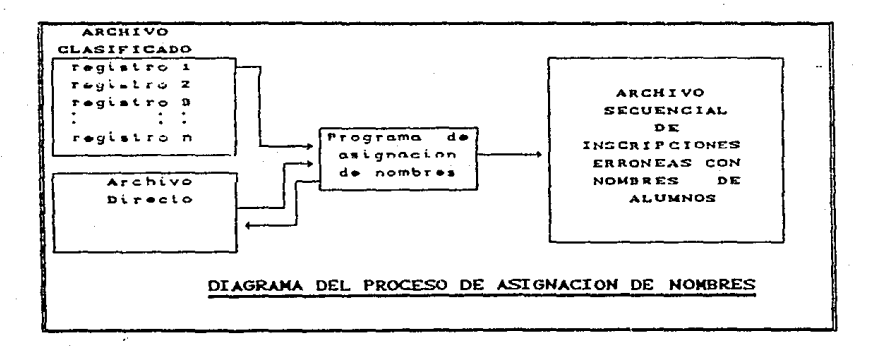

El ordenamiento alfabético se hace necesario, para realizar la impresión del archivo resultante y así lograr una mayor claridad. para que todo alumno pueda verificar si su inscripción fue correcta o incorrecta.

De ser incorrecta la inscripción, el alumno tendrá esta información en un tiempo por demás adecuado y útil, puesto que de inmediato podrá recurrir al Departamento de Servicios Escolares para realizar el trámite de inscripción correctamente.

Pasos a seguir para la obtención de la lista de alumnos con error en su inscripción:

1) Detectar aquellos alumnos con inscripción incorrecta.

- 2) Obtencion de los nombres de alumnos correspondientes a los numeros de cuenta leidos.
- 3) Ordenamiento alfabético por nombre  $de<sub>1</sub>$ archivo de inscripción errónea.
- 4) Impresión del archivo ordenado alfabéticamente.

#### 38. OBTENCION DE ESTADISTICAS DE INSCRIPCION DE ALUMNOS EN LAS MATERIAS-GRUPO

El proceso para obtener los totales de alumnos inscritos en cada materia-grupo, se deriva de  $\mathbf{1}$ a obtención  $del$ archivo clasificado por materia-grupo con números de cuenta, utilizado en la obtención de las listas de asistencia. El programa generador de estadísticas, almaçena el nombre de la materia, grupo, nombre de profesor, plantel, carrera y total de alumnos inscritos en ella.

El programa que obtiene las estadisticas de inscripción es ESTADISTICA. FTN y CUPOS GPOS. FTN CVer apéndice "A" para consultar el listado de los programas 16 y 17).

Además de las estadísticas mencionadas anteriormente, se denera una estadística total por carreras y semestres en deneral.

## 3.9 GRAFICAS DE ESTADISTICAS DE INSCRIPCION

La graficación de las estadísticas de inscripción total, se realiza, utilizando el "paguete" llamado STORY BOARD o QUATRO propio para computadora personal compatible con  $IBH^1$ .

 $\mathbf{1}$ paquete conformado programas,  $\mathbf{d}$ cual STORY-BOARD  $-0.5$  $un$ por  $\Delta$ eraficas de permile obtener adomas de  $_{\text{otras}}$ muchae conas. cuatro tipos: Linea, pastel, barras. paquete hoia otoctronica.  $\mathbf{v}$ capacidad de QUATRO  $\sim$ un. de ASCII importar datos codigo araficacion. que permite en.  $\checkmark$ existe la comunicación entre HP-1000 y PC.

gran facilidad, se obtendrán gráficas claras e Con una ilustrativas del resultado de la inscripción en la ENEP Aragón, Las cuales darán puntos de apoyo para futuros procesos y/o mejoras necesarias a realizar de cualquier indole.

### 3.10 GENERACION DE TIRAS DE MATERIAS PROVISIONALES

Para este proceso. se retoma el archivo de inscripción validado INSGRAL. separado por carreras y de este se parte para la emisión de tiras de materias provisionales.

El proceso consiste en lo siguiente:

1) Generar archivos directos conteniendo, clave de plantel, clave de carrera, nombre de materia y nombre de profesor en cada registro.

Se generarán tantos archivos directos, como carreras existan en la ENEP Aragón.

2) Clasificar las claves de materia-grupo por alumno inscrito.

3) Buscar en el archivo directo de nombros, los indicados por el número de cuenta del registro del archivo de inscripción.

4) Buscar en los archivos directos de nombres de materias y profesor, los indicados por las claves de materia-grupos leídos de inscr i pelón. \_

5) Grabar archivos secuenciales,. los archivos clasificados por alumno, con su respectivo nombre, además de la clave materia-grupo con nombre de materia y profesor correspondiente.

6) Dar un formato adecuado de impresión al archivo clasificado por alumno.

7) Imprimir tiras de materias provisionales.

## 3.11 GENERACION DE ARCHIVOS DIRECTOS

Para gencru: cada archivo directo conteniendo clave de carrera. plantel. nombre de materia y profesor. Se redurre a los anchivos secuenciales de alta de grupos. Tos cuales tienen la información anterior en sus registros.

Los archivus secuenciales son:

PLN401 PLN404 PLN407 PLN408 PLH410 PLN411

El número del registro en el archivo directo, estara dado por la clave de materia correspondiente, pero con una conversión de clave. Esta conversión de clava se hace para que el archivo directo sea:

a) Compacto Cque no existan registro vaclos)

b) El archivo no tenga tma longttud oxcesiva

La conversión de clave se realiza de la siguiente manera:

1) Se inicializa un contador con valor=1

2) Se lee el primer registro

3) Se graba la información del registro de archivo secuencial, on el # de registro = contador

4) Se incrementa el contador en uno y se procede a leer el siguiente registro del archivo secuencial, hasta el fin de archivo.

Ejemplo:

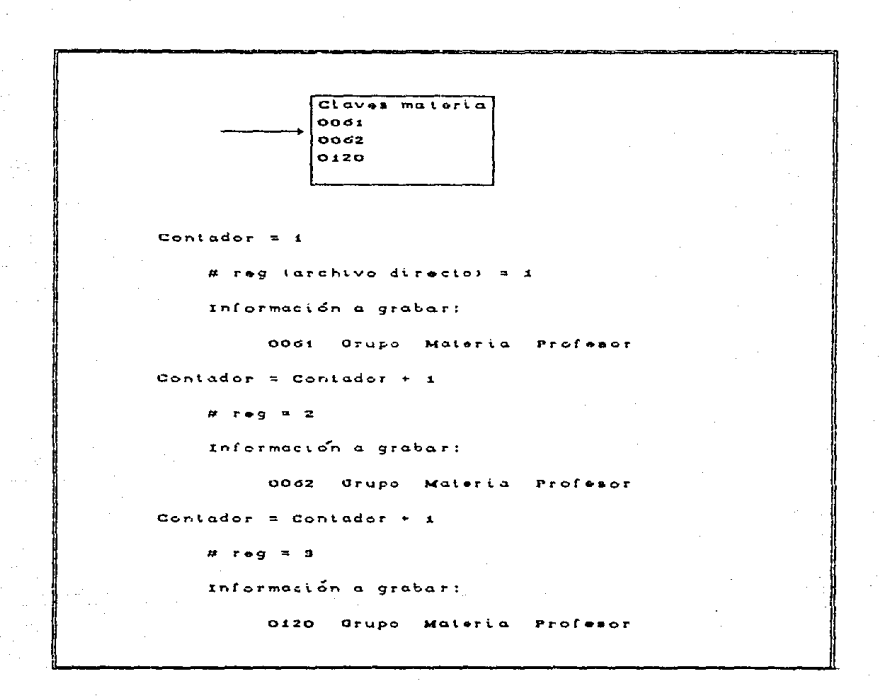

De la manera anterior, se tendran tantos registros en archivo directo, como registros existan en el archivo secuencial. Además,  $\mathbf{e}$ incremento de # de registro, sera unitario, compactando

totalmente el archivo directo.

El pregrama generador de archivos directos se encuentra listado en el apendice A Cprograma 18D.

# 3.12 CLASIFICACION DE CLAVES MATERIAS-GRUPO POR ALUMNO INSCRITO

Se toma como archivo de entrada, el archivo secuencial de inseripción validado. Leyendo registro a registro y separando este

 $en:$ 

Numero de cuenta Clave materia-grupo i Clave materia-grupo 2 Clave materia-grupo 3 Clave materia-grupo n

Obteniendo como archivo de salida. la clasificación por número de cuenta y sus materias-grupo solicitadas:

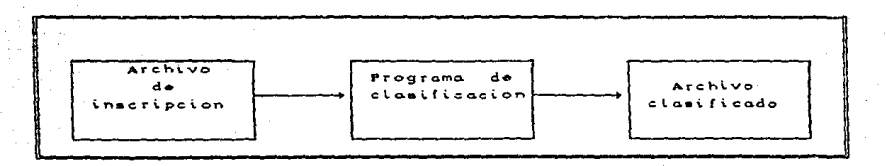

El listado del programa se puede consultar en el apéndice A Cprograma 19).

## 3.13 BUSQUEDA DE NOMBRES

Tal y como se realiza en el proceso de elaboración de listas de asistencia. se procederá a buscar el nombre correspondiente al número de cuenta leido en el archivo clasificado en el paso anterior.

Anchivo de entrada Cwarchivo clasificadora

Archivo de salida (\*archivo clasificado con nombres\*) programa 20 Capéndice A).

## 3.14 BUSQUEDA DE NOMBRES DE MATERIAS

Es necesario asignar el nombre de la materia correspondiente a la clave de la materia leida en el archivo clasificado con nombres de alumnos.

La búsqueda se realiza de la siguiente manera:

1) Se inicializa un contador con valor igual a 1

2) Se lee al primer registro encontrado en el archivo. identificando la clave de materia.

3) Se genera un voctor cuyo subindice sera igual al valor de

la clave de materia y contenido es el valor del contador.

 $A \subseteq \text{rank } \mathfrak{I} = \text{contador}$ 

Ejemplo:

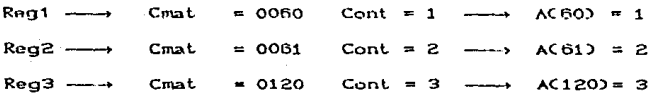

Al tener generado este arregio, se procede a leer el archivo secuencial clasificado por alumno, con claves de materia y grupo.

Se identifica la clave de materia:

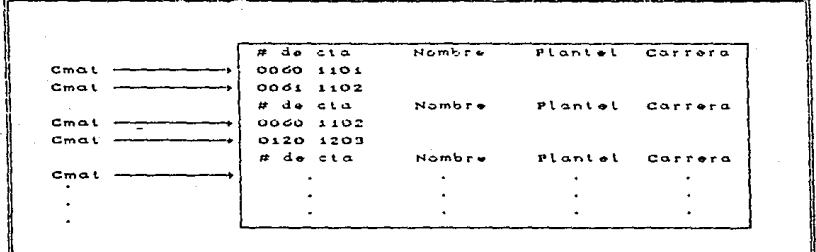

Para la primer clave de materia, se toma esta como subíndice del arregio, y su valor sona el número de registro a acecsar en el archivo directo de nombres de materia.

En el ejemplo, la clave 0060, apuntará al elemento cuyo

subindica es GO.

#### $A \subseteq 60$   $\sqrt{2} = 1$

El valor 1. sirve para que se indique al registro  $x$  1 del archivo directo de nombres de materias. De esta manera, se obtiene la información contenida en este registro, la cual podría ser:

#### OLURIO OGOO

Con el nombre de la materia identificado, se graba en un archivo de salida, el cual contendrá lo siquiente:

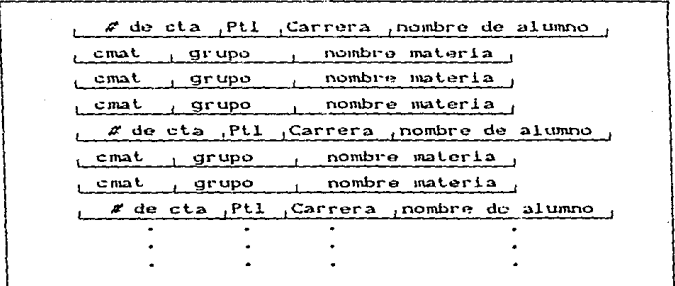

erka ing . En el caso de que la clave de materia (Cmat) sea igual a cero. en lugar de buscar el nombre de la materia, se grabará en el archivo de salida, un mensaje como el siguiente:

0000 0000 ERROR EN INSCRIPCION

Repitiendo el anterior proceso, hasta el fin de archivo de nombres de alumno y claves de materia. Se habrá obtenido el archivo secuencial conteniendo toda la información necesaria para las tiras de materias provisionales. lo que se representa por el siguiente diagrama:

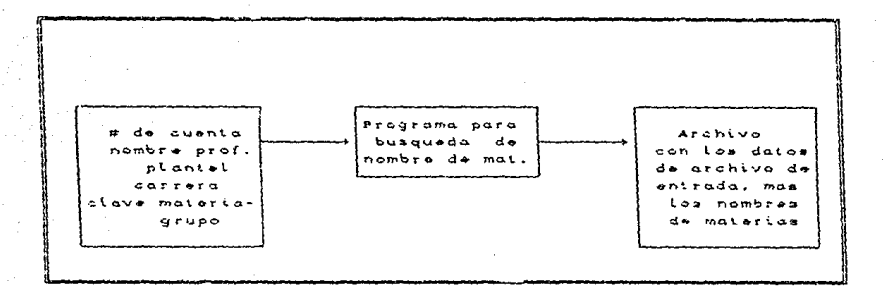

 $C$   $\neq$  Programa búsqueda de nombres de materias. para en el apéndice A, programa 21  $\ast$ )

De esta manera, se concluye con la descripción del proceso requerido por el sistema para la elaboración de las tiras de materias provisionales, per último, se presenta el formato final de las mismus.

# 3.15 FORMATO PARA TIRAS DE MATERIAS PROVISIONALES

Mediante el programa 22 localizado en el apéndice d. se distribuye la información correspondiente a cada alumno. en  $\mathbf{u}$ formato adecuado de impresión.

Cada tira de materias tendra un formato como el siguiente:

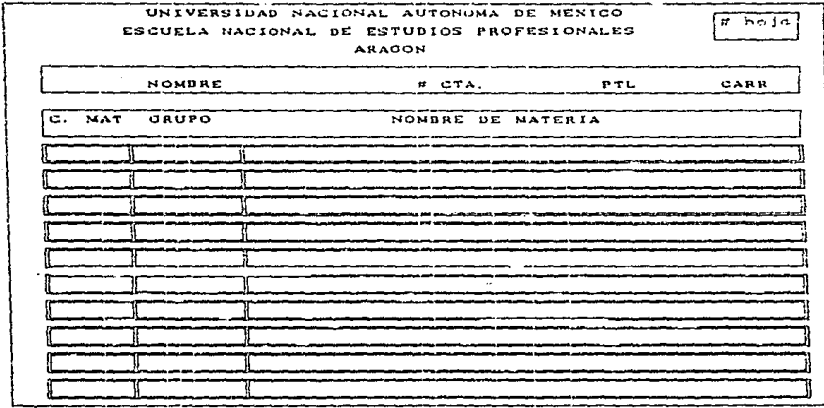

Despues de este proceso. se estará en disponibilidad de imprimir las tiras de materias provisionales para todos los alumnos inscritos en la ENEP Aragón.

### CAPITULO 4

## PROCESO DE AJUSTE Y ACTUALIZACION DEFINITIVA

Al haber realizado la impresión de las tiras de materias provisionales, se habrá terminado la etapa en la cual se considera que se lleva a cabo la parte más dificil y ardua del proceso de inscripción. Este proceso, como se ha podido observar, es largo y laborioso, por ello, es necesario dividirlo en varias etapas o Cases de realización.

hecho esto, el sistema en conjunto, podrá aplicarse con un alto grado de eficiencia y funcionalidad.

A pesar de haber llevado a cabo hasta este punto una serio do procesos y secuencias con el fin de realizar la inscripción de alumnos en la ENEP ARAGON, se hace indispensable contar con un proceso de ajuste y actualización definitiva de la información recabada en los procesos previos del sistema de información de la

inscripción en la ENEP APACON.

El proceso de ajuste y actualización, contempla el llevar a cabo una serie de cambios a los archivos de inscripción, obtenidos en las etapas previas.

Después de entregar a los profescres, las listas de asistencia correspondientes a su materia y a cada alumne su tira de materias temporal, así como los listados de errores en inscripción, se abre un período administrativo de ajustes y actualizaciones para los alumnos, el cual es conocido como período de altas y bajas.

En el poríodo de altas y bajas. la UNIDAD ACADEMICA a través del departamento de Servicios Escolares, atiendo las solicitudes de todo aquel alumno que por muy diversas causas, desee anular su inscripción en determinada(s) materia(s), inscribirse a cierta(s) materials) anteriormente no inscrito, o cambiar de grupo en una materia si inscrito pero en grupo no deseado.

Asi, se deneran dos movimientos de ajuste:

ALTA de una materia en un grupo BAJA de una materia en un grupo

La combinación de los dos movimientos, resulta en un tercero,

el cual se conoce como CAMBIO DE GRUPO:

CAMBIO DE GRUPO ( Alta de materia X en grupo Y Baja de materia X en grupo W)

Las causas de peticiones de ajustes y/o actualizaciones son muy diversas, por ejemplo:

- Horarios encimados (traslapados)
- Preferencia por otras materias
- Error en inscripción
- Preferencia por otros profesores
- No disponibilidad de tiempo en horario escogido
- Falta de conocimientos en la materia
- Problemas de indole personal, etc.

Las solicitudes se reciben en el periodo señalado para ello y se analizan posteriormente.

Dependiendo de los motivos y razones de cada solicitud. además de las posibilidades de aceptación de inscripción en

#### PROCESO DE AJUSTE Y ACTUALIZACION DEFINITIVA

determinado grupo<sup>4</sup>, se rechazarán o aceptarán las solicitudes realizadas y posteriormente, se entregarán las solicitudes a los alumnos que las realizaron.

En caso de ser aceptadas. los alumnos solicitantes. llenarán una hoja de lectura óptica (color verde), similar a la hoja de lectura de inscripción pormal (color azul). En esta boja, se codifica la información correspondiente al movimiento deseado por el alumno. De esta manera, de nueva cuenta, el documento que realmente servirá para realizar el ajuste en la inscripción, es la hoja de lectura óptica (verde). tal y como en la inscripción normal.

Se realiza la recopilación del total de hojas de lectura óptica, durante el periodo indicado. Hecho esto, se turnan las hojas de lectura óptica verdes a la UNIDAD DE PLANEACION. la cual por medio del DEPARTAMENTO DE INFORMATICA, realizará la lectura óptica correspondiente, tal y como se realiza con las hojas de lectura óptica de la inscripción normal (azul)<sup>5</sup>.

Al realizar la lectura de hojas verdes, se obtiene un archivo secuencial conteniendo la información correspondiente a los ainstes y/o actualizaciones solicitadas por los alumnos.

astad<sup>faticas</sup> *generadon* Conocidae nor.  $10$ por  $\bullet$ L sistema propuesto en este trabajo de tesis. 5 Proceso ya descrito en el capítulo II.

De aquí en adelante, se llamará al archivo de ajustes y/o actualizaciones. "Archivo de ajuste".

Una vez obtenido el archivo de ajuste, se seguirá con el proceso de ajuste y/o actualización definitivo.

El diagrama de ajuste os el siguiente:

RECOPILACION DE SOLICITUDES Y OBTENCION DE ARCHIVO DE AJUSTE

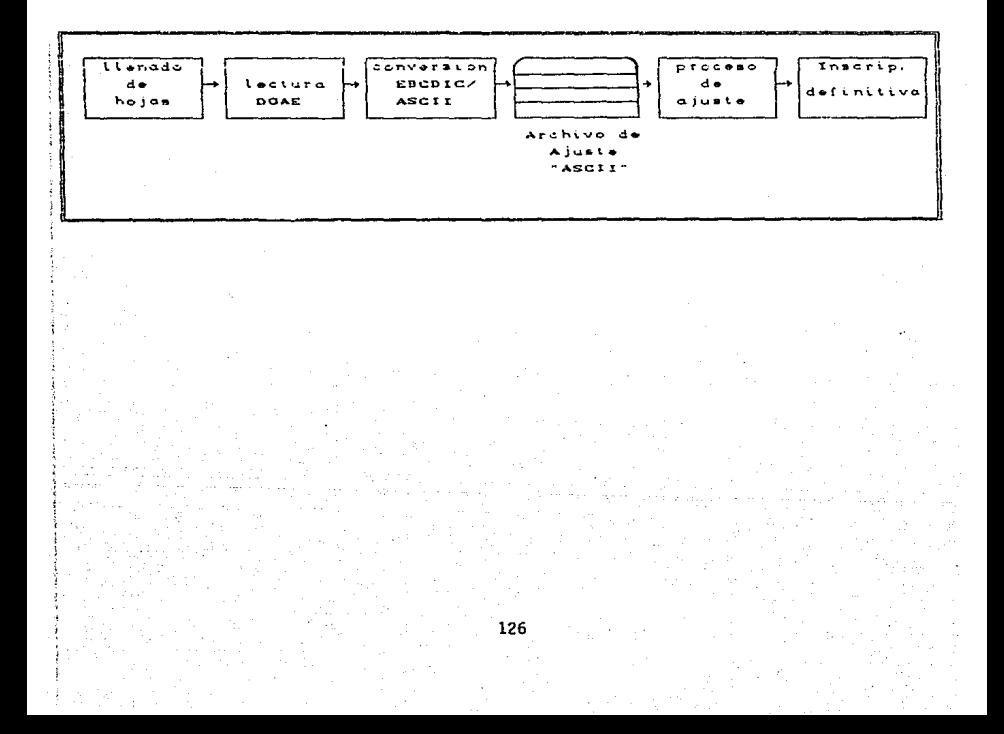

PROCESO DE AJUSTE Y/O ACTUALIZACION

### CALTAS, BAJAS Y CAMBIOSO

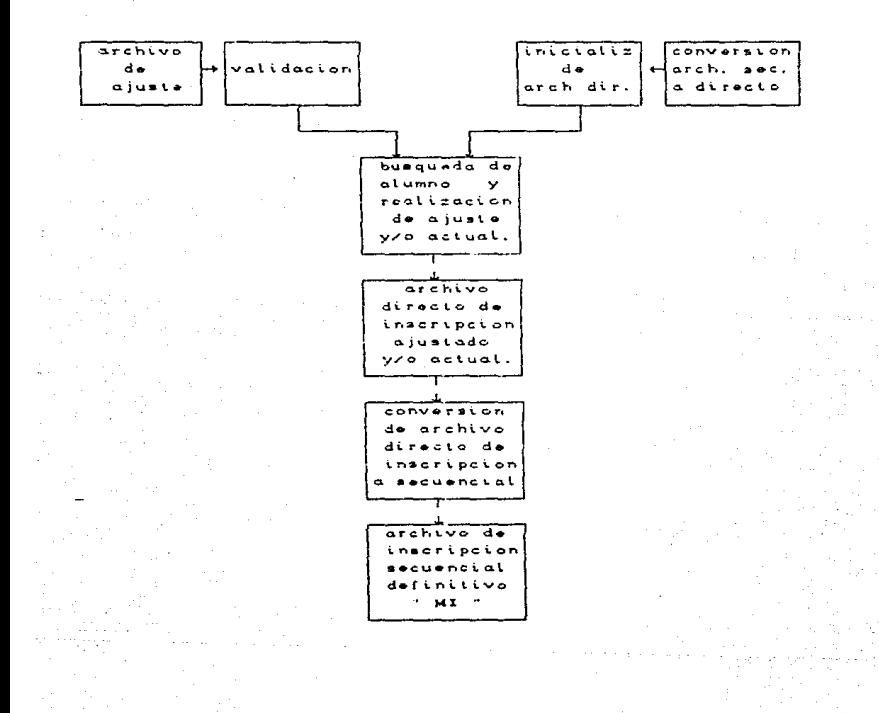

# 4.1 ARCHIVO DE AJUSTE

El formato del archivo de ajuste es el siguiente:

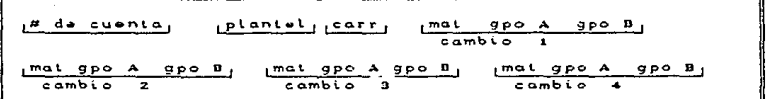

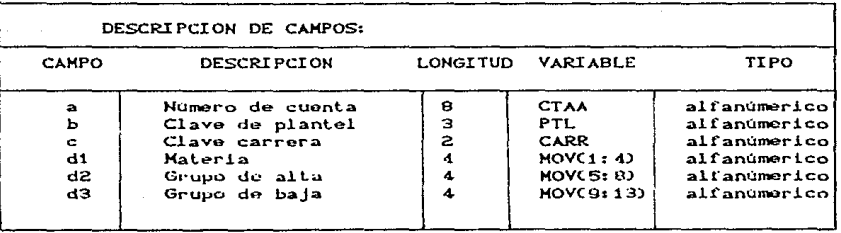

Los campos di, d2 y d3, se repiten 5 veces, tantas comò cambios posibles existen.

### 4.2 VALIDACION

El archlvo de ajuste debe recibir un proceso de validación para que en él. no existan números de cuenta, materias v/o grupos erróneos. Si existe número de cuenta errónoo, se sustituirá por ceros y as1 no será lomado en cuenta.

Si una clave de materia o grupo es errónea. se sustituirá el total del campo D Cd1, d2, d3) por ceros. para que no sea tomado en cuenta.

EJEHPLO:

Presentación de un posible registro del archivo de ajuste y su si gni *r* J. cado:

No. cta Pil Car cve altabaja cve alta<br>BO262844 411 32 006012011202 00611201-No. cta Pil Car eve altabaja eve alta<br>80262644 411 32 006012011202 00611201----<br>141. mov. 20. mov. baja cve altabaja 0120----1204 0128..04112 1

Nota: Al leer el archivo, se necesita compactarlo previamento, ya que los digitos correspondientes al número de cuenta, plantel y carrera están repetidos.

movimiento --- Alta de materia 0000 en arupo 1201 Baja de materia 0060 en grupo 1202 movimiento --- Alta de materia 0061 on grupo 1201  $2.41$ 3er, movimiento --- Baja de materia 0120 en grupo 1204 movimiento --- Error en el llenado de movimiento  $\sim$ 

MOVIMIENTOS SOLICITADOS (en el ejemplo):

El registro validado, quedara como sigue:

80262844 411 32 006012011202 00611201 \*\*\*\*  $i * r$ . mov.  $20.$  mov.

> 0120 \*\*\*\* 1204 000000000000  $3e$ r. mov.  $40.$  mov.

Se sustituyen blancos por asteriscos (\*) en los campos leidos correctamente.

Se sustituye el total de un campo leido incorrectamente, por ceros.

El programa de validación se presenta en el apéndice "A". (Programa 22)

PROCESO DE AJUSTE Y ACTUALIZACIÓN DEFINÍTIVA

# 4.3 INICIALIZACION DE LOS ARCHIVOS DIRECTOS

Tal y como se realiza para los archivos de nombres. se inicializarán archivos directos ellos para grabar en  $\mathbf{L}$  a información correspondiente a los archivos de inscripción.

Se inicializan 3 archivos directos de inscripción:

1 para Derecho

- 1 para Ingenieria
- 1 para el resto de las carreras impartidas en ARAGON

En cada uno de clios, se almacenaran los datos del archivo de inscripción según corresponda.

La división y/o utilización de 3 archivos, se hace para disminuir el número de colisiones a generarse por hash y así tambien, el tiempo de acceso al archivo directo.

El programa de inicialización esta presentado en el apéndice "A" Cprograma 23).
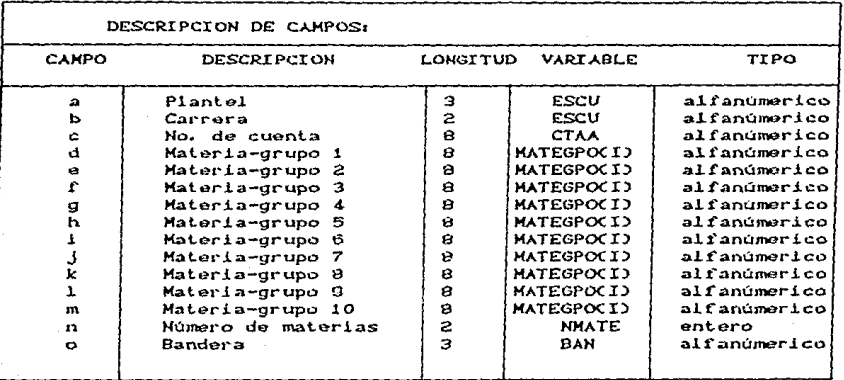

Se graba:

 $ESCU = 4$  espacios en blanco  $CTAA = "000000000"$  $MATEGPCCI$  = 8 espacios en blanco NMATE = "OO" **VAR** "MOR"  $\approx$ 

# 4.4 CONVERSION DE ARCHIVO SECUENCIAL DE INSCRIPCION A UN ARCHIVO DIRECTO

El archivo directo previamente inicializado, será depositanto la información contenida en el archivo secuencial de de inscripción, para que en él, se realicen las modificaciones de altas y bajas. Se hace esto para poder localizar rápida y fácilmente a un registro en particular -aprovechando para ello- las características intrinsecas de un archivo aleatorio o directo.

De esta forma, se lee el archivo secuencial de inscripcion registro a registro. direccionamiento. Para obtener el se identifica el número de cuenta del alumno en cuestión, se procede a una transformación de clave, por medio del metodo de hash<sup>o</sup>. mediante la conversión por módulo de la división entre un número primo. el cual señala al número de registro de posible grabación. Si este registro está desecupado, se procede a grabar en él. la información del registro del archivo secuencial, si no está desocupado. se incrementa el número de registro hasta encontrar un registro desocupado. se graba la información y se cambia la bandera de registro desocupado "MOR" por la de ocupado (tres blancos).

Metodo analizado y detallado en el capitulo II y apendice B.

# 4.5 BUSQUEDA DE ALUMNOS Y REALIZACION DE AJUSTE Y/O ACTUAL IZACION

Se hace necesario, el contar con un programa que permita buscar y consultar el contenido de un registro en particular de cualquiera de los 3 archivos directos correspondientes a la inscripción.

En este programa, se utiliza de nueva cuenta el método de hauh para localizar el registro contenedor de la información de un alumno en especifico.

El nombre del programa para buscar un alumno en el archivo de inscripción es : BUSCADOR.FTN.

C\*El listado se puede consultar en el apendice À, programa 24\*)

El programa anterior no realiza cambio o ajuste alguno a los archivos directos. El programa que si realiza los ajustes y/o actualizaciones, es el programa BUSNOM\_ALTA.FTN, el cual, leyendo redistro a registro el archivo secuencial de ajuste y utilizando "hask", busca y encuentra (si existe) el registro correspondiente al alumno sobre el cual se realizará el ajuste v/o actualización.

El ajuste se realiza de acuerdo a lo siguiente:

Una vez leido el registro del archivo de ajuste y localizado

el registro del archivo directo de inscripción, con el mismo número de cuenta:

> Reg. de archivo 8026284441132 006012011202 0061\*\*\*\*1203 de aluste ctaa

Registro de archivo directo de inscripción: 41132 80262844 00601202 00611203 01201202 ctaa2

ctaa = ctaa2

Se tendrán 3 movimientos posibles:

a) Alta de materia en un grupo

(Identificado por clave de materia, qpo. alta y \*\*\*\*)

b) Baja de materia en un grupo

CIdentificado por clave de materia \*\*\*\* gpo. baja)

c) Cambio de materia

Alta de materia en un grupo

Baja de materia en un grupo

(Identificado por clave de materia gpo. alta gpo. baja)

# 4.5.1 MOVIMIENTO DE ALTA

Para identificar que el alumno desea realizar un alta de materia en un grupo dado, el campo correspondiente al movimiento. debe presentarse asi:

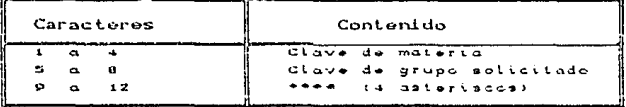

Se detecta el valor de la variable NMATE, almacenada en el archivo directo, si ésta tiene un valor menor a 10, entonces se puede proceder a la inscripción o alta del alumno en la materia, si no, entonces se despliega el mensaje:

> ERROR: no permitan mas de 10 materias ! imiento anutado IIII

y el alta no se realiza.

En caso de que el alta si pudiera realizarse, se utiliza una rutina para detectar la posible repetición de inscripción en una materia, para anular el movimiento de alta solicitado, si sucediera la repetición.

Se comparan todas las materias ya inscritas por el alumno, si

alguna de ellas es iqual a la solicitada para la alta, se despliega un mensaje como el siguiente:

ERROR EN ALTA: Yo existe inscripcion en esta materia !

El estado de la bandera os modificado para terminar el ciclo de comparaciones, realizando luego. la comparación con el estado de la bandera y así realizar o no ei alta solicitada<sup>7</sup>.

Si se puede realizar el ajuste, se asiona a la materia siguiente (Nmatc+1), la clave de materia y el grupo solicitado. para luego, incrementar el valor del contador de materias en una unidad.

> MATEGPOC NMATE + 1  $3$  = MOV C 1:8 3 NHATE = NHATE + 1

De la manera anterior, se asigna en el vector de materias, el ajuste de inscripción deseado (Alta).

**Bandera:** variable "L", si L=O no hay error , si L=o error.

÷.

# 4.5.2 MOVIMIENTO DE RAJA

Cuando el ajuste o movimiento deseado, sea el de baja o anulación de inscripción en una materia-grupo. el campo de movimiento, debe tener la siguiente estructura:

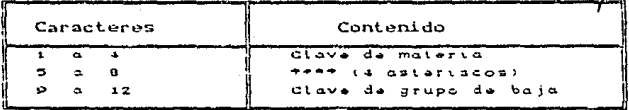

Se verifica que ocurra esta condición del redistro de movimientos y luego se procede a comparar cada materia en la que esté inscrito el alumno con la materia solicitada a dar de baja.

Si se cumple la igualdad de la clave de materia, se compara la clave de grupo inscrito con la del solicitado, en el caso de no ser iguales. existe un error y se despliega un mensaje como el siquiento:

#### ERROR EN BAJA: No existe

Si el grupo es el mismo, se realizará la baja por medio del algoritmo siguiente:

Dependiendo de cual de las 10 materias se desee dar de baja. un contador de numero de materia indicará la posición guardada por ella en el registro del archivo directo de inscripción. Así, desde este número hasta el número de materias total menos uno (10-1=9). se recorreran los campos no modificados, para de este modo realizar la anulación de la materia inscrita. La materia numero 10 tendra ceros como contenido, para indicar que no hay inscripción en  $ella.$ 

Se decrementa en uno el contenido del contador de materias. para tener el ajuste y/o actualización en forma correcta.

Por último, se modifica el estado de una bandera, para indicar la realización de la baja o no<sup>0</sup>.

Si al término de las comparaciones de las claves de materia. no hubo cambio en el estado de la bandera, significa esto, que la materia-grupo a dar de baja, no existe en el registro del archivo

--> No hubo movimiento de baja Bandera L=0 Bandera L=988 --> Se realizó la baja

n

de inscripción y por lo tanto no es posible realizar la baja en una a materia no inscrita, por eso, se desplegará el mensaje:

> ERROR EN BAJA: No existe inscripción a tal materia !

# 453 MOVIMIENTO DE CAMBIO

Para identificar la solicitud de cambio de grupo en una misma materia, el registro debe presentar la siguiente estructura;

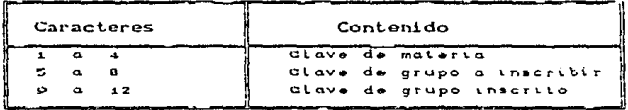

Como se puede observar, el movimiento de cambio.  $65$ ∴en realidad el proceso de ajuste y/o actualización, consistente en la conjudación de alta de una materia-drupo y  $<sub>ba</sub>$   $<sub>ia</sub>$ </sub></sub> de una materia-grupo, donde la materia es la misma en ambos casos.

Para el movimiento de cambio, se compara cada una de las materias inscritas con la solicitada, si se encuentra ésta, se asigna como nuevo grupo inscrito la clave del grupo a inscribir.

## PROCESO DE AJUSTE Y ACTUALIZACION DEFINITIVA

dejando intacta la clave de materia y logrando el cambio o ajuste deseado. La clave de grupo a dar de baja, se pierde y modifica al asignar la nueva clave de grupo. Al hacer el cambio, el estado de la bandera se modifica de L=0 a L=999.

En el caso de no encontrarse la materia solicitada, como materia inscrita, no se modifica el estado de la bandera de identificación<sup>9</sup> y por lo tanto, al término de la búsqueda, se obtendrà un mensaje como el siguiente:

ERROR EN MOVIMIENTO: Materia inexistente !

Cualquiera de los 3 movimientos anteriores, se puede repetir o realizar. Sequn lo indique el campo de movimientos, es posible efectuar hasta un máximo de 5 movimientos por alumno.

Una vez realizados los ajustes y/o actualizaciones de un alumno, se procede a realizar los del siguiente. Así, hasta que se termine el archivo de ajuste y se tengan todos los movimientos efectuados.

 $C*EL$  listado se presenta en el apéndice  $A$ , PROGRAMA 25\*)

Si L=0 no se ralizo el cambio Si L=ppp se ralizo el cambio

o

Cuando se han hecho los movimientos al total de alumnos solicitantes, el archivo directo de inscripción estará totalmente ajustado y/o actualizado, de esta forma, se habrá obtenido un archivo de inscripción que podrá ser tomado como definitivo. De este modo, el único proceso por llevar a cabo, es el de convertir el archivo directo de inscripción a uno secuencial, esto con el fin de poder procesarlo posteriormente.

Con el archivo anterior, se puede obtener el archivo para elaboración de listas. tiras y actas definitivas de la inscripción de un semestre en particular en la ENEP Aragón y con ello, el proceso de ajuste y/o actualización definitiva dentro del sistema propuesto, se da por concluido.

# CAPITULO 5

# PERSPECTIVAS DE EVOLUCION DEL SISTEMA

Al establecerse el sistema de información propuesto en este trabajo, se deberán tomar en cuenta diferentes aspectos que conformarán la evolución y mantenimiento del mismo.

E1 | primer aspecto a considerar es el mantenimiento del sistema.

El mantenimiento del software suele necesitar de 40 a 80% y en algunos casos hasta 90% del esfuerzo total durante el ciclo de vida del establecimiento del sistema, estas actividades comprenden agregar mejoras al sistema, adaptar el producto para nuevos: ambientes de proceso y corregir los problemas de los programas.

> Una regla útil muy usada por la distribución del esfuerzo de las actividades de mantenimiento, es asignar 60% del tiempo a mejoras, 20% a adaptación y 20% a la depuración o corrección de problemas. Con 487 instalaciones de  $_{1}$ encuesta entre Swanson orocesaniento de datos. Lientez  $\mathbf{v}$

determinaron nivol del esfuerzo oue et. caracteristico dedicado al mantenimiento de los programas era de aproximátimente 50 % del tiempo total del ciclo de vida del proyecto, y la distribución interna de este tiempo fue de 51.3% para mejoras. 23% para adaptaciones. 21.7% para reparaciones y 3.4% para arregios varios CLIE80).

Estos percentajes se desglesan en el siguiente cuadro:

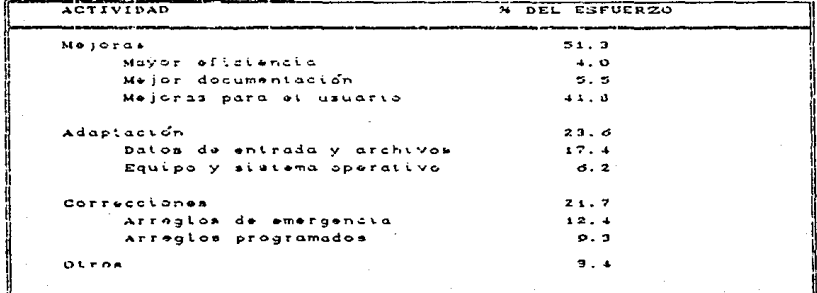

### DISTRIBUCION DEL ESFUERZO DE MANTENIMIENTO ( TOMADO DE LIEBO )

 $\mathbf{r}$ and E. Svanson: Softvare Maintenance Management: Lientz.B. . study maintenance  $\circ$ f computer application softvare in оf the 487 data processing organizations, Addison-Wesley, Reading, MA. 1980.)

El mantenimiento para el sistema de información referido en este trabajo, ocupa un 40% a 50% del esfuerzo total.

En cuanto a la distribución del esfuerzo del mantenimiento del sistema propuesto, se tiene muy en quenta el aspecto de mejoras, el cual tendrá un percentaje cercano al SO%, adaptaciones un 25%. correcciones un 20% y otros 5%, el cuadro desglosado de actividades para la distribución de esfuerzo de mantenimiento, se muestra a continuación:

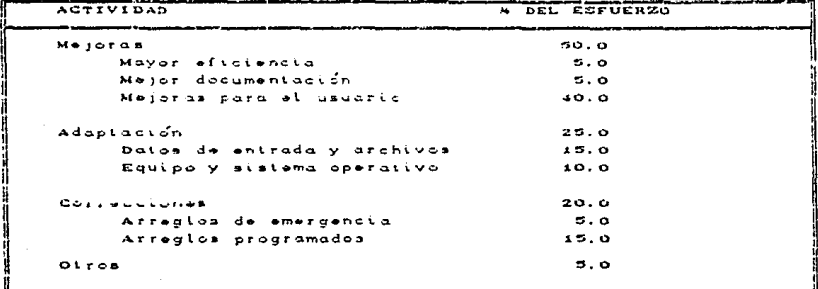

DISTRIBUCION DEL ESFUERZO DE MANTENIMIENTO EN EL SISTEMA DE INFORMACION PARA EL PROCESO DE INSCRIPCIONES EN LA ENEP ARAGON

PERSPECTIVAS DE EVOLUCIÓN DEL SISTEMA

# 5.1 MEJORAS

Mejoras para el usuario: Se pretende optimizar el sistema de información para que en un futuro, el alumno pudiera realizar su inscripción directamente en una terminal.

Mayor eficiencia : Se busca que el sistema funcione casi por solo. sin tener un dran esfuerzo de mantenimiento dedicado.  $\leq 1$ Lográndose esto, gracias a la mejora de rutinas de software, y de algoritmos utilizados, además de la depuración de los errores presentados con lo implantación y puesta en marcha del sistema.

Mejor documentación: Realización de documentación a detalle de programas y/o rutinas utilizadas en el sistema, explicación de técnicas de programación utilizadas y aceptación de nuevas con su correspondiente documentación.

Obtención de documentación consistente en la historia de. funcionamiento del sistema, problemas y vicisitudes, además de logros importantes con el. Esto con el fin de contar con una guía de referencia para futuras aplicaciones y/o mejoras al sistema.

## 5.2 ADAPT ACION

Dontro del aspecto evolutivo del sistema, es importantisimo tomar en cuenta lo que se refiere al mantenimiento del mismo, en su enfoque de adaptación.

Debido al incesante y fugaz avande tecnológico en cuanto a computadoras. los cambios del medio ambiente en el que se desenvuelva el sistema son muy posibles, esto es. el equipo utilizado puodo quedar dentro do la categoria de "obsoleto", por lo cual. dependiendo de las pol1t.icas de la ENEP-Aragón *y* sus posibilidades oconomicas, podría adquirirso un equipo de cómputo de caracteristicas y potencialidades muy diferentos a las del actual. Es por esto, que el sistema, se ha contemplado desde su planteamiento, como un sistema floxible y adaptable, para que en caso de tener que funcionar en un ambiente diferente. lo hiciera con igual o mayor eficacia y rendimiento.

El aspecto contemplado de adaptación, cubre incluso. el hecho posible de que el sistema se exportara a otra institución que lo deseara utilizar. Trayendo consigo esto. la obvia necesidad de que el sistema sea funcional en condiciones muy diversas de equipo y personal CMedio ambiente), además de una variación en necesidad especifica de la institución usuario. Por esto, el sistema ha sido planteado idealmente para que sea de utilidad general y no para operarse exclusivamente en la ENEP-Aragón.

El aspecto anterior. marca notoriamente en el plano evolutivo

del sistema, su ambiciosa tendencia de adaptabilidad.

# 5.2.1 DATOS DE ENTRADA Y ARCHIVOS

Los datos de entrada podrían en un momento dado, modificarse en su estructura, incluso los archivos utilizados pueden ser diferentes a los usados con mayor frecuencia en la EMEP-Aragon actualmente.

Por lo anterior, el software cuenta con la facilidad de utilizar formatos de diferente indole a los usados comúnmente. El 15% de esfuerzo dedicado a este punto, es dado para contemplar la importancia de posibles modificaciones en los datos y archivos de entrada, con el fin de hacerles más funcionales y óptimos.

# 5.2.2 EQUIPO Y SISTEMA OPERATIVO

Como se mencionó anteriormente, el posible cambio del equipo utilizado, es contemplado por el sistema, aunque el cambio del sistema operativo, también se ha tomado en cuenta. Por ello, se han utilizado tecnicas de programación, algoritmos y estructuras de datos, lo más generales posibles. Significa que estos puedan ser utilizables casi en cualquier equipo de la actualidad, desde una

red de computadoras personales, una minicomputadora y hasta un  $matn$ rame.

La misma adaptabilidad se ha buscado en lo que concierne al sistema operativo, esta propiedad se ve comprobada a corto plazo. ya que las versiones del sistema operativo que maneja la HP-1000 se reemplazan constantemente, trayendo consigo, modificaciones  $a<sub>1</sub>$ mode de funciónar de la computadora y su seftvare utilizado.

Otro aspecto considerado en el desarrollo evolutivo  $del$ sistema, es el utilizar un lenguaje de alto nivel diferente al usado en la actualidad por el sistema, debido a que con otro equipo, el lenguaje utilizado no fuera el idóneo.

Los programas del sistema, están escritos en el lenguaje Fortran 77, por las razones ya explicadas en el capítulo I.

La adaptabilidad en este caso, se puede observar en el propio sistema, ya que todos sus programas han sido diseñados tomando en cuenta los principios de la programación estructurada, mediante el diseño de arriba a abajo (TOP-DOWN), modular e independiente. Así aue los. algoritmos utilizados pueden ser. transferidos  $\circ$ "traducidos" a cualquier otro lenguaje estructurado que maneje las estructuras basicas de secuencias. selección y repetición necesarias. De una manera tan simple, que no es obligatorio el que realice un estudio a fondo de los algoritmos utilizados, sino que se puede hacer una traducción casi "literal" de los mismos.

PERSPECTIVAS DE EVOLUCION DEL SISTEMA

# 5.3 CORRECCIONES

Las correcciones tienen un lugar preponderante dentro del sistema, estas pueden o deben realizarse con un planteamiento previo o de forma totalmente inesperada, así se tendrán:

# 5.3.1 ARREGLOS DE EMERGENCIA

Al ser un sistema de información que cuenta con muchos aspectos innovadores e independizadores de otros sistemas de información, el implantarlo trae consido día a día, errores u omisiones no previstos con anterioridad dobido a su naturaleza, por ello. es necesario aplicar un arreglo o corrección de emergencia a aquel proceso del sistema que así lo requiera.

## 5.3.2 ARREGLOS PROGRAMADOS

El sistema de información no contiene todos los procesos o conexiones necesarias con otros sistemas. Estas limitaciones se han previsto desde los inicios de diseño del sistema, por lo cual, se han dejado como parte del entorno evolutivo del mismo, tomando el enfoque de arregios programados al sistema para la posterior incorporación de funciones contempladas con anterioridad.

## CONCLUSIONES

El sistema de información para el proceso de inscripciones de alumnos en la ENEP ARAGON, ha sido puesto en marcha a partir del semestre 88-II en su primera fase, que corresponde a la elaboración de números de sorteo y listas de asistencia de -alumnos. A partir del semestre 89-I, se puso en marcha la segunda fase que consiste en la impresión de las hojas de inscripción, tiras de materia provisionales, errores en inscribciones y esta-dísticas de cupos de grupos.

El éxito obtenido desde la primera fase es notable, el ahorro previsto en tiemno, trámites y costos se ha logrado conforme lo planeado. y se ha beneficiado al alumno enomemente.

Las fallas  $u$  omisiones no previstas se han corregido a medida que se ha tenido un estudio de la historia de funcicnamien to del sistema y se puede decir que los objetivos se han alcanza .do satisfactoriamente.

La tercera fase del sistema que consiste del proceso de altas y bajas se encuentra en etapa de preparaci6n y adecuaci6n para su inmediata aplicación.

A medida que el sistema vaya madurando se prevee un mejoramiento en su funcionamiento, además de su crecimiento ya que el sistema no es estático, sino que incorporará procesos necesarios oara la ENEP-ARAGON.

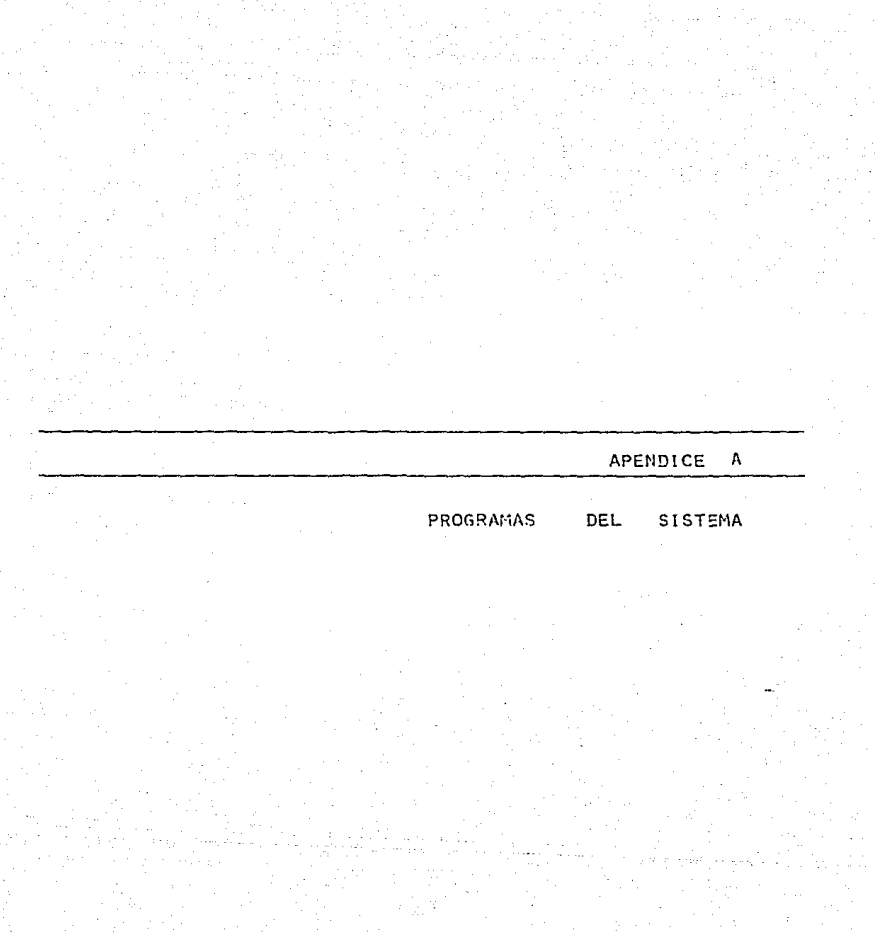

153<br>|<br>|

PROGRAMA  $\mathbf{1}$ FTN7X.L IFILES 0.3 PROGRAM HUMSORC4.10) PROGRAMA QUE SIRVE PARA OBTENER LOS PROMEDIOS DE \*\*\*\*\* ċ. **ROBERT OF THE** c. ALUNNOS ALMACENADOS EN EL ARCHIVO DE HISTORIAL an desertence C. ACADEMICO Services for the 199 de determine de C EL ARCHIVO DE SALIDA, CONTENDRA A LOS ALUMNOS service de cès C ment op de DE PRIMER INGRESO DE ARCHIVO GENERAL skalender oftener c **Robert Street Card** ELABORADO: MIERCOLES-(2-ABRIL-1989 sit successive to DIMENSION STHDER2(150) DIMENSION PRONCSOD, CAL2(5,50), SINGER2(50) c COMMON/DAT02/CAL2(5,4000) c COMMON/PATOZ/C COMMON/DAT04/SINDER2(4000) c. **INTEGER SINDER2** INTEGER CLAS, D, E, F, G, H INTEGER P.MD.B.S.NA.N.IN.UN.PROM.CAL2 INTEGER CPL, CCA. INC, REV, ACRE. APOR, APEX, REOP. REEX INTEGER COBL COPT PERIN PEUL CONT CHARACTER NCTA+S CHARACTER ELAN#10 CHARACTER #20 ENTPADA CHARACTER\*20 CALIDA **CHARACTER** ALG0+32 CHARACTER SINDERIC500+32 CHARACTER - CAL1\*30 CALL ROPARCI ENTRADA? CALL REPARC2.SALIDA) OPENC18, FILE=ENTRADA, STATUS="OLD"> OPEN(8.FILE=SALIDA.STATUS="UNKNOWN")  $N = 0$ 30 READ(10,10,END=999)ALGO,NCTA,CPL,CCA,ING,MB,B,S,BLAN,NA,NP,REV,ACR 18, APOR, APEX, REOR, REEX, COBL, COPT, PERIN, PEUL 10 FORMAT(A32,A8,I3,SI2,A10,8I2,4I3) c WRITECT, \*)'# CTA = \* ',NCTA WRITE(1,\*)ALGO, MB, B, S, MA, NP c www.waker EN SEGUIDA, SE VERIFICA SI EL ALUMNO TIENE O NO DERECHO \*\*\*\* IFCING.LT.84.0R.CPERIN.LT.841.AND.NCTAC1:2).LT.'81'))THEN  $\mathbf c$ ċ CONT=CONT+1 ċ SINDERICCONTI-ALGO c SINDER2(CONT)=PERIN ċ ENDIF Ċ \*\*\*\*\* SI EL ALUMNO NO TIENE DERECHO, NO SE OBTIENE SU PROMEDIO \*\*\*\*\* C IF(ING.LT.84.OR.(PERIN.LT.841.AND.NCTA(1:2).LT.'81'))GOTO 50  $N = N + 1$  $P = 0$ PROM=0 FI=FLOAT(MB) F2=FL0AT(B) F3=FLOAT(S) F4=FLOAT(HP) F5=FLOAT(HA) 154

```
P=(NB+10+B+8+S+6)
¢
       MRITECT. + > 1B
                       \alpha. в
c
       WRITECT, +01S
                       ÷.
                            \simc.
       MRITECT. #57HA =
                            . H<sub>A</sub>Ċ
       URITECT #37MB
                              1. MB
                        \equivĊ.
       URITECT. #37P
       PROM=P/(MB+6+S)
c
       PIRO=CHB*t0+B*S+S+602CHB+B+S0
       PIRO=(Fi+io.+F2+9.+F3+6.)/(Fi+F2+F3)
       PIRO=(F1+10.+F2+6.+F3+6.)/(F1+F2+F3)
c
       if (fl.ge.l.and.(f2.ed.0.and.f3.ed.0).AND.NA.EQ.0.AND.NP.EQ.0)
      * PIRO=10.00c
       WRITE(1.0) PRONEDIO ES == > ', PRON
c
       IF(PROM.GE.LAC.AND.PROM.LT.LA2) THEN
ē
          URITE(1,+)'PROMEDIO ES 9'
          C = C + 1CLAS=1
          CALIFALGO
          CAL2=9
Ċ
                                     .<br>Second de Las dal legioles papier de Tayl
\mathbf cGRABACION DE ARCHIVO CLASIFICACION :
                                                      CLA5-1ċ
       计图形数字字矩律地 机氧氧 世纪地名巴拿尔特纳地名 化聚化学医聚化学 医舌下的 化不能分子 化分子反应 医神经性神经性
       H2 = H2 + 1WRITECT, +DH2
       URITE(3,200)ALGO,HCTH,CFL,CCA,IHG,NR.E.S.BLAN.NA.NP,REV.ACRE,APOR
       2,APEN,REGR,REEN,COBL.COPT.PERTH.PEUL.PIRO
   200 FORMAT(A32,A3,14,512.A10,812,414.F6.2)
       MRITECT.+DINOMBRE
                                , augo
 c
c
       WRITE(1,4)'PROMEDIO
                               1, PIPO
\bar{c}URITE(1,*)'ALUMNO 0
                                1.112c
        FHD IF
        IFCPROM.LT.60THEN
        KL = KL + 1END IF
 ċ
        END IF
        GOT0 30
   999 URITE(1,*)
 C
            URITECT. * >CALI
 c
             URITEC1, + >CAL2
        URITE(1.*)'NO REGISTRADOS
                                               . KL
        STOP
        EHD
```
 $\overline{c}$ 

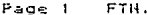

# Opts: 77/LYI

Wed, Sep 14, 1988, 2:14 PM<br>-/INF006/SORTE0/SOR4.FTN

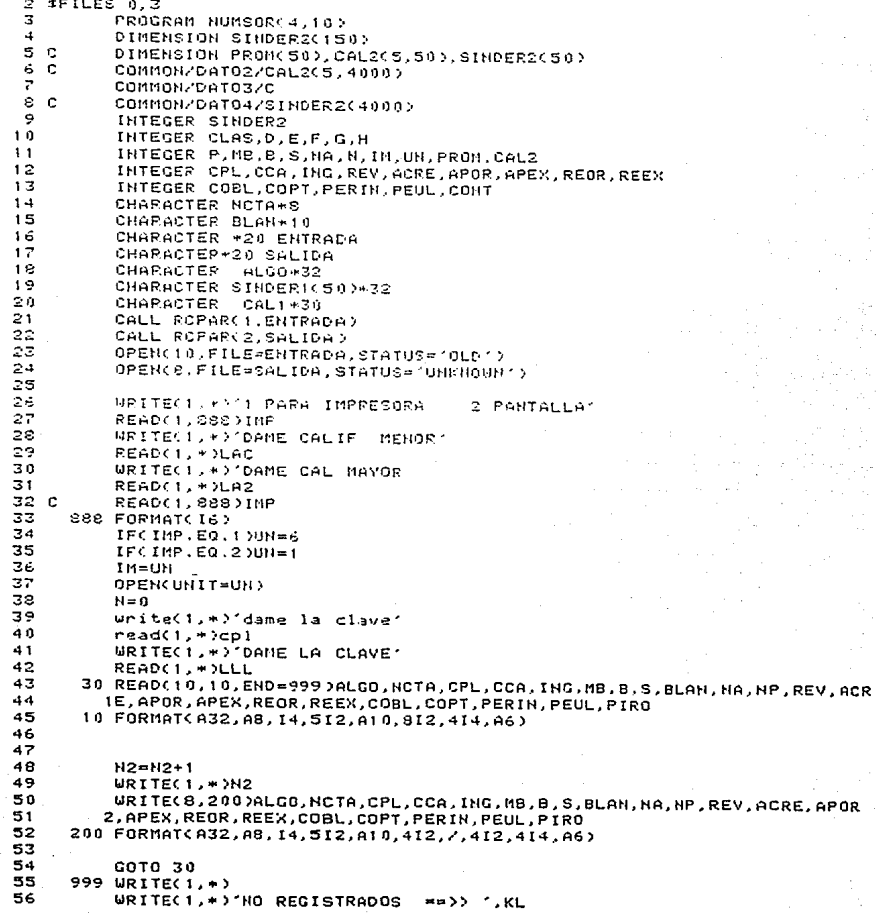

Page 2 **NUMSOR**  Opts: 77/LYI

# Wed, Sep 14, 1988, -2:14 PN<br>- /IHF006/SORTEO/SOR4.FTH

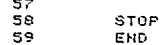

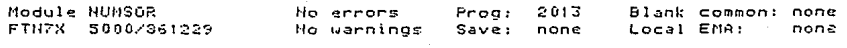

REPORT:  $H1,DATE, 19$ H1. "UNIVERSIDAD NACIONAL AUTONOMA DE MEXICO", 64; H1, "HOUA", 110; H1. PAGENO. 116. SPACE A1:  $H2.$ "E.N.E.P. ARAGON".64: H3, "KKUNIDAD DE PLANEACION>>",59; H3, "\*\*DEPARTANENTO DE INFORMATICA\*\*", 95, SPACE A2; H4, "PLANTEL", 14; H4, "CARR", 22; H4, "NOMBRE", 47; H4."# DE CTA". 75: H4. "SORTEO", 87; H4. "FECHA", 101: H4. "DIA", 118: H5, "=======", 14;  $HS, "+++"$ , 22; H5, "========= .68. "essessessessesse" H5, "sessesse", 75; H5."======",07; H5, "=============", 105; H5, "==========", 122;  $S. NOM:$  $D1, CPL, 12$ **D1.CCA.21:** D1, NOM, 60: D1, NCTA, 75; D1, NUSOR, 20; D1, FECHA. 105; D1.01A.122: END:

REPORTE POR NOMBRE

REPORT: H1, DATE, 19; HI, "UNIVERSIDAD NACIONAL AUTONOMA DE MEXICO".84: H1, "HOJA", 110; H1, PAGENO, 116, SPACE A1; H2, "E.N.E.P. ARAGON", 64; H3, "KKUHIDAD DE PLANEACION>>", 59; H3, "\*\* DEPARTAMENTO DE INFORMATICA\*\*", 95, SPACE A2; H4. "PLANTEL", 14; H4, "CARR", 22, H4, "NOMBRE", 47; H4, "# DE CTA", 75; H4, "SORTED", 87; H4, "FECHA", 101; H4, "DIA", 118; H5." =======", 14; HS. "meme", 22: H5, "nassass", 75; H5, " ======", 87; H5. "=============", 105; H5, " ==========", 122; S.NUSOR: **DI.CPL.12:**  $D1, CCA, 211$ **D1. HON, 60: DI.NCTA.75. D1, NUSOR, 36;** D1.FECHA.105: D1, D1A, 122; EHD:

```
REPORT;
H1.DATE, 19:
H1. "UNIVERSIDAD NACIONAL AUTONOMA DE MEXICO".84:
H1, "HOJA", 110;
H1, PAGENO, 116, SPACE A1;
H2."E.N.E.P. ARAGON".64:
H3, "<< UNIDAD DE PLANEACION>>",59;
H3, "**DEPARTAMENTO DE INFORMATICA**", 95, SPACE A2;
H4, "PLANTEL", 14;
H4, "CARR", 22;
H4, "NOMBRE", 47;
H4, "# DE CTA", 75:
H4, "SORTEO", 87;
H4, "FECHA", 101;
H4, "DIA", 118;
H5, " =======", 14;
HS, "===", 22;H5, "===================================".60;
 H5, "ssceenss", 75;
HS, "====", 87;H5, "=============", 105;
 H5, "===========", 122;
 S.NON:
 S1. FECHA:
 D1, CPL, 12;
 D1, CCA, 2101, NOM, 60;
 D1, NCTA, 75;
 01, NUSOR, 36;
 D1.FECHA.105:
 D1.DIA.122:
 END:
```
REPORTE POR FECHA Y NOMBRE

```
HI.DATE.19:
HI, "UNIVERSIDAD NACIONAL AUTONOMA DE MEXICO", 34:
H1, "H0JA", 110:
H1, PAGENO, ITS, SPACE AT:
H2. "E.H.E.P. ARAGON".64:
H3. "<< UNIDAD DE PLANFACION>>".59.
H3. "**DEPARTAMENTO DE INFORMATICA**".95. SPACE A2:
H4. "PLANTEL", 8:
H4. "CARR", 161
H4, "HOMBRE", 41;
H4, "# DE CTA", E9;
H4."SORTEN".81:
H4, "PROMEDIO", 94:
H4. "FECHA", 103:
H4. "DIA", 124;
H5. "=======".8:
HS, "m=1, 16)HS. "assesses". 69.
....<br>H5,"========",94;
45. "=============", 112:
H5."==========".128:
S.
NUSOR
D1,CPL, 6:DI.CCA. 15:D1.HOM.54:
DI, NCTA, 69:
DT.HUSDP.20:
D1.PIRO.93:
DI.FECHA.112:
01.01A.128:
EMD:
```
REPORT:

# REPORTE POR NOMBRE CON PR

REPORT: HT.DATE, 19: HI. "UNIVERSIDAD NACIONAL AUTONOMA DE NEXICO".34: H1."H0JA", 110; H1. PAGENO. 116. SPACE AL: H2, "E.H.E.P. ARAGON", 64; H3."<<UNIDAD DE PLANEACION>>".59: H3. "\*\* DEPARTAMENTO DE INFORMATICA\*\*", 95, SPACE A2; H4. "PLANTEL".8: H4, "CARR", 16; H4, "HOMBRE", 41: H4. "# DE CTA", 69; H4. "SORTEO".81: H4. "PROMEDIO". 94: H4, "FECHA", 108; H4, "DIA", 124; H5, "=======", 8; H5, "====", 16; H5."sennuses".69: H5, "======", 81; H5, "========", 94; H5, "nannasnmasse", 112; H5, "==========", 128; S, HOM:  $D1, CPL, 6;$ D1, CCA, 15; D1.NON.54: **D1.NCTA.69:** D1, NUSGR, 30; D1, PIRO, 93; D1. FECHA, 112, D1, DIA, 123; EHD:

REPORT: T C REPORTE POR NUMERO DE SORTEO Y H1, DATE, 19: HI, "UNIVERSIDAD NACIONAL AUTONOMA DE MEXICO", 84:  $H1.$ " $H0JA''.110.$ H1, PAGENO, 116, SPACE A1; H2, "E.N.E.P. ARAGON", 64; H3."<< UNIDAD DE PLANEACION>>".59: H3. "\*\* DEPARTAMENTO DE INFORMATICA\*\*", 95, SPACE A2; H4, "PLANTEL", 14; H4, "CARR", 22; H4. "HOMBRE". 47: H4."# DE CTA" 75: H4, "SORTEO", 37: H4. "FECHA", 101, H4."DIA".118; H5, "=======", 14; H5, "====", 22; "===================================",60; HS. H5."========",75: H5, "=======", 37: H5, "=============", 105; H5. " ===========", 122:  $S1.CCA:$ S.NUSOR: 01, CPL, 12;  $DI, CCA, 21$ : **D1, HOM, 60; D1.NCTA.75: D1.NUS0R.86:** D1, FECHA, 105; DI.DIA.122; END:

```
REPORT:
H1, DATE, 19;
HI, "UNIVERSIDAD NACIONAL AUTONOMA DE MEXICO", 84;
HI. "HOJA", 110:
H1. FARENO. 116. SPACE 01:
H2. "E.H.E.P. ARAGON".64:
H3. "(CUNIDAD DE PLANEACION>>".59;
H3. "**DEPARTAMENTO DE INFORMATICA**", 95, SPACE A2;
H4, "PLANTEL", 14;
H4, "CARR", 22;
H4, "NOMBRE", A7;
H4, "# DE CTA", 75;
H4. "SORTEO", 87;
H4, "FECHA", 101:
H4. "DI4", 118;HS. "=======", 14;
HS. "x ==", 22;H5, "cense=assessence=assessaassesse", 60:
HS, "n=nu==ne", 75;
HS, "=======", 87;
HS, "==============; 105;
H5, "appermens", 122;
52,CCAS1.FECHA:
S. HOM:D1, CPL, 12D1, CCA, 21;.D1, NOM, 60;
D1.NCTA.75:
D1.NUSOR.86:
01, FECHA, 105;
D1, DIA, 122;
EHD:
```
#### PROGRAMA  $\overline{\mathbf{3}}$

Page  $\mathbf{1}$ FTH. Opts: 77/LYI

Sat. Apr. S. 1989, 11:53 AM<br>..004/SORTEO/NUMERA\_DOWN.FTH

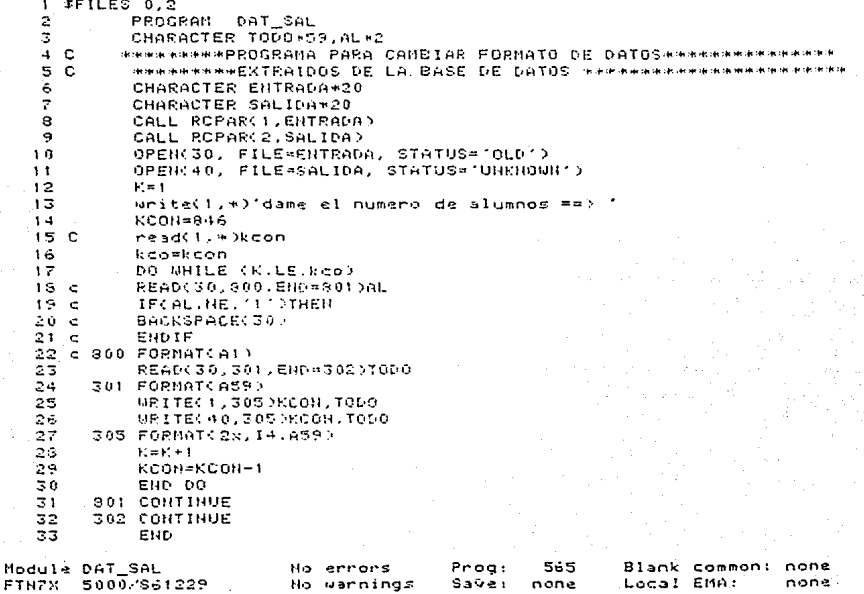

FTN. Page 1 Opts: 77/LYI Sat, Apr 8, 1989, 12:00 PM ZINFO04ZSORTECZPON DIA.FTN  $1$   $IFILES$   $0.2$  $\mathbf{2}$  . Chikkin examplement in the control of the control of the control of the chick the control of the chick the control of the chick the control of the control of the chick of the chick of the chick of the chick of Ξ. 4. Cansanas ple cas cas ple plenter as cas to 5 **Симиники** PROGRAMA PARA ENUMERAR.Y CLASIFICAR A LOS ALUMNOS DE sale was sale of a black and black 6 C\*\*\*\*\*\*\* TODA UN PLANTEL POR NUMERO DE SORTEO Y DIA CORRESPON-7 Carsware DIFUTE DE INSCRIPCION packet secret technique pla **3 Camerane** sin the sin sin classic big sin  $\sigma$ Chinthian which had been the control of the control of the control of the control of the control of the control of the control of the control of the control of the control of the control of the control of the control of th  $10$  $11$ CHAPACTER NOMERO  $12$ CHARACTER CTA\*8 13 CHARACTER PTL\*4  $1 - 4$ CHARACTER NU\*6 15 CHARACTER CARR+2 16 CHARACTER PROM+6  $17$ CHRRACTER FECHAC40\*14  $13$ CHARACTER DIAC40\*10 19 CHARACTER ENTRADA+20  $20$ CHARACTER SALIDA\*20  $21$ data FECHACLIZI 2-MAY0-19891/  $27$ DATA FECHACENTY S-MAYO-19891/ 23 DATA FECHACING A-MAYO-198912  $24$ DATA FECHACANCE  $8 - MAY0 - 1999'$ 25 DATA DIACIDES MARTES '/ 26 DATA DIAC20/1 MIERCOLES'/ DATA DIACSON'  $27$ JUEVES 17  $28$ DATA DIACADE! LUNES '/ 29 CALL ROPHR(1, ENTRADA) 30 CALL REPARC2. SALIDAD  $\overline{3}1$ OPEN(10.FILE=ENTRADA.STATUS='OLD') 32 OPEN(20.FILE=SALIDA.STATUS='UNK') 33  $34$ WRITE(1.4)'DIME EL NUMERO DE ALUMNOS' 35  $M = 3444$ 36 37 C **READ(1.8)M** 33 WRITE(1,\*)'DAME # DIAS DE INSCRIPCION' 39 LDIAS=4  $40C$ READ(1,\*)LDIAS ALUMERLOAT(M)/FLOAT(LDIAS)  $41$ 42  $K = M + 1$ 43 **NALUM=INTCALUM>** 44  $L = 0$ 45 TalDIAS JPOR SER DE 36R. SEMESTRE EN ADELANTE 20. 46 5 READ(10.10.END=999)NU.PTL.CARR.NON.CTA.PROM 47 10 FORMAT(A6.A4.A2.A32.A8.A6) 48  $K = K - 1$ 49  $L = L + 1$ 50 IF(I.EQ.2)THEN 51 HALLIMN=TNTCALLIMD+1 52 ELSE **HALUMH=INT(ALUM)** 53 54 END IF 55

Page 2  $FTH$ .

none

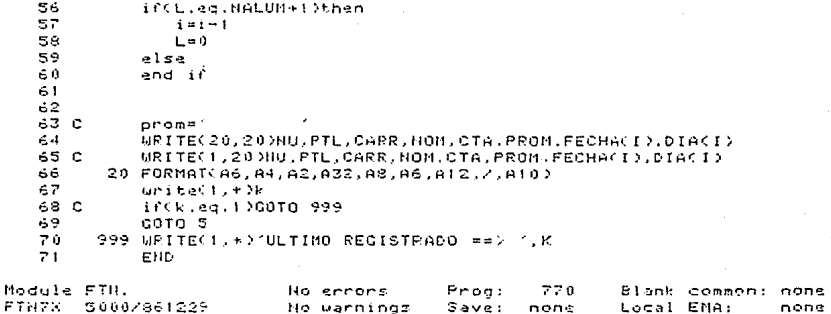
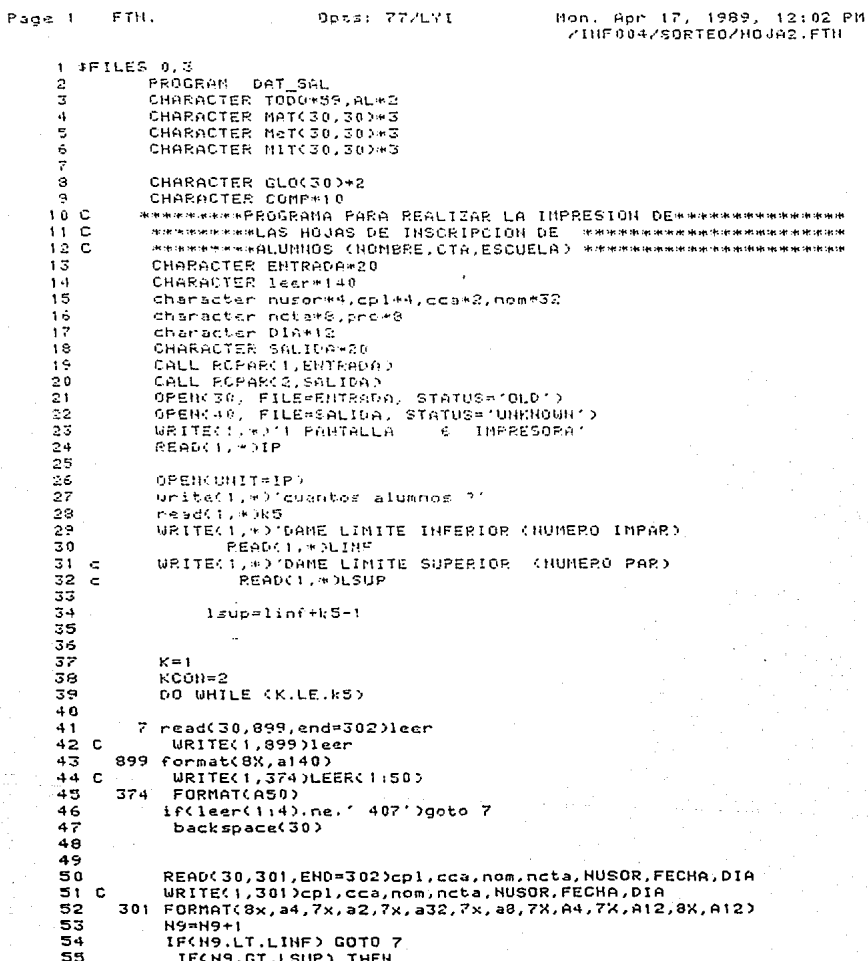

Page 2 DAT SAL Opts: 77/L71 Mon. Apr 17, 1989, 12:02 PM ZINF004/SOFTEDZHOJA2.FTH 56  $K = K \times K + 1$ 57 GOTO 77 59 END IF 59 MRITEC1.\*3K WRITE(1,305)cpl,cca,nom,ncta 60 C 61 C WRITE(1.305)cpl.cca.nom.ncta 62 305 FORMAT(54,82,832,88) 63 URITE(IP, 700)HUSOR, DIA, H9, HON, NCTA  $64$ 700 FORNATCIHI, ICZD, 75%, ISOR: 1, X, A4, Z, 74X, A12, Z, 65 \*78X.15.77.19X.032.10X.08.7x / 39-111) 66 C700 FORMATCIHI, IC/D.7SX, 'SOR: ,X,14,78X, IS.77, I9X,A32, IOX,A8,8x , '89-I' 67 A.S.  $69$ URITE(IP, 710)CPL, eda **Z0** 710 FORMAT(/,19X,'E, H, E, P, ARAGON ' . 25x. A4, 11X. a2./) 71  $W$ RITE(IP.720)(MCTA(I:I).I=1.8).(CPL(I:I).I=2.4).(CCA(I:I).I=1.2) 72 C 720 FORMAT(//.9%.3(4%.a)).3X.A).2(4%.a)).3).8(4%.a).2(4%.a)).3X.a).3X.a).4%.a).4% 73 720 FORMATOZZ.13%.A1.5%.A1.3%.A1.4%.A1.3%.A1.3%.A1.4%.A1.4%.A1.5%.A1.2%.A1.-74 \*x.al.4x.al.4x.al.3x.al) 75 76 77 C 720 FORMAT(7,7X,3(4)(,A)),2(3)(,A),2(4)(,A))),2(3)(A),4X,A)))) 78 C  $*, 01, 48, 012$ 79 DO 1-1.5  $50$ GLOCID=HCTACI:ID  $81C$ MRITECTIADGLOCID 82 END DG  $63$  $DC = 342.4$  $514$ 61.047+ DeCPL CJ+JD NRITECTURESCLOCU+80 85 C END DO 36  $87$ 00 K3\*1.2 86 GLOCI1+K30¤CCACK3:K30 89 C  $BPTTE(1.456160E3+123)$ 90 FHD DD  $51$  $00 J = 1.13$ 92 DO 1-1.10 93 COMP= '0123456789' 94 IF(GLO(J).EQ.COMP(I:I))THEN 95 MATCI JD=1 ##1  $mets(i,j)=1$   $\cdots$ 96 97  $MT(1,1) = 0$ 98 **ELSE**  $MAT(I, J)$ =' 99 100  $M$ eT(I, J)='  $101$  $MIT(1, J) = '$ 102 END IF 103 END DO END DO 104  $DD = 1 - 1.10$ 185 URITE(IP, 770)(MAT(1, J), J=1, 13) 106 107 108 1.09 770  $format( ' + ', 13x, a3, 2x, a3, 2x, a3,$  $\times$  . a3.  $2x.$ аЗ,  $2x$  $a3.$  $2\times$ a3, 2x, a3.  $2x.$  $a3.$  $2x$ a3,  $\mathbf{x}$  $110$  $a3.$  $\times$ 

 $171$ 

**PROGRAMA**  $6 - B$ 

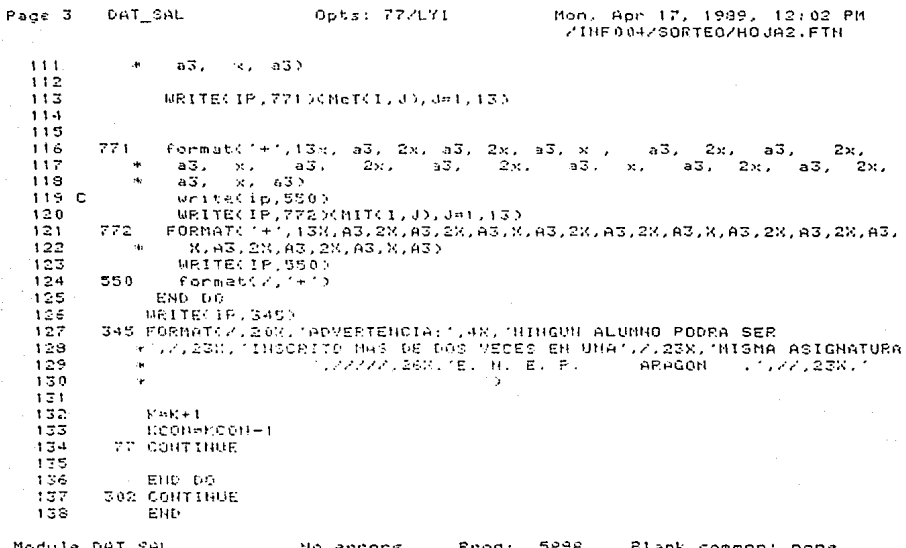

 $0002861229$ **FTNTX** No warnings Local EMA: none s. ä ve : none

PROGRAMA  $\overline{7}$ 

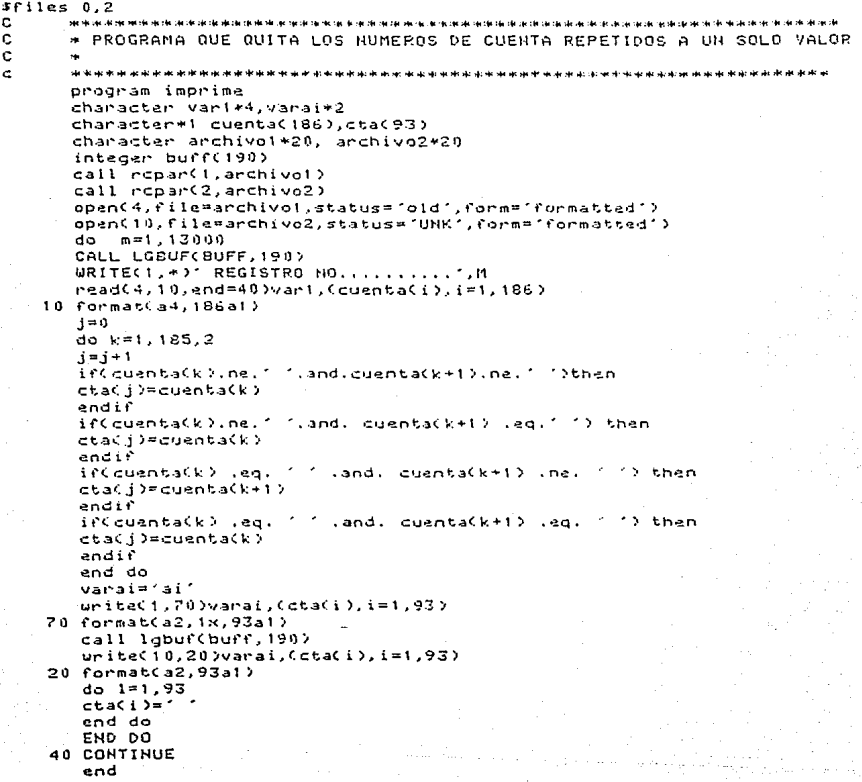

FTH. p age 1

Opts: 77/LVI

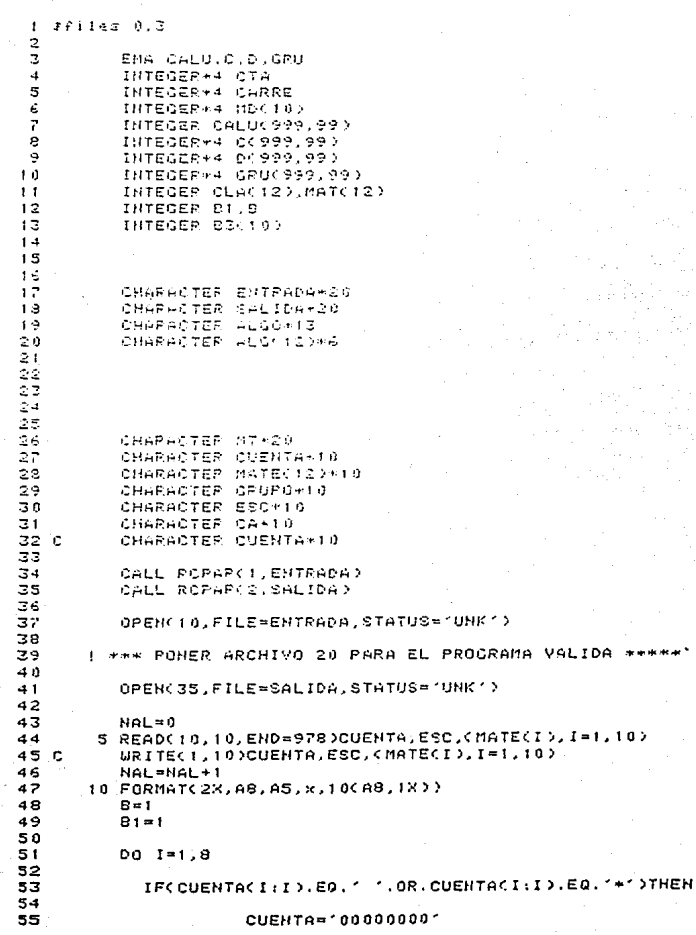

Fri. Nar 17, 1989, 12:15 PM<br>- ZINF004/LISTA/ALTA.FTN

## PROGRAMA 2-A

Page 2 FTH. Opts: 77/LY1 Fri, Nar 17, 1939, 12:15 PM ZINF004ZLISTAZALTA.FTH 56 **WRITE(1.49'CUENTA INCOPRECTA)** 57 59 END IF 59 60 END DO  $\pm 1$ 62 C URITECTURATOUEHTA DE ALTA 1, CUENTA  $\in$  3  $00$   $1 = 1, 5$ 64 C MRITECT.\*>\*VALOP DE ESC \*.ESC 65 IF(ESC(I:I),EQ.' '.OR.ESC(I:I),EQ.'\*') THEN ESC=1000001 ċś. 67 C WRITE(1.0) ESCUELA INCORPECTA? C.S. END IF نو ی END DO 70 71 C MRITE(1.451ESCUELA DE ALTA 1.ESC 72 日本の 73  $13-6$  $74$ uniteClimenal 75  $0.5 - 1 = 1, 1.0$ **F PONEPLE LA ETEQUETA 15** PARA EL PROGRAMA VALIDA Πś 日本中村ムで狂い まう रहे द **MRITECT** . PONAL . T. JMT πe 79  $DC$   $J = 1$ ,  $C$ e a IFINT EG. 1 e i インチ科医師 82 END IF 83 C 83(1)=1 84 IFONTO ded), eq. 1.1.0R, MTCded), eq. 1+10THEN 35  $M + TE < I$ )= 1000000001 86 C WRITECT, HOTHATERIA DE ALTA # 1,1,1 =30 1,MATECIO 87 33 C MPITE(30,10)CUENTA.ESC.(MATE(IE),15=1,10) 89 GOTO 15 ۹n END IF 91 92 END DO 93 CONTINUE 94 15 95 END DO **IFIN DEL CICLO ++ I ++** 96.  $B = 1$ 97 C COTO 13 98 88 IFCB.EQ.1.)THEH 99 URITE(35, 10)CUENTA, ESC, (MATE(15), 15=1, 10) 100 END IF coto 5 101  $102$  $103C$ END DO ! FIN DEL CICLO DE \*\*  $104$ 105  $106<sub>c</sub>$ 13 CONTINUE 107 108 109  $110$  $-175$ 

## PROGRAMA 3-B

Page 3 FTH. Fri, Mar 17, 1989, 12:15 PM<br>//INF004/LISTA/ALTA.FTN Opts: 77/LYI  $111$  $112$  $113$ **1973 CONTINUE**  $114$  $115$ END Module FTH. No arrors Prog: 1106 Blank common: none FTHEX 5000/861229 Local EMA: 692307 No warnings Sava: none

Page 1 FTH. "Opts: 77/LYI

Mon. Oct 31, 1998, 3:42 PM<br>/INF006/LISTA/CLAS\_CA.FTN

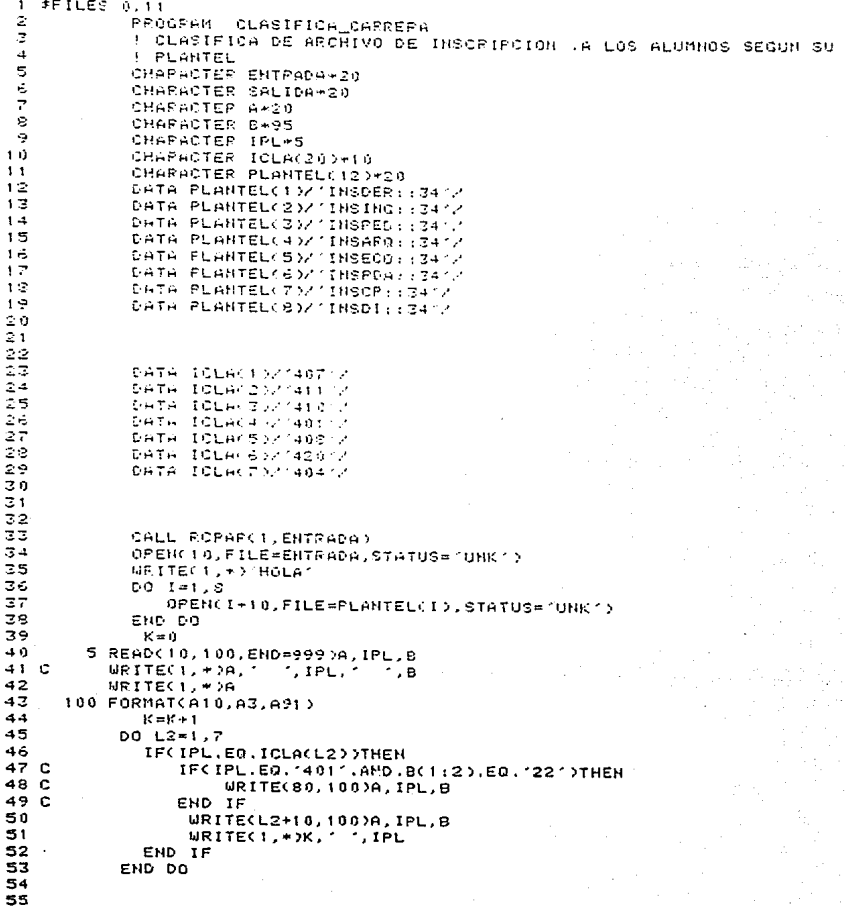

# PROGRAMA 9-A

Page 2 CLASIFICA\_CARRER Opts: 77/LVI

Then, Oct 31, 1988, 3:42 PM<br>//INF006/LISTA/CLAS\_CA.FTN

GOTO M<br>SPE WRITE(1,4)'FIN' 56  $57$ 58

 $\bar{3}5$  $FMC$ 

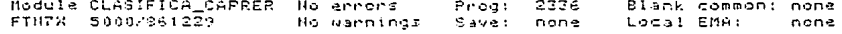

Page 1 FTH.

Gotz: 77/LYI

Mon.  $\tilde{U}\in \mathcal{C}$ 5. 1988. 12:06 PH ZINFOSSZLISTAZVERIFICA.FTH

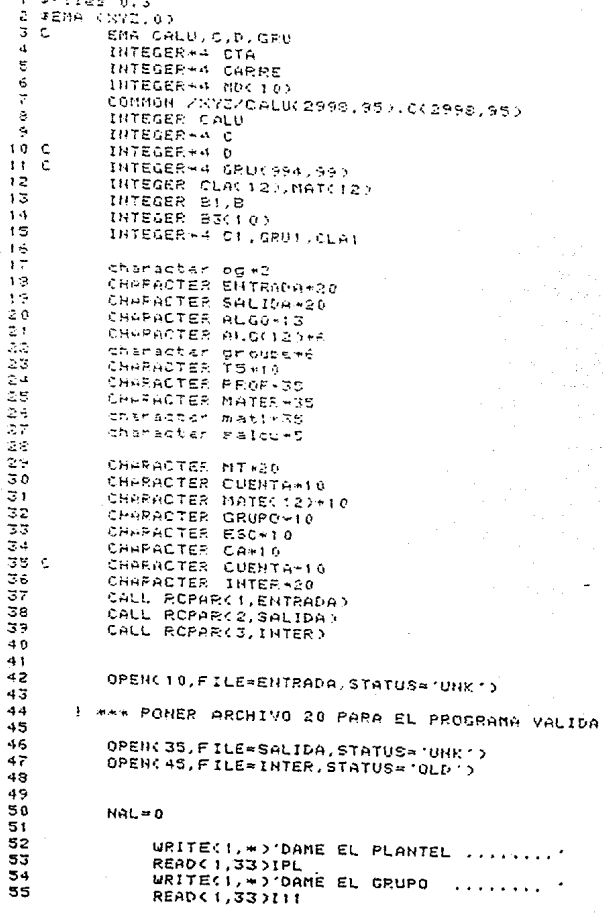

PROGRAMA 10-A

Page 2 FTH. Opts: 77/LYI Mon, Dec 5, 1988, 12:06 PM ZINF006/LISTA/VERIFICA.FTH 33 FORMAT(13) 56 **58 C\*\*\*\*** inicializacion de variables de conteo por grupo and the character offs 59 60  $IVI = I$ 61  $IVF=9$ 62 63 64 C  $\overline{z}$ CONTINUE 65 C do i=IVI, IVF 66 do i1=1,3000 67 68  $CAUU(11,111)=0$ 69 70 write(1.\*) CALU(i1.I11)  $71^\circ$ cc write(1,\*) CALU(18, 18+50)  $72C$ end do 73 and do  $74$ 75 C do ill=1.10 76 7 CONTINUE 77  $IL1 = 0$ 79  $5$  read(10,10, end=978)cuenta.esc.(mate(i).i=1.10) 79  $IL1 = IL! + 1$ URITECT, \* > IL1 90 81 C URITECT.\*DCUENTA 82 if(cuenta.eq.'00000000')goto 5 83  $84 C$ write(1,10)cuenta, esc, (mate(i), i=1,10) 85 86  $HAL = NAL + 1$ 10 FORMAT(2X, AS, AS, x, 10(AS, 1X)) 87 88 B=1 89  $B1 = 1$ 90 91 BACKSPACE(10) 92 READ(10,27)CTA,CARRE,(CLA(K),MAT(K),K=1,10) 93 C URITE(1,27)CTA,CARRE,(CLA(K),MAT(K),K=1,10) 94 95 96 27 FORMAT(2X, 18, 15, x, 10(214, 1X)) 97 DO K6=1,10 98 IF(CLA(K6).GE.3000)CLA(K6)=0 99 END DO  $100$ BACKSPACE (10)  $101$ READ(10,37)ALGO,(ALG(K),MD(K),K=1,10)  $102$  $103<sub>c</sub>$ URITE(1,\*)'\*\*\*\*CHECA EL ULTIMO NUMERO II\*\*\*'  $104C$ URITEC1,37)ALGO.(ALG(K),MD(K),K=1,10) 37 105 FORMAT(2X, A13, x, 12(A6, I2, 1X)) 106 108 C\*\*\*\* ASIGNACION DE ARCHIVO DE GRUPOS POR CLAVE 109 C\*\*\*\* **IIO Cenne** SE ASIGNA CTA, CARRERA, GRUPO

of anti-recognized products

Page 3 FTN.  $-00$ ts: 77/LYI Non., Dec., 5, 1988, 12:06 PM ZINFO06ZLISTAZVERIFICA.FTN  $112$  $do i3=1, 10$  $113$  $114<sub>c</sub>$ MRITECT. \*)  $115C$ WRITE(1,\*)'VALOR DE 13 == >> 1,13  $116$ 117 if(cla(i3).ne.0.and.md(i3).ne.0) then 118 IF(CLA(I3).LE.3000.OR.CLA(I3).NE.0)THEH 119  $120$ IFCMDC13).EQ.I11)THEN URITE(1,\*)'IMPORTANTE ...,CLACI3),'...',MDCI3)  $121C$  $122C$ URITE(1.\*)'VALOR ANTERIOR ...'.CALU(CLA(I3).MD(I3)) 123  $124$ IFCCALUCCLACI3), MDC13)), EQ.99)THEN  $125$ URITE(1,\*)"CLAVE==> '.CLA(I3) 126  $URITE(1, +) (GRUP0 = 2)$  (MD(13)  $127$  $URITE(1,*)'CTA = 0.276$  $128$ **ELSE** 129 CALUCCLACI3).MDCI3))=CALUCCLACI3).MDCI3))+1  $130C$ write(1,\*)"CALU ..', CALU(CLA(I3),MD(I3))  $131$ 132  $CCCLAC133.CALUCCLAC133. MOC13339=CTA$  $1.33<sub>0</sub>$ WRITEC1.+)'CLA...'. C(CLACI3),CALU(CLACI3),MDCI3)))  $134$  $135<sub>c</sub>$ DCCLACI3).CALUCCLACI3).MDCI3))>=CARRE  $136<sub>c</sub>$ WRITE(1,\*)"CARRERA...", DCCLACI3),CALUCCLACI3),MDCI3))) 137  $138<sub>c</sub>$ GRUCCLACI3), CALUCCLACI3), MD(13)))=MATCI3)  $139C$ URITE(1,\*)"GRUPO....GRU(CLA(I3),CALU(CLA(I3),MD(I3)))  $140$  $1.41$ WRITE(1,\*)'# ALUMNO ==>> ',HAL  $142C$  $143C$ WRITE(1,\*)CTA,'',CARRE,'',MAT(13) END IF 144 END IF 145 146 end if 147 END IF 148 end do 149 GOTO 5 150 **978 CONTINUE** 151 reuind(10) READ(45, 11, END=900)C1, CLA1, T5, GRU1, MAT1, PROF, SALCU 152 6  $-1.53$ unite(1.11)C1.CLA1.T5.GRU1.MAT1.PROF.SALCU  $154$ FORMAT(1X.IS.14.A2.I2.1X.2A35.A5) 155 11 156 157 IFCGRU1.EQ.I11)THEN WRITE(35, 11 )C1, CLA1, T5, GRU1, MAT1, PROF, SALCU 158 WRITE(1,11)C1,CLA1,T5,GRU1,MAT1, PROF.SALCU 159 IF(CALU(CLA1, I11).NE.0)THEN 160  $i$ ki=oru( $c1a1.1$ )  $161C$ 162 C  $ik2 = gru(clal, 2)$ 163 164 DO I4=1, CALU(CLA1, I11)  $165c$ if(gru(cla1,i4).eq.ik1.or.gru(cla1,i4).eq.ik2) then

 $\label{eq:Ricci} \mathcal{F}^{(k)} \leftarrow \mathcal{F}^{(k)} \leftarrow \mathcal{F}^{(k)} \leftarrow \left\{ \mathcal{F}^{(k)}_{\mathcal{M}} \left( \mathcal{F}^{(k)}_{\mathcal{M}} \right) \right\} \left( \mathcal{F}^{(k)}_{\mathcal{M}} \right)$ 

a ta kasar sa salah sahiji désa di kacamatan San

# PROGRAMA 10-C

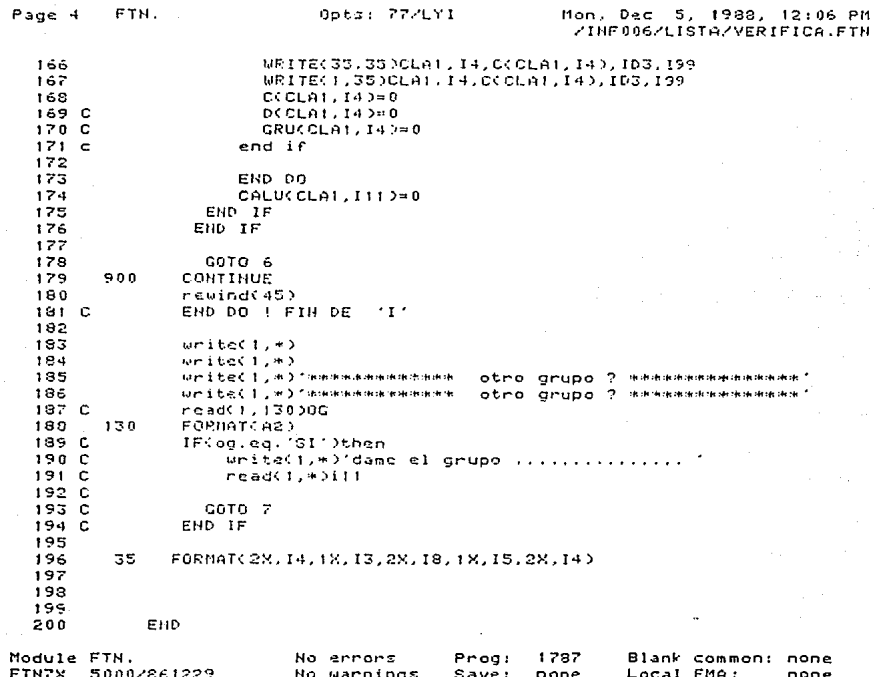

Opts: 77/LYI

Fri, Oct 21, 1988, 2:38 PM<br>//INF006/LISTA/DIRAR.FTN

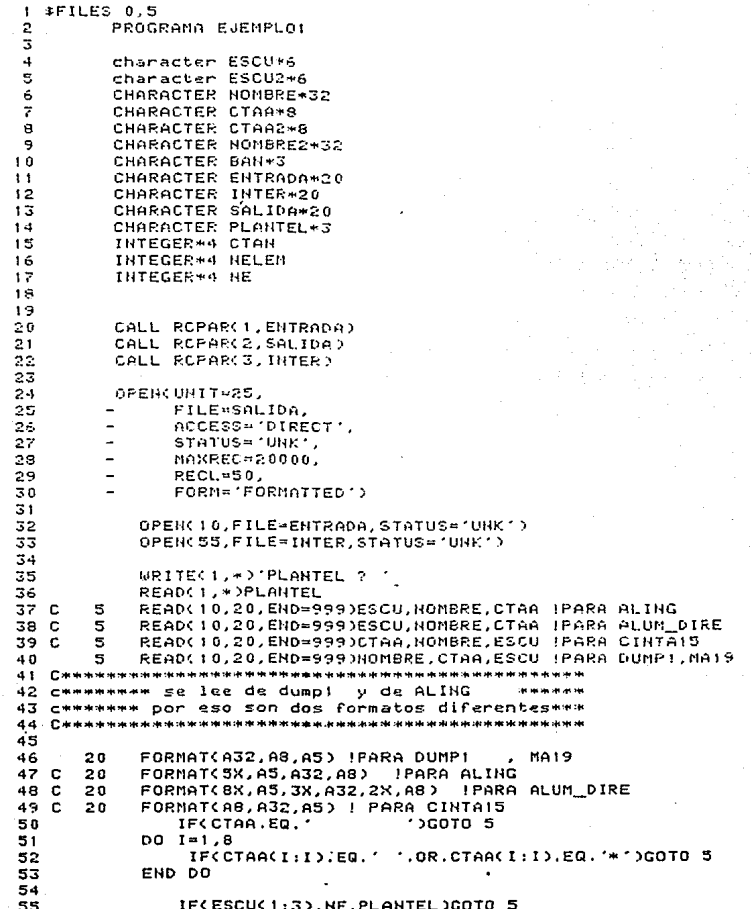

 $\overline{a}$ 

PROGRAMA  $11 - A$ 

Page 2 ARJEMPLOT Opts: 77/LYI Fri. Oct 21, 1988.  $2,38.39$ **PINFOOS/LISTA/DIRAR.FTH S6 C** IF(ESCU(1:3).EQ.14))1.OR.ESCU(1:3).EQ.14071)GOTO 5 57 59 BACKSPOCE(IC) 59. 60 READ(10.30)NGMBRE.CTAN.ESCU IPARA DUMP1 Y MAI9 URITE(1,30)HOMBRE.CTAN.ESCU IPARA DUMPI Y MAI9 61 62 C READ(10,30)CTAN,HOMBRE.ESCU IPARA CINIS 63 64 C READ(10,30)ESCU, HONBRE, CTAN (PARA ALING 65 C READ(10,30)ESCU.NOMBRE.CTAN IPARA ALUM DIRE 66 C 3.0 FORMAT(5X, A5, A32, 18) **IPARA ALING** 67 C 30 FORMAT(8X,A5,3X,A32,2X,13) { PARA ALUM DIRE 68 3 O FORMAT(A32.18.AS) (PARA DUMP) Y MAI9 69 C 30 FORMAT(18, A32, A5) IPARA CINTAIS 20 HELEM=MOD(CIAN 15737) 71 **NEWHELEM** 72 IBAN=0 73 00 UNILE(IBAN.EO.0) 74  $75$ READ(25, REC=NELEN)ESCU?, NONBRE2, CTAA2, BAN 73 IFCBAN.EG. 'ARR')THEN  $77$ Barle<sup>r</sup> 73 UPITE(25,99,REC=HELEN)ESCU,HOMBRE,CTAA,BAN 79 WRITE SC. 99 > ESCU, NOMBRE, CTAA, BAN  $80$  $31$ 99 FORMAT(A6,A32,A8,A3) 82  $8<sup>5</sup>$  $IBAN = 1$  $84$ WRITE(1,+)'REG. GRABADO !' 85 URITE(1,\*)'PRIMERA POS ...', HE 85 URITECL. \* > 'POS. ENCONTRADA ... '.NELEM  $87$ ELSE 9S. 89 IFCCTAA.NE.CTAA20THEN 90 **NELEM=NELEM+1** G<sub>1</sub> IF(NELEN.GT.32766)THEN 92 URITE(1,\*)'TABLA DESBORDADA' 93 WRITE(1.\*)'REGISTRO NO GRABADO' 94  $IPAH=2$ 95 END IF 96 **ELSE** 97 URITE(1.\*)'\*\*\* REGISTRD ANTERIORMENTE CRABADO\*\*\*' 98 IBAH=4 99 ENDIE 100 END IF 101 END DO GOTO 5 102 103 999 **CONTINUE** 104 1.05 DO L=1,5 URITE(1,\*)'RUTINA DE PRUEBA' 106 URITE(1,\*)'DAME EL # DE REGISTRO..' 1.07 108 READ(1,16)I 109 16 FORMAT(15) 110

## PROGRAMA 11-B

Page 3 **AEJEMPLOT**  Fri, Oct 21, 1988, 2:38 PM<br>//INFOD6/LISTA/DIRAR.FTH

READ(25, REC=1)ESCU. HOMBRE, CTAA, BAN  $111$ WRITEC1, \*)'REGISTRO # ', I, ' ', ESCU, HOMBRE, CTAA, BAN  $112$  $113$ END DO

Opts: 77/LYI

 $114$ 

 $115$ END

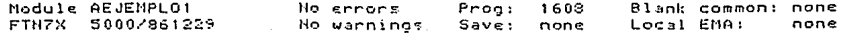

## PROGRAMA 11-B

Page 3 AE JENPLOT  $0p$ ts: 77/LYI Fri, Oct 21, 1988, 2:38 PM<br>/INF006/LISTA/DIRAR.FTN  $111$ READ(25, REC=1)ESCU, HOMBRE, CTAA, BAN  $112$ URITE(1,+)'REGISTRO # 1.1.1 1.ESCU.HOMBRE.CTAA.BAN  $113$ **FIID DD**  $1.1.4$ 115 END

Module AEJEMPLO1 Ho errors 1603 Blank common: none Prog: FTN7X 5000/861229 Local EMA: No warnings Save: none none

Fri, Jul 1, 1988, 12:32 PM<br>/INF006/LISTA/BUSHOM2.FTH

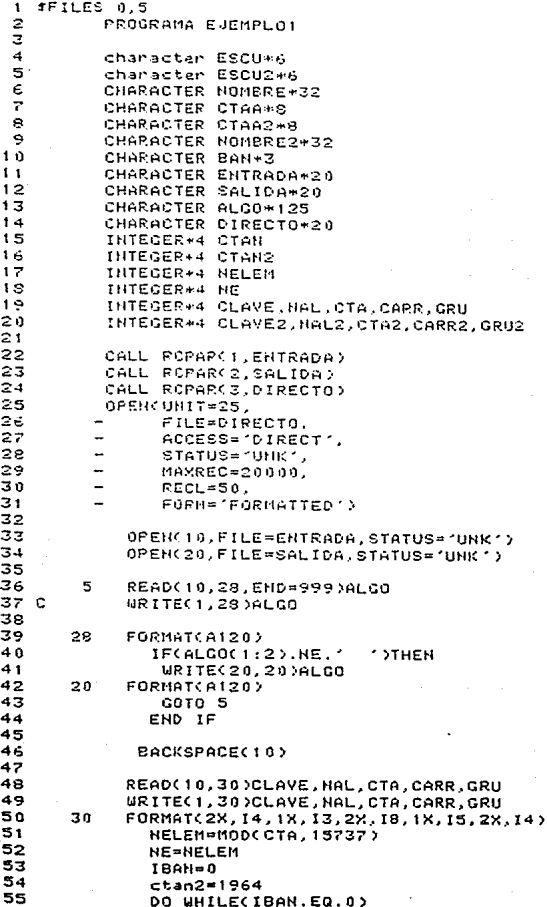

PPOGRAMA  $12-A$ 

Page 2 **AEJEMPLO1** Gots: 77/LYI Fri. Jul 1, 1988, 12:32 PM ZINEARAZLISTA/BUSHON2.FTH 56 **NOBNET FM-NE** 57 if(ctan2.ed.0)then  $58c$ IFCH2.E0.52)THEN  $59C$ URITECT.\*) REGISTRO NO ENCONTRADO' 60 URITE(20.378)CLAVE.NAL.CTA.CARR.GRU 61 378 FORMAT(2X.14.1X.13.2X.18.1X.15.2X.14.1X)  $62$  $TPAHEZ$ 63 E1 SE  $64$ 65 READ(25.48.REC=HELEM)ESCU2.NOMBRE2.CTAN2.BAN 48 66 FORMAT(A6,A32,I8,A3) 67 C URITEC1.\*)'REGISTRO EN DIR...'.NELEM 68 69 C URITE(1,\*)'VALOR DE CTA EN DIRECTO...'.CTAH2 70 C WRITE(1.\*)'VALOR DE CTA EN SECUENC...'.CTA 71 IFCCTA.EQ.CTAN2)THEN 72  $BAH =$ 73 URITEC20.45 >CLAVE.HAL.CTA.CARR.CRU.HOMBRE2  $74C$ URITECT.4520LAVE.NAL.0TA.0APR.0RU.NOMBRE2  $75$ FORMATC2N.14.1X.13.2X.18.1X.15.2X.14.1X.A35) 45 76  $IRAH=1$  $77C$ URITECT. # > 'REG. GRABADO ! ' WRITEC1.+)'PRIMERA POS ...', HE  $78C$ 79 C URITE(1, \*) 'POS. ENCONTRADA ...', NELEM  $20$ 81 ELSE 82 NELEM=NELEM+1 33 IF(NELEM.GT.32766)THEN URITEC1. #3'TABLA DESBORDADA' 84 C 85 C WRITE(1.\*)'REGISTRO NO GRABADO'  $IBAH=2$ 86 END IF 87 88 END IF END IF 89 90 END ON 91 GOTO 5 92 ووو **CONTINUE** 93 94 C DO L=1,5 URITE(1, +)'RUTINA DE PRUEBA' 95 C 96 C WRITE(1.\*)'DAME EL # DE REGISTRO..' 97 C **READ(1,16)I**  $.98<sub>c</sub>$ FORMAT(IS) 16 99  $100C$ READ(25, REC=1)ESCU, NOMBRE, CTAA, BAN URITE(1,\*)'REGISTRO # ',I,' ',ESCU,HOMBRE,CTAA,BAH 101 C 102 C END DO 103 104 END Module AEJEMPLO1 No errors Progi 1387 Blank common: none No warnings  $Save:$ none Local EMA: none FTN7X 5000/861229

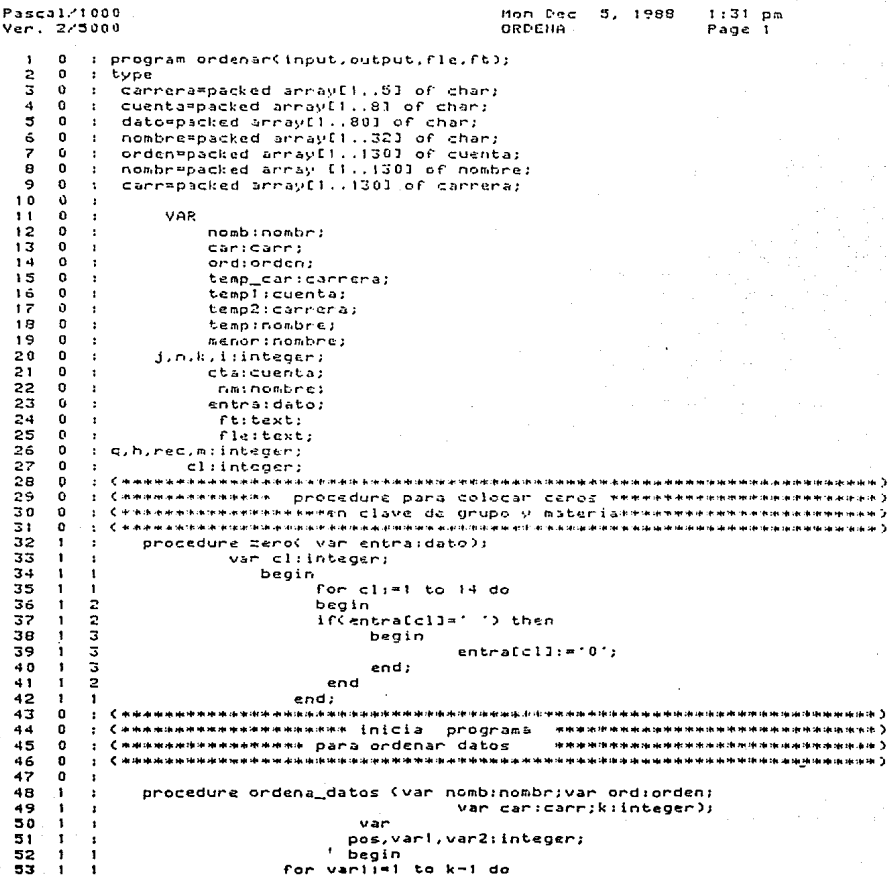

PROGRAMA  $13-A$ Pascal/1000  $1:31.06$ han Dec 5. 1988  $Ver. 2/5000$ ORDENA Page 2  $54$  $\overline{\mathbf{z}}$ beain t 55 ā  $\mathbf{r}$ menor: = nomb[vari];  $\overline{a}$ 56  $\mathbf{I}$ pos: "vari:  $\overline{z}$ 37  $\mathbf{I}$ for var2:≃vari+1 to k do 58  $\overline{\mathbf{a}}$  $\mathbf{r}$ begin 59 з (f (nomb(var2)<=menor) then  $60$ 4 begin  $61$  $\mathbf{d}$ menor: = nombfvar23; 62 4 pos: = var2; 63 4 end: ( final del 1f) 64  $\overline{\mathbf{3}}$ f end; ( final del ciclo interno) 65 2 temp:=nomb[vari]: templ:=ord[vari]; temp2:=car[vari];  $\mathbf{1}$ ż 66  $\mathbf{I}$ 67  $\overline{2}$ nomb[pos]:=temp;ord[pos]:=temp1; car[pos]:=temp2; × ź 68  $\mathbf{I}$ end (final del ciclo externo) 69 <sup>1</sup>  $\bullet$ end;<sup>1</sup>  $70$ o  $\overline{1}$ 21  $\mathbf{o}$ Casassasasasasasasatermina procedure y comienza el programasasasasasasasasas z Cacharana and and and and the particle the particle of the first of the state of the content of the and the content of the and the content of the the theory of the theory of the theory of the theory of the theory of the th 72  $\mathbf{a}$ ÷ 73  $\mathbf{a}$ ٠ begin  $74$  $\mathbf{0}$ ×  $resetfile);$  $\frac{1}{25}$  $\mathbf{0}$ rourite(ft);  $\mathbf{1}$  $76$  $\mathbf{0}$  $\mathbf{I}$  $rec := 0;$ 77  $\mathbf{0}$ while (not ear(rle)) do  $\mathbf{1}$ 78 O  $\mathbf{f}$  $C +$ for j:≖1 to 431 do ia N 79  $\overline{a}$ beain 0  $0<sub>0</sub>$  $\mathbf 0$ 2 readIn(fle.entra); if (CantraElla' ')and(entra[2]=' ') and Centra[32()'4')) then  $\overline{a}$ ٥ z  $\mathbf{o}$ ä 82 beain 83  $\ddot{\text{o}}$ з for mi=1 to 8 do 84  $\mathbf{o}$  $\mathbf{d}$ begin 85 o 4 ctalml: = entrain+121; Ó 86 4Í end; ( final del for m) -87 o э for him! to 32 do ee  $\mathbf{o}$  $\ddot{ }$ begin 89  $\mathbf{o}$  $\ddot{ }$ nmfhJ: =entra(h+36]; 90  $\mathbf{a}$  $\boldsymbol{a}$ endr  $91$  $\mathbf{o}$ 5 for gi=1 to 5 do 92  $\Omega$ 4 begin 93  $\circ$ 4 temp\_car[q]:=entra[q+21]; 94  $\Omega$ 4 end:  $\mathbf{G}$ 3 95 96 o 3  $k : = k + 1$ :  $\overline{\mathbf{3}}$ 97 o  $ord(k) := c ta$ 98  $\mathbf{o}$ 3 nomb[k]:=nm; 99  $\mathbf{o}$ з car[k]: \* temp\_car;  $\circ$ उ end else 100 101 0 3 begin 3 102  $\bullet$  $rec: = rec + 1;$ 103  $\circ$ 3 if (rec=1) then 104  $\pmb{\mathsf{o}}$  $\ddot{\phantom{0}}$ begin 105  $\mathbf{o}$  $\ddot{\phantom{1}}$ zero(entra); writeIn(ft, entra); 106  $\Omega$ Á

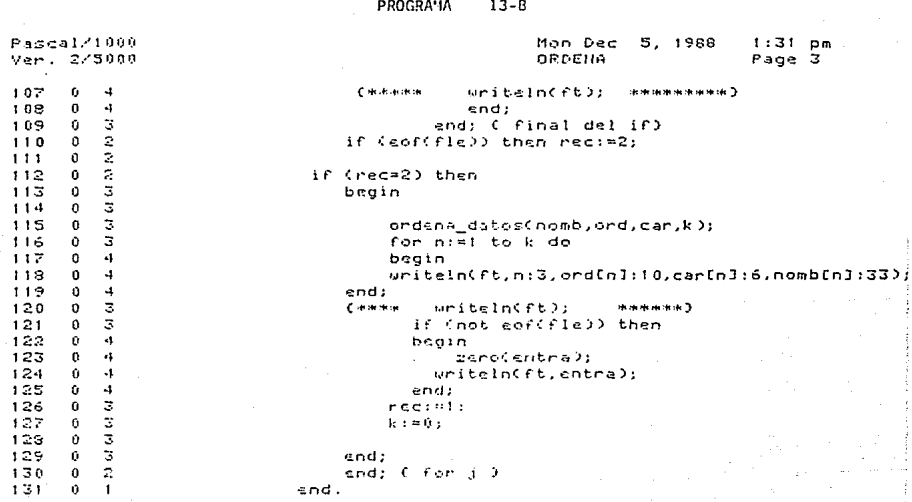

Errors detected.<br>Warnings issued. 0  $\mathbf{a}$ 131 Source lines read.<br>5038 Words of program generated.

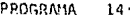

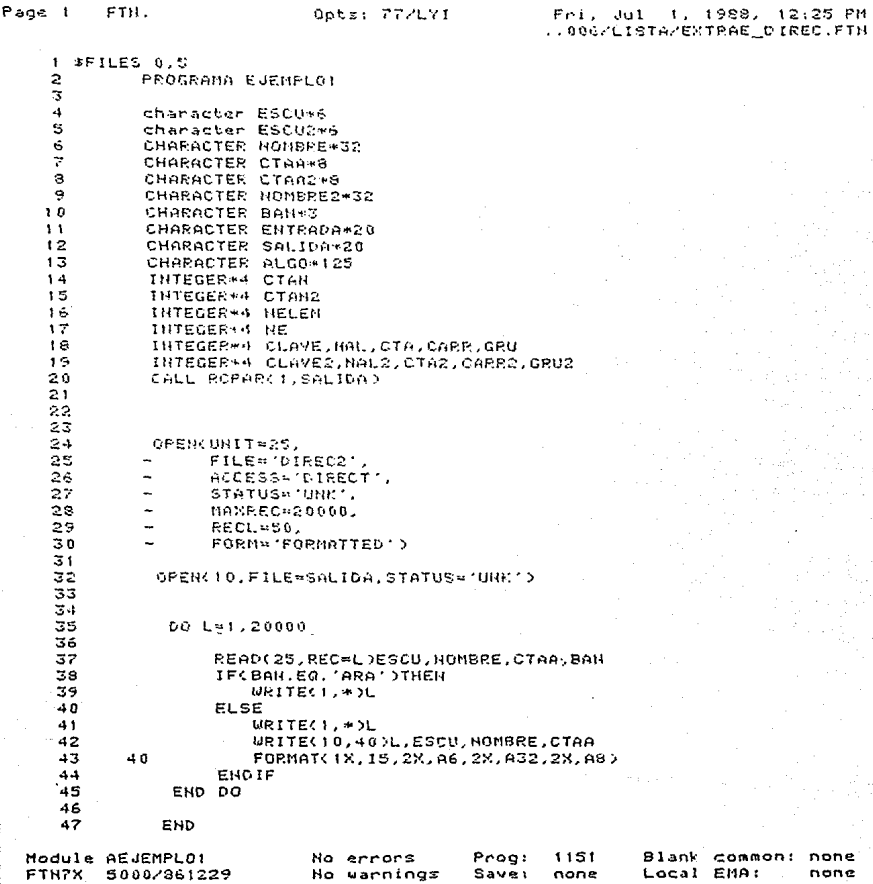

.

ţ

Opts: 77/LYI

# Wed Apr 27, 1988 - 5:19:44 pm<br>AINFOOSATEMPORAL/FORM\_LIST/

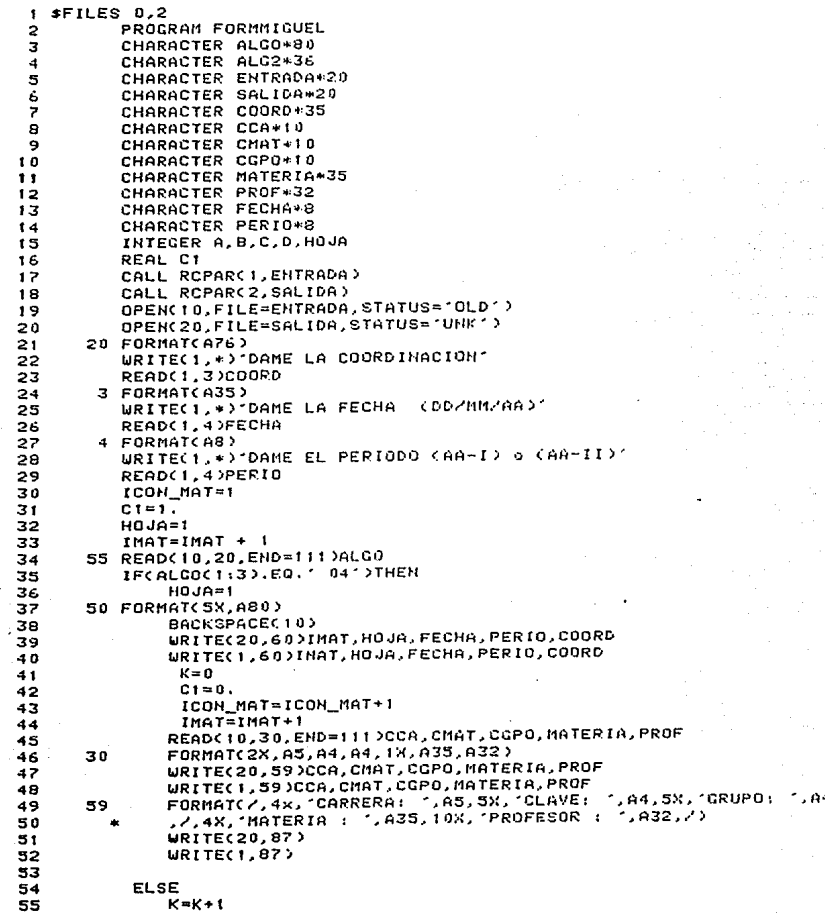

PROGRAMA  $15-A$ 

Page 2 **FORMMIGUEL** Obts: 77/LYI Wed Apr 27, 1988  $5:19:44$  pm /INFO06/TEMPORAL/FORM\_LIST 56  $C$ im $C$ i+i. 57 87  $format(4x, 120() = 7).7$ 58 .8X. "No. ".x. "# CUENTA ".X. "CARRE", 10X. "NOMBRE", Z.  $436.12007 + 23.23$ 59 60 61 WRITE(20.50)ALGO  $62$ **WRITEC1.500ALGO** 63 IFCCC1/35).EQ.INT(C1/35))THEN 64 ICON\_MAT=ICON\_MAT+1 65  $IMAT=IMAT+1$ 66  $HAJA=HDJA+1$ 67 WRITE(20,60)IMAT.HOJA, FECHA, PERIO, COORD 68 URITE(1,60)IMAT,HOJA,FECHA,PERIO,COORD 69 60. FORMATCIHI, 2X, PAG # ', IS. 70 27X. UNIVERSIDAD NACIONAL AUTONOMA DE MEXIC 71 \*\*.3X. HOJA # \*.13.2.2X. FECHA : \*.A8. 32%. 72 73 74  $+ICA$   $.7X$ . 75 76 \*\*\*\*\*\*\*',/',35X,50C'\*'),/,48X,A35,// 77 \*. 10X, '>>> IMPORTANTE : VERIFIQUESE QUE TODOS LOS ALUMNOS INSCRI 28 \*OS SE ENCUENTREN EN ESTA LISTA. 1.7. 79 'SI SOLO APARECE EL NUMERO DE CUENTA O NO  $*28X.$ ខេត \*APARECE EL ALUMNO, ESTE DEBERA ", 2,  $81$  $*28X.$ 'PASAR A PARA REALIZAR 82 \*A CORRECCION', 22) 83  $84$ URITE(20.59)CCA.CMAT.CGPO.MATERIA.PROF 85 URITEC1, 59 )CCA, CMAT, CGPO, MATERIA, PROF 86  $urited(20.87)$ 87  $urite(1.87)$ 88 FHO IF яs. 90 **ENDIF** 91 GOTO 55 92 111 CONTINUE 93 94 URITE(1.\*) MATERIAS ATENDIDAS ===> '.ICON MAT 95 96 92 END Module FORMMIGUEL No errors Prog: 1444 Blank Common: None FTH7X 2440/850304 Ho warnings Save: None Local Emar None

PROGRAMA 16

 $$$ The constitution and the constitution of the con-PROGRAMA QUE CALCULA LOS ALUNNOS INSCRITOS POR SEMESTRE Y CARRERA c ċ DEL ARCHIVO PRINCIPAL (CAMBIAR EL RANGO MAXIMO ACTUAL=10000) ċ program ESTAINSCRIP character CARR\*5, AREA\*2, sem\*2, ELEC character\*2 ASEN(9) CARRER(12)+5 character archivo1\*20, archivo2\*20 integer acont(12,9), UL, SUM(12), SUMP(15), TTOTAL, TX DATA CARRERZ'40121', 40122', 40421', '40423', '40424', '40721', \*1408211,1410251,1411211,1411261,1411321,1420211/<br>| DATA asem/1211,1221,1231,1241,1251,1261,1271,1281,1291/ call repar(i.archivoi) call repar(2, archivo2) open(4,file=archivol,status='old',form='formatted') open(10.file=archivo2.status='UNK'.form='formatted') 'n. OPEN CUNIT=6> URITE(1.104) 104 FORMATC/7,5X, "PROCESO ESTADISTICO DE INSCRIPCION", //,2X, \*\*POR PANTALLA,..,...........................B",////.2X, \*"SELECIOHES UNA OPCION....................... "> **READ(1,105)ELEC** 105 FORMAT(A1) IF (ELEC .EQ.'A') THEN  $UL = 6$ **ELSE**  $UL = 10$ END<sub>IF</sub>  $DQ = i = 1,13000$ read(4,10,end=40)CARR,SEM 10 format(10%, A5, 1%, 4%, A2) URITE (1,\*)" URITRECISTRO HO. I  $D = M = 1.12$ IF CCARR .EQ. CARRER(M)) THEN  $d = i = 1.9$ if (SEM .eq. asem(j)) then acont(M.i)=acont(M.i)+1 endif END DO **ENDIE** END DO END DO 40 CONTINUE URITECUL.131) 131 FORMAT(//.10X."UNIVERSIDAD NACIONAL AUTONOMA DE MEXICO",/, \*" UNIDAD DE PLANEACION.......DEPARTAMENTO DE INFORMATICA ". エノノノン **URITE(UL.109)** 109 FORMAT(77,1%, "ESTADISTICA DE INSCRIPCION DE LA E.H.E.P. ARAGON".  $\overline{2}$  $\overline{\mathbf{z}}$ 5.  $\overline{z}$ \*/, 1X, "SEMETRES", /, 26X, "1  $\blacktriangleleft$ 6  $8"$  $\sim$   $^{\prime\prime}$ g. TOTAL", 7, 25X, "  $D0 H = 1, 12$  $00 G = 1.9$ 

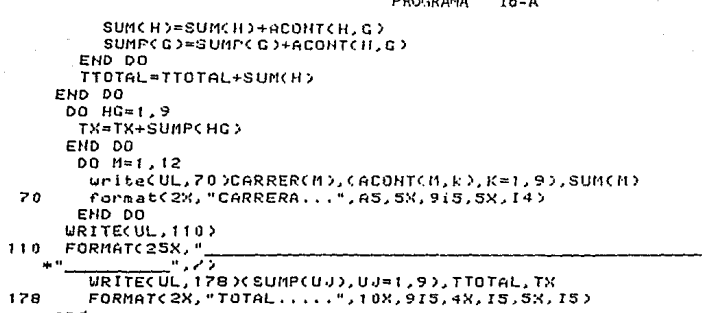

end

PROGRAMA 

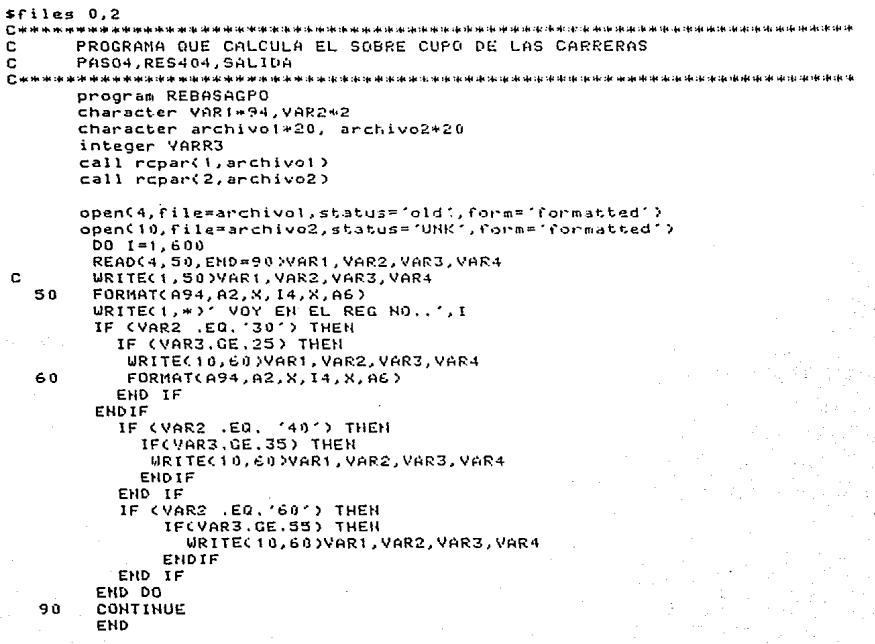

Fri. Jul 1, 1988, 12:26 PM

..INFORGALISTAAINI DIREC.FTH SFILES 0.5  $\mathbf{1}$  $\overline{z}$ PROGRAMA EJEMPLOT 3  $\ddot{4}$ character ESCU#6 ś character ESCU2\*6 CHARACTER NOMBRE432  $\overline{6}$  $\overline{\phantom{a}}$ CHARACTER CTACAS  $\mathbf{a}$ CHARACTER CTAA2\*8  $\ddot{ }$ CHARACTER NOMBRE2\*32 10 CHARACTER BAN#3  $11$ CHARACTER ENTRADO\*20 CHARACTER SALIDA\*20  $12<sup>o</sup>$ 13 INTEGER\*4 CTAN  $14$ INTEGER\*4 HELEN  $15$ **INTEGER\*4 NF** 16  $17$ 18 CALL ROPARCIJEHTRADA) CALL RCPARCZ.SALIDAD 19 C 20 21 OPERCUNTT-25. FILE='EHTRODA'. 22 23 ACCESS" 'DIRECT',  $570705 - 1000$ 24  $\overline{\phantom{a}}$ 25. 4 MAXREC-20000, 26  $\overline{\phantom{a}}$ RECL=56. 27 FORM-'FORMATTED') 28 29 FSChef HOMBRE»\* 30 31 CT00-1000000001 32 BAN="ARA" 33 DO I=1,20000 URITE(25.RFC=I)ESCU.HOMBRE.CTAA.BAH 34 WRITE(1,\*)'REGISTRO.....',I 35 36 EHD DO 32 38 39 40 EHD Module AEJEMPLO1 No errors Prog: 1077 Blank common: none FTN7X 5000/861229 Ho warnings Save: none Local EMA: none

Opts: 77/LYI

Page 1

ETN.

197

PROGRAMA  $19$ 

```
ffiles<sub>0.2</sub>
c
         بعادتها بغادتها بكاديها
                                ***********************************
ċ
      * PROGRAMA QUE PONE EN FORMA VERTICAL LAS CLAVES Y LOS GRUPOS
c
        IER PROGRAMA
\frac{1}{6}als also also be also be a between the control of the also also be also be also be also be also be also be also be also be also be also be also be also be also be also be also be also be also be also be also be also be als
       program imprime
       character vari=0, VAR2+8, VAR3+8, VAR4+8, VAR5+8, VAR6+8
       character VAR7*8, VAR8*8, VAR9*8, VAR10*3
       CHARACTER NOMBRE+32, ESCUELA+6
       CHARACTER ARCHIVOI*20
       CHARACTER ARCHIVO2*20
       character var(10)*8
       INTEGER*4 CTA
       integer buff(500)
       call reparct, archivol)
       call repar(2.archivo2)
       open(4,file=archivol,status='old',form='formatted')
       open(10, file=archivo2, status='unk', form='formatted')
       do 40 k=1.12000
       CALL LGBUFCBUFF.500)
       read(4.10.and=67)HOMBRE.CTA.ESCUELA.(VAR(I).I=1.10)
   10 FORMATCA32, 18, A6, 10(X, A8))
       URITE(1,*)' REGISTRO #',K
       call lobuf(buff.500)
       urita(10,20)nombre, cta, escuela
   20 format(a32, i8, x, a6)
       D0 I=1, 10
       if (VAR(I) .NE. '000000000') then
       URITECTO, 31 >VARCI>
  711FORMAT(AB)
       ENDIF
       ENDDO
   40 continue
   67 continue
       end
```
**POLICE REPORT** 

Â,

ł.

受受行的医的复数形式 夏

ä ì, ś

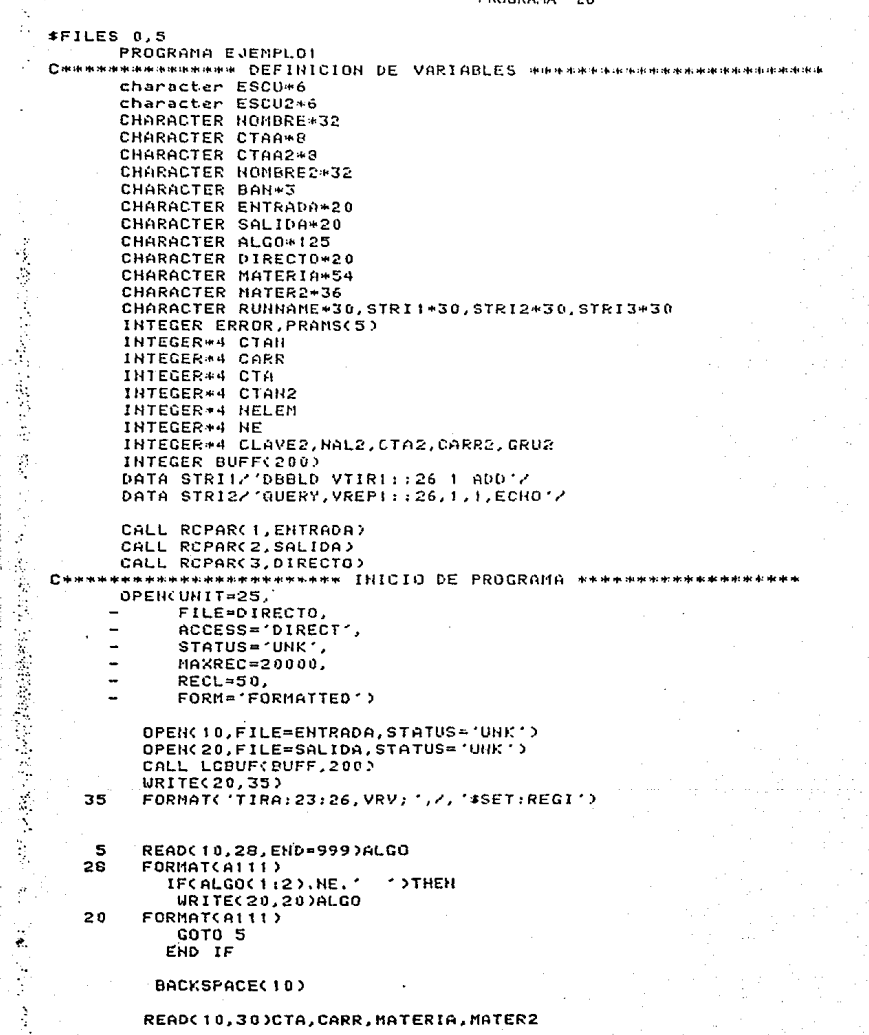

### PROGRAMA  $20 - A$

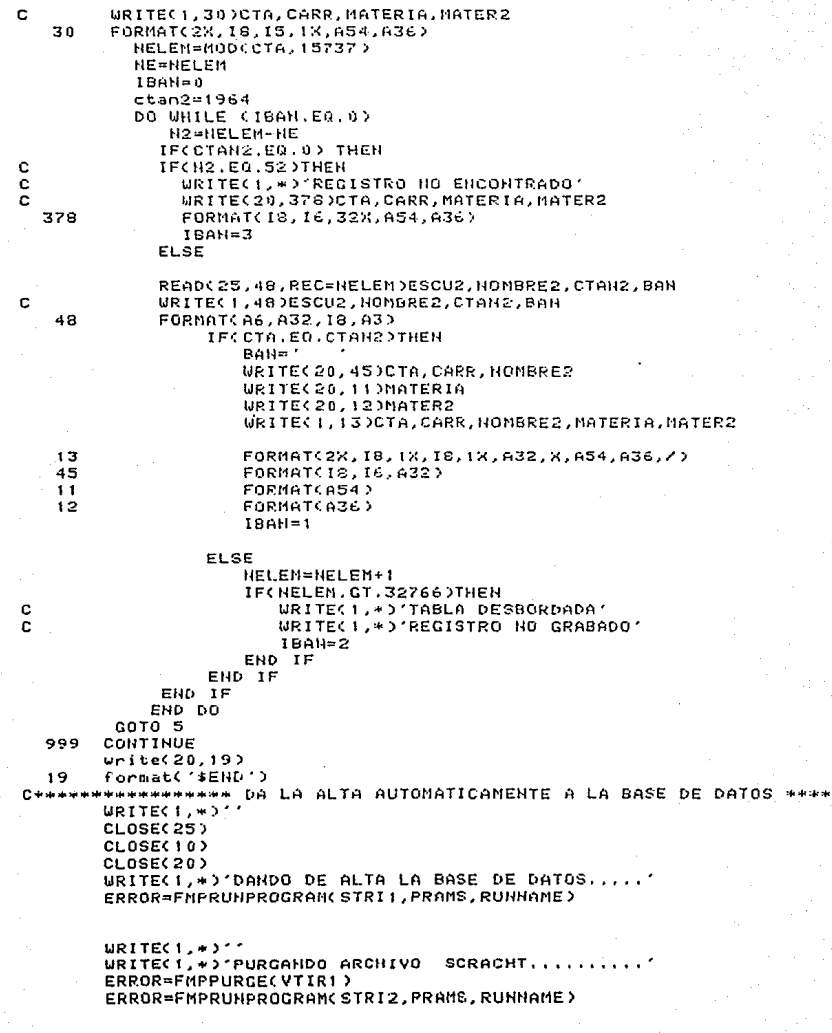

ý.

Ì

i.

ÿ  $\boldsymbol{\cdot}$  c

ē

ē

ė

医感觉整合膜炎 电容差分器

医无效率

ÿ.

 $$$ files  $0.5$ programa asignacion ab 1940 to 1960 to 1970 about the about the about the state of the state of the state of the state of the state of the state of the state of the state of the state of the state is about the state of the state is about the \*ASIGNACION DE LAS MATERIAS A LAS TIRAS UTILIZANDO UTILIZANDO DIRECCIONAMIENTO DIRECTO character materia\*35.es\*2 character materia2+35.es2\*2 character ban#3 character carrera+5 character carrera2\*5 character entrada\*20 character salida\*20 character MATERIAS\*20 character directo\*20 character aloo\*50 character nombre\*32.cuenta\*8 character goo#4.sem#2 integer cvemat integer a(3000) integer cyemat2 integer=4 nelem integer\*4 ne integer\*4 temporal call repar(1.MATERIAS) call rcpar(2,entrada) call repar(3, SALIDA) CALL RCPARC4, DIRECTO) openCunit=25. file=DIRECTO,  $access = 'direct$ L.  $\sim$ status='OLD'. ä,  $ref1 = 48.$ form="formatted"> ÷. OPEN(45, FILE=MATERIAS, STATUS='OLD') open(10,file=entrada,status='old') open (20.file=salida, status='unk')  $17 - 0$  $i = 1$ DO WHILE(17.EQ.0) READ(45,77,END=5)TEMPORAL к.  $77 -$ FORMAT(14) ACTEMPORAL)=I  $urited(1, +)al$ temporal)  $I = I + 1$ FUD DO 5 read(10,30, end=999)algo URITEC1, 30 )ALGO 30 format(a49)  $92$  then if (algo(1:1) .ge.  $\cdot$  n  $\cdot$ .and.algo(1:1) .le. backspace(10)

### PROGRAMA  $21 - A$

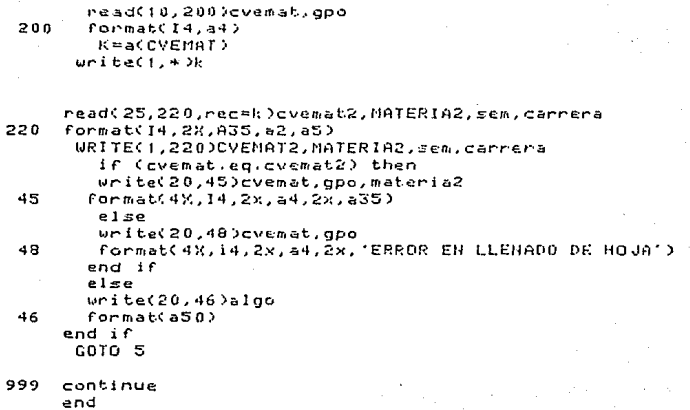

14、 建对 微微的复数形式

しょうかい

 $Ffiles = 0.3$ 

EMA CALU.C.D.GED **INTEGRANA CTA INTEGER\*4 CARRE** INTEGER®4 NDC102 **INTEGER CALU(999.99)** INTEGER®4 CC999.995 INTEGERTA DOSST. SAY INTEGERT4 GRU(599.99) INTEGER CLACISMATERS INTEGER B1.B INTEGER B3(10)

CHARACTER ENTRADA+20 CHARACTER SALIGA\*20 CHARACTER ALGO+13 CHARACTER ALGE12046

CHARACTER MT+20 CHARACTER CUENTARIN CHARACTER MATEC120+10 CHARACTER GRUPO#10 CHARACTER ESC#10 CHARACTER CA+10 CHARACTER CUEHTA\*10

CALL RCPARCI, ENTRADAY CALL RCPAR(2, SALIDA)

OPENC10, FILE=ENTRADA, STATUS="UNK" >

! \*\*\* PONER ARCHIVO 20 PARA EL PROGRAMA VALIDA \*\*\*\*\*\*

OPEN(35, FILE=SALIDA, STATUS='UNK')

 $HAL = 0$ 

c

- 27

ł.  $\mathbf{c}$ 

 $\ddot{\phantom{a}}$ 

ś

```
5 READ(10.10, END=978)CUENTA.ESC.(MATE(1).1=1.10)
   URITE(1,10)CUENTA, ESC, (MATE(1), 1=1,10)
   NAL = HAL + 110 FORMAT(2X, A8, A5, x, 10(A8, 1X))
   B = 1
```
 $B1 = 1$ 

 $001 = 1,8$ 

IF(CUEHTACI(I).EQ. ' '.OR.CUEHTACI(I).EQ.'\*')THEN

CUENTA» '00000000" WRITEC1, \* > "CUENTA INCORRECTA"

EHD IF

END DO

203

#### PROGRAMA  $22 - A$

```
WRITE(1.*) CUENTA DE ALTA '. CUENTA
c.
       DO I=1.5
c
          WRITE(1,+)'VALOR DE ESC ',ESC
          IF(ESC(1:1),EQ. ''.OR.ESC(1:1),EQ.'*') THEN
               ESC='00000'
\mathbf{c}WRITE(1.4)'ESCUELA INCORRECTA'
          END IF
       END DO
ċ
          URITECT. ** ESCUELA DE ALTA '.ESC
        B = 013 = 0urite(1,*)nal
                        ! PONERLE LA ETIQUETA 15 PARA EL PROGRAMA VALIDA
        DO 1=1.10
          MT=MATECI>
\epsilonURITECL.*)HAL.''.MT
          00 \text{ J} = 1.8IFCHT.EO."
                               ^{\prime} ) THEN
           END IF
           B3(I)=1
c
            IFONTOU: J).ed." ".OR.MTCJ: J).ed."*" )THEN
                 MATEC1)="00000000"
ċ
                 WRITEC1.*>'NATERIA DE ALTA # '.I.' =>> '.MATECI>
Ċ
                 URITE(30,10)CUEHTA, ESC, (MATE(15), 15=1, 10)
                 GOTO 15
           END IF
           END DO
    15
           CONTINUE
            END DO
                     IFIN DEL CICLO ## I ##
            B = 1c
            GOTG 13
    88
             IFCB.EQ.1DTHEN
                 URITE(35,10)CUENTA, ESC, (MATE(15), 15=1, 10)
             END IF
             como s
           END DO
                      I FIN DEL CICLO DE
 с
                                             ste sie
                                                 T
           CONTINUE
    13
```
## **978 CONTINUE**

END
\$FILES 0.5 PROGRAMA EJEMPLO1

> character ESCU\*6 character ESCU2\*6 CHARACTER NOMBRE+32 CHARACTER CTAA\*8 CHARACTER CTAA2\*8 CHARACTER NOMBRE2+32 CHARACTER BAN\*3 CHARACTER ENTRADA\*20 CHARACTER SALIDA\*20 INTEGER\*4 CTAN INTEGER\*4 NELEM INTEGER\*4 HE

CALL RCPAR(1, ENTRADA) CALL RCPAR(2, SALIDA)

OPEN(UNIT=25,

c.

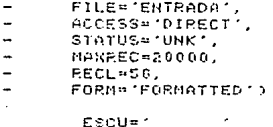

 $HOMBRE = ?$ CTAA=1000000001 BAN="ARA" 00 1 = 1,20000 URITE(25, REC=I)ESCU.HOMBRE, CTAA, BAH URITE(1,\*)'REGISTRO.....',I END DO

END

24

Opts: 77/LYI

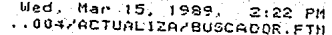

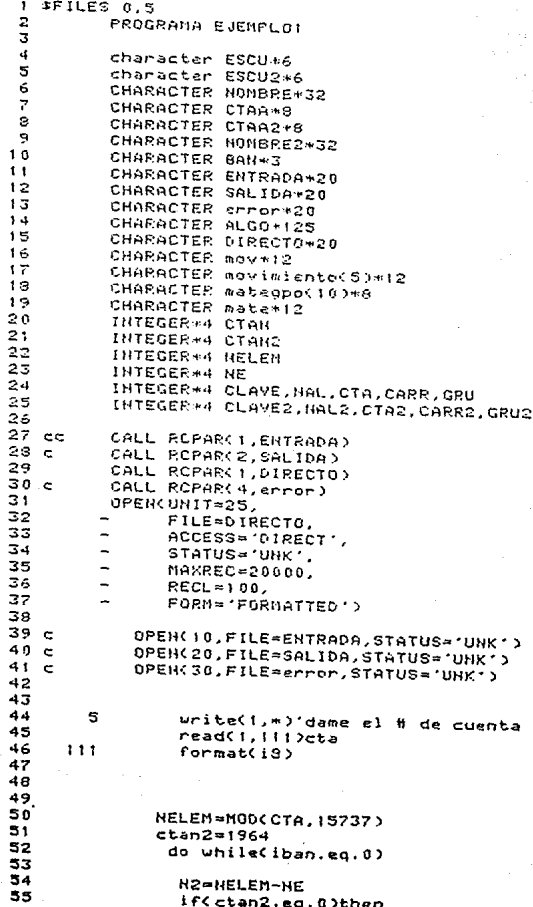

#### PROGRAMA  $24 - A$

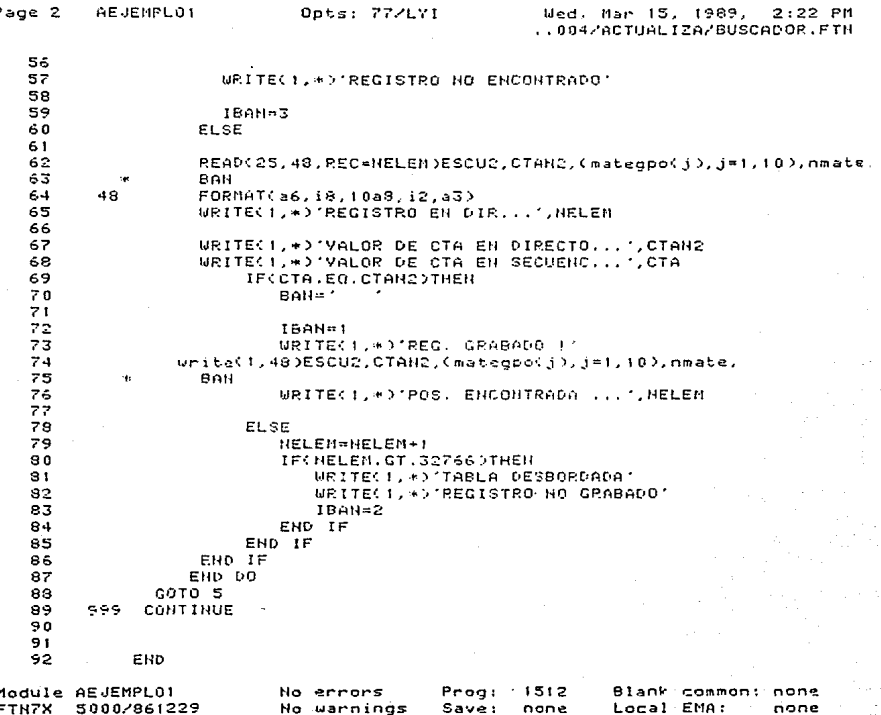

Wed, Mar 15, 1989, 7:50 PM<br>../ACTUALIZA/BUSHOM\_ALTA.FTH

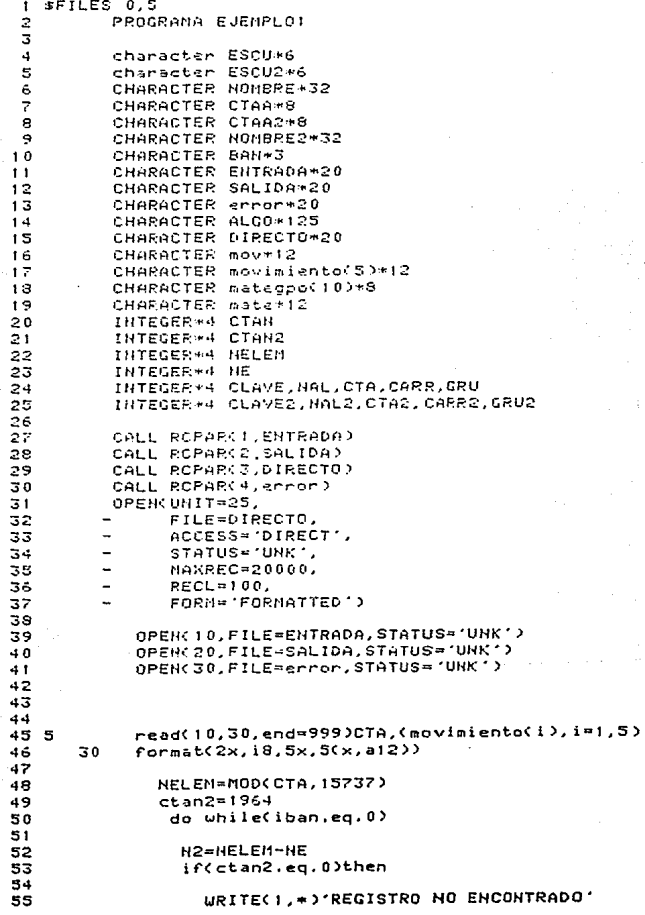

208

PROGRAMA 25-A

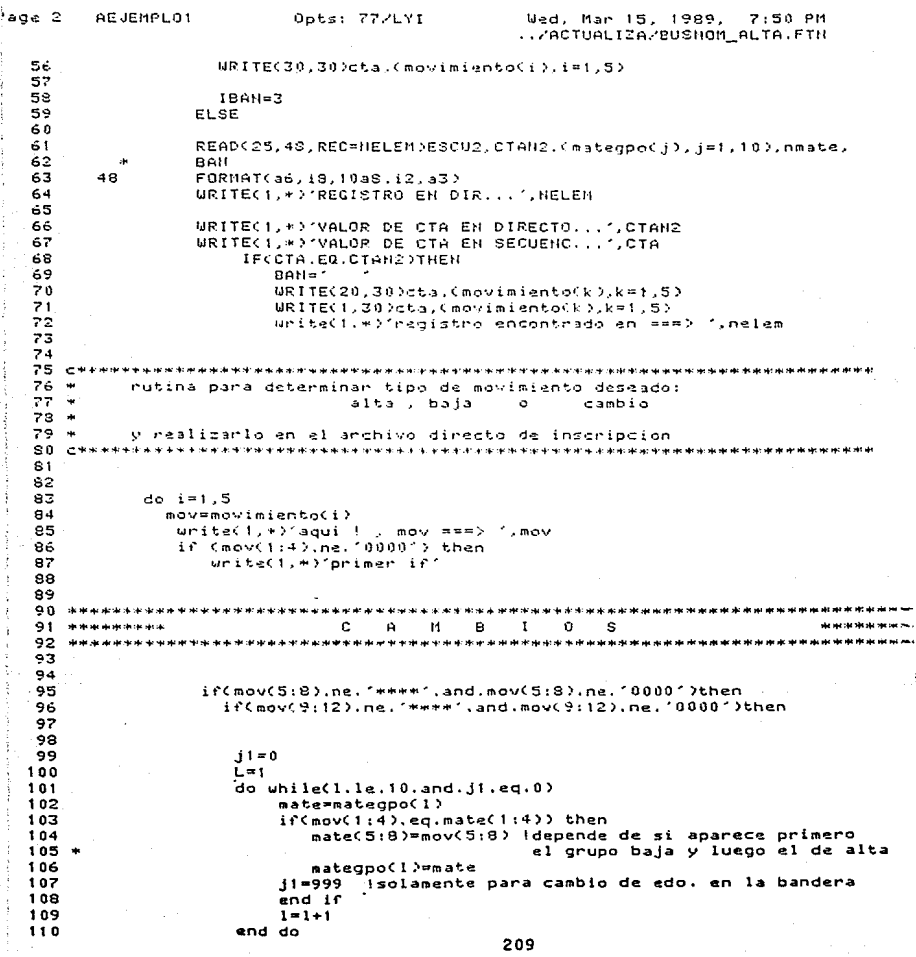

#### PROGRAMA 25-B

AF JEMPLOT Page 3 Onta: 77/LYI Wed, Mar 15, 1989,  $7:50.64$ ../ACTUALIZA/BUSNOM ALTA.FTN  $111$  $112$ if(ii.ne.999) then  $117$ urite(1.\*)'error en movimiento: materia inexistente !'  $114$  $and$   $\ddot{c}$  $115$  $end if$ 116 117  $\mathbf{A}$ 119. живникасы  $-7$ **Contract Contract**  $\epsilon$  $\mathbf{L}$ de de dose de la 120 aassasavaananananas فأحف بقراطه والرامي بالمراقص بقريف بقراطة وقراطه والمراكب والمراقب والمراقص والمراقص والمراقي والمناقب والمراقص والمراقص والمراقص والمراقص والمراقص والمراقص والمتحدث والمراقص والمتحدث والمتحدث والمتحدث والمتحدث والمتحدث وا  $121$ 122  $123$  $124$ if(mov(9:12).ed.'\*\*\*\*') then 125 if(nmate.ed.10) then  $126$ orite(1,\*)'ERROR : no se permiten mas de 10 materias l'  $127$ unite(1,\*)'acvimiento anulado !!!!'  $122$  $2170$  $129$ 131 \*\*\*\*\*\*\*\*\*\*\* ALTAS: RUTINA PARA NO REPETICION DE MATERIAS de de lettre scats de de rècit 132 \*\*\*\*\*\*\*\*\*\*\* Y MOVIMIENTO DE RLTA EN SI the six six six security as the six of 133 жжи казыналып жанатындай мамлекеттикан жана жана мамлекеттик алын жана мамлекетт .<br>Me van die sie sie die die stelling van die die sie van die nie van  $134$ 135  $k = 1$ 136  $\lambda = 0$ 137 do uhile(k3.1e.nmate.and.1.eq.0)  $138$ mate=mategpo(k3) 139 if Cmate(1;4), ne.mov(1:4)) then  $140$  $141$  $mateabo(nnate+1)=nov(1:3)$  | altas  $uritect(1, *)'alta$  en  $==$   $', matter$  (nategoo(nmate+1)  $142$  $143$ urite(1.\*)'prueba de altas' 144  $1 = 7.77$ 145  $e1 \leq e$ 146 unite(1.\*)'ERROR EN ALTA : va existe inscripcion' 147  $write(1, *)^*$ 148 en esta materia !' 149 end if 150  $k3=k3+1$ 151 152 end do 153 154 end if 155 and if 156 end if 157 write(1.\*)'uff . lleque!' 158 159 160 \*\*\*\*\*\*\*\*\*\*\*\*\*\*\*\*\*\*\* stations also one courtest one of the stationer court court also also also station  $\mathbf{a}$  **a** 161 \*\*\*\*\*\*\*\*  $\mathbf{B}$ A de de de de s 162 \*\*\*\*\*\*\*\*\*\*\*\*\*\*\* an de de بطراحكم الكرامك فاحداها مقاطة 163 if(mov(5:8).eq.'\*\*\*\*')then 164 165  $uriteC1, *i'error1'$ 

210

PROGRAMA 25-C

 $Pane = 4$ . AEJEMPLO1 Oots: 77/LYI Wed, Mar 15, 1999, 7:50 PM ../ACTUALIZA/BUSHOM ALTA.FTN 166 if(mov(9:12).ne.'\*\*\*\*'.and.mov(9:12).ne.'0000') then 167  $urifect(m)'erren' 2'$ 168  $169$  $170$  $i = 0$  $171$  $\overline{1}$  =  $1$ 172 do while(1.1e.10.and.i1.ed.0)  $173$ mate=matedpo(1)  $174$ if(mov(1:4), ed.mate(1:4))then  $175$ if(mov(9:12).eq.mate(5:8)) then 176  $matreachol$ ;  $\geq$  00000000.  $177$  $31 - 868$ 178  $0100$  $179$ urite(1,\*)'error en la baia. (NO EXISTE GRUPO!)'  $180$ end if  $181$ end if  $182$  $write(1, *)' error3'$ 183  $1 - 1 + 1$  $1.94$ and do 185  $write(1,*)'error_0'$ 136  $187$ if(il.ne.888) then 188 urite(1,\*)'No existe inscripcion a tal materia' 189 end if  $190$ end if 191 end if 192 end if 193 l\*\*\*fin del ciclo de movimientos end do 194 196 \*\*\*\*\*\*\*\*\* anabacion de las modificaciones en el mismo negistro del \*\*\*\*\*\* 197 \*\*\*\*\*\*\*\*\*\* archivo directo аракментным  $199$ ban='mar' 200 urite(25,48, rec=nelem)escu2, ctan2, (mateopo(i), j=1,10), nmate, ban 201 202 203 \*\*\*\*\* als also be not not abust abust also be abust abust abust unt abust abust abust abust abust abust abust abust abust abust did site car secular plans and wind win and wind with site and the wind wind wind wind wind with the third wind 205 206 207  $IBAH=1$  $208$ WRITE(1,\*)'REG, GRABADO !' URITE(1,\*)'PRIMERA POS ...', NE 209 210 URITE(1.\*)'POS, ENCONTRADA ...'.NELEM  $211$  $212$ **ELSE** 213 **NELEM=NELEM+1** IF(NELEN.GT.32766)THEN 214 URITE(1, +)'TABLA'DESBORDADA' 215 URITE(1.\*)'REGISTRO NO GRABADO' 216 217  $19AB=2$ 218 END IF 219 END IF 220 END IF

# PROGRAMA 25-D

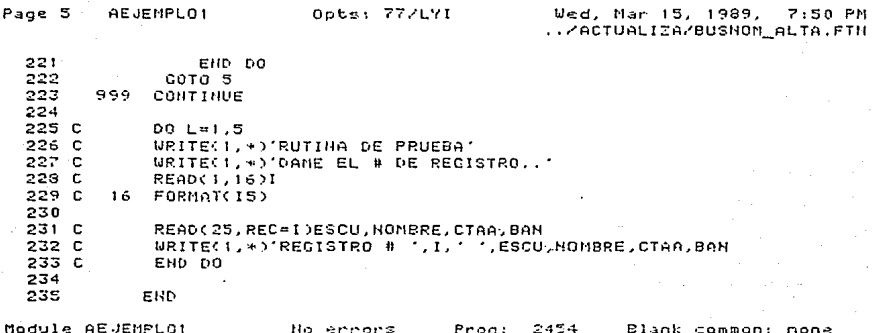

5000/861229 No warnings Local EMA: FTN7X Sa none  $ve$  is a none

APENDICE R

# DIRECCIONAMIENTO DE ARCHIVOS

El método utilizado para lograr el direccionamiento de los archives directos tanto para operaciones de entrada (lectura) como de salida Cescritura), consiste en el intercambio de clave o mejor conocido con el termino ingles "HASH". Este metodo tiene como fin. aumentar la velocidad de búsqueda en el que los datos no necesitan estar ordenados.

El método de transformación de claves consiste en convertir la clave dada (numérica o alfanumérica) en una dirección (indice) dentro del arreglo. La correspondencia entre claves y la dirección en el medio de almacenamiento o en el arregio se establece por una función de conversión (función o hash).

Así, por ajemplo. en el caso de una lista de alumnos (100), si cada uno de los 100 empleados tiene un número de identificación Colavel del  $\mathbf{1}$  $a<sub>l</sub>$ 100. evidentemente puede existir  $_{\text{tina}}$ correspondencia directa entre la clave y la dirección definida en un vector o arregio de 100 elementos.

Suponiendo que el campo clave de estos registros o elementos es un número que contenga B 6 0 digitos Ctal y como los contiene el número de cuenta de un alumno de la UNAMO. Si se desea mantener en un arreglo todo el rango posible de valores, se necesitarán 10 elementos en la tabla de almacenamiento, cantidad dificil de tener disponibles en memoria central, aproximadamente 1,000,000,000 de registros o elementos. Si el vector o archivo solo tiene 100, 200 ó 1000 alumnos, como hacer para introducirlos en memoria por el campo clave (número de cuenta). Para hacer uso del numero de cuenta como un indice de la tabla de búsquedas, se necesita un medio para convertir el campo clave en una dirección o indice más pequeño. En la figura se presenta un diagrama de como realizar la operación de conversión de una clave grande en una tabla pequeña.

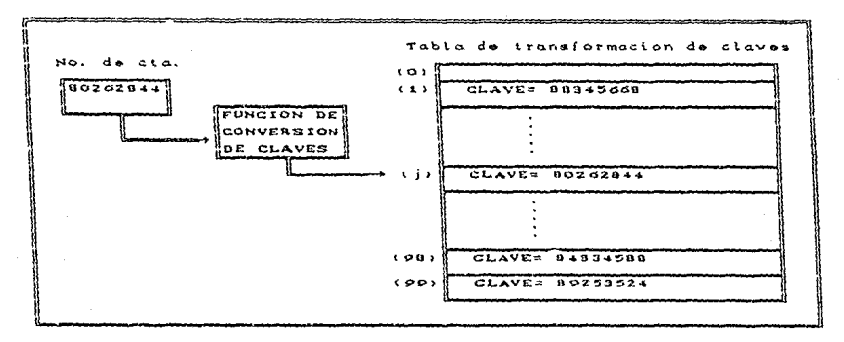

Los registros o elementos del campo clave no tienen por que estar ordenados de acuerdo con los valores del campo clave. como estarian en una búsqueda binaria.

Por ejemplo, el registro del campo clave 80262844 estará almacenado en la tabla de transformación de claves (arregio) en una posición determinada; por ejemplo, 83.

La función de transformación de clave. H(x) convierte la clave Ck) en una dirección (d) HCk) = d se suele expresar también como  $H: X \longrightarrow d$ .

Si en lugar de numeros, las claves fueran nombres o frases de hasta is letras que identifican a un conjunto de un millar de<br>personas. Existirán 26<sup>1</sup> combinaciones posibles de claves que se<br>deben transformar en 10<sup>3</sup> direcciones o índices posibles. La función H es, por consiguiente, evidentemente una función de paso o primer paso en la operación de búsqueda es calcular su indice asociado h\*HCx) y el segundo paso -evidentemente necesario- es verificar si o no el elemento con la clave k es identificado verdaderamente por h on cl arrenio T; ou decir, nara verificar si la clave T(H(X) J=X, se deben considerar dos preguntas:

- 1. ¿Que clase de función H se utilizará?
- 2. Como resolver la situación de que H no produzca la posición del elemento asociado

La respuesta a la segunda cuestión es que se debe utilizar algún metodo para producir una posición alternativa, es decir. el indice h'. y si esta no es aún la posición del elemento deseado, se produce un tercer indice h", y asi sucesivamente. El caso en el que una clave distinta de la deseada está en la posición identificada, colisión: la tarea ee i denomina de ceneración de indices alternativos se denomina tratamiento de colisiones.

Un ejemplo de colisiones puede ser: clave 94232444 función de conversión H -> dirección 135  $c1$  ave 82335811 función de conversión H  $\rightarrow$  dirección 135

Dos claves distintas producen la misma dirección, es decir. colisiones. La elección de una buena función de conversión exige un tratamiento idóneo de colisiones, es decir, la reducción del número de colisiones.

# METODOS DE TRANSFORMACION DE CLAVES

Existen numerosos métodos de transformación de claves:

Todos ellos tienen en común la necesidad de convertir claves en direcciones. En esencia, la función de conversión equivale a una caja negra que podríamos llamar calculador de direcciones. Cuando se desea localizar un elemento de clave x. el indicador de direcciones indicará en que posición del arreglo estará situado el elemento.

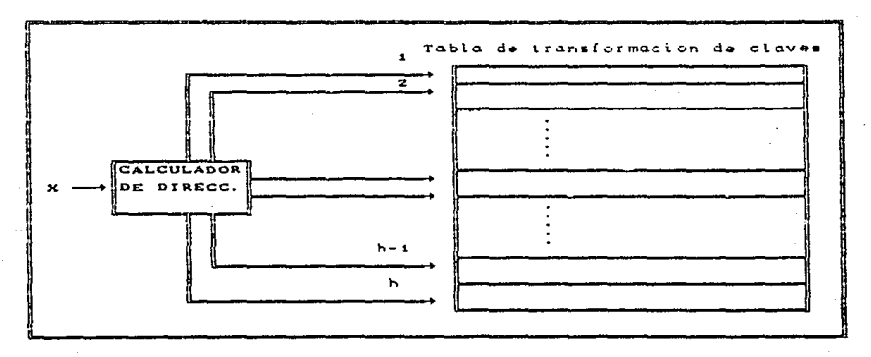

#### **TRUNCAMI ENTO**

Ignora parte de la clave y se utiliza la parte restante directamente como indice (considerando campos no numéricos y sus códigos numéricos). Si las claves, por ejemplo, son enteros de 8 digitos y la tabla de transformación tiene 1000 posiciones. entonces el primero, segundo y quinto digitos desde la derecha pueden formar la función de conversión. Por ejemplo, 72588495 se convierte en 895. El truncamiento es un método muy rábido, pero falla para distribuir las claves de modo uniforme.

# PLEGAMTENTO

La técnica del plegamiento consiste en la partición de la clave en diferentes partes y la combinación de las partes en un modo conveniente (a menudo utilizando suma o multiplicación) para obtener el indice.

La clave x se divide en varias partes  $X_1, X_2, \ldots, X_n$ , donde cada parte, con la única posible excepción de la última parte, tiene el mismo número de digitos que la dirección especificada.

A continuación, se suman todas las partes:

$$
h(x) = X_1 + X_2 + \ldots + X_n
$$

En esta operación se desprecian los digitos más significativos que se obtengan de arrastre o acarreo.

EJEMPLO:

Un entero de 9 digitos se puede dividir en grupos de tres, tres y dos digitos, los grupos se suman juntos y se truncan si es necesario para que estén en el rango adecuado de indices.

Por consiguiente, si la clave es

62538194

y el número de direcciones es 100, la función de conversión sera:

 $625 + 381 + 94 = 1100$ 

que se truncará a 100 y que será la dirección deseada.

#### ARTTMETTCA MODULAR

Convertir la clave a un entero, dividir por el tamaño del rango del indice y tomar el resto como resultado. La función de conversión utilizada es mod Cmódulo o resto de la división entera)

# $h(x) = x \mod m$

donde m es el tamaño del arreglo con indices de O a m-1. Los valores de la función -direcciones- (el resto) irán de 0 a m-1. ligeramente menor que el tamaño del arregio.

La mejor elección de los módulos son los números primos. Por ejemplo, en un arreglo de 1.000 elementos se puede elegir 997 o 1009. Otros ejemplos son:

18 mod 6 19 mod 6 20 mod 6

que proporcionan unos restos de 0, 1 y 2 respectivamente.

Si se desea que las direcciones vavan de O hasta m. la función de conversión debe ser:

 $h(x) = x$  and  $(m+1)$ 

## MITAD DEL CUADRADO

Este método consiste en calcular el cuadrado de la clave x. La función de conversión se define como

 $h C \times 3 = c$ 

donde c se obtiene eliminando digitos a ambos extremos de x<sup>2</sup> para todas las claves.

## **COLTSTONES**

La función de conversión h(x) no siempre proporciona valores distintos, puede suceder que para dos claves diferentes X1 v X2 se obtenga la misma dirección. Esta situación se denomina collsión v se deben encontrar métodos para su correcta resolución. Los<br>ejemplos vistos, de las claves con 100 posibles direcciones. Si se considera el método del módulo en el caso de las claves y se considera el número primo 101.

# 123445678

### 123445880

proporcionarian las direcciones:

 $h(123445678) = 123445678 \mod 101 = 44$  $hC1234458800 = 123445880 \text{ mod } 101 = 44$ 

Es decir, se tienen dos elementos en la misma posición del vector o arregio, (441. En terminología de claves, se dice que las claves 123445678 y 12344588 han colisionado.

El único medio para evitar el problema de las colísiones totalmente es tener una posición del arregio para cada posible número de cuenta.

En este trabajo, el tratamiento de las colisiones está explicado convenientemente en el capítulo correspondiente (capítulo II).

# BIBL!OGRAFIA

FERRER ABELLO ANTONIO M. DICCIONARIO DE TEPMINOS INFOPMATICOS (FASCICULO 2) INGELEK

RAMIREZ CORTES JOSE CAPLOS MANUAL DEL CHIWRITER ENEP-ARAGON. UNAM.

**SOMMERVILLE**  INGENIERIA DE SOFTWARE **SITESA** 

JOYANES AGUILAR LUIS BASIC AVANZADO (DISZÑO Y TRATAMIENTO DE ARCHIVOS) MC GRAW-HILL

MICROSOFT MICROSOFT MS-DOS USER'S GUIDE MICROSOFT

HEWLETTE PACKARD HEWLETTE PACKARO JOURNAL MAGAZINE APRIL, MAY, JUNE, AUGUST. 1989

HEWLETTE PACKARO FORTRAN 77 (MANUAL DE USUAPIO) HEWLETTE PACKARD

HEWLETTE PACKARD PASCAL (MANUAL) HEWLETTE PACKAPD

**BIBLIOGRAFIA** 

HEWLETTE PACKARD IMAGE 1000 (MANUAL) HEWLETTE PACKARD

#### SENN

ANALISIS Y DISENO DE SISTEMAS DE INFORMACION MC GRAW-HILL

JOYANES AGUILAR LUIS FUNDAMENTOS DE PROGRAMACION (ALGORTIMOS Y ESTRUCTURA DE DATOS) MC GRAW-HILL

DALE-LILLY PASCAL (ESTPUCTURA DE DATOS) MC GRAW-HILL

AHO-HOPCPOFT-ULLMAN ESTRUCTURA DE DATOS Y ALGORITMOS **SITESA**